308917

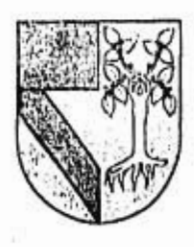

## **UNIVERSIDAD PANAMERICANA**

### **ESCUELA DE INGENIERIA**

Con estudios incorporados **a** la Universidad Nacional Autónoma de México

# **HERRAMIENTA PARA EL DISEÑO DE FILTROS DIGITALES.**

T **E S I S QUE PARA OBTENER El. TITULO** DEI **INGENIERO MEGANICO ELECTRICISTA AREA: INGENIERIA MECANICA** 

**P RES EN T At** 

**MIGUEL ALEJANDRO CHAVEZ SALAS** 

**L.,,**

### **DIRECTOR: DR, BTANISLAW RACZYNSKI GAWIN**

**MEXICO, D. F. 1997** 

TESIS CON FALLA DE ORIGEN

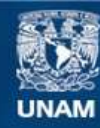

Universidad Nacional Autónoma de México

**UNAM – Dirección General de Bibliotecas Tesis Digitales Restricciones de uso**

## **DERECHOS RESERVADOS © PROHIBIDA SU REPRODUCCIÓN TOTAL O PARCIAL**

Todo el material contenido en esta tesis esta protegido por la Ley Federal del Derecho de Autor (LFDA) de los Estados Unidos Mexicanos (México).

**Biblioteca Central** 

Dirección General de Bibliotecas de la UNAM

El uso de imágenes, fragmentos de videos, y demás material que sea objeto de protección de los derechos de autor, será exclusivamente para fines educativos e informativos y deberá citar la fuente donde la obtuvo mencionando el autor o autores. Cualquier uso distinto como el lucro, reproducción, edición o modificación, será perseguido y sancionado por el respectivo titular de los Derechos de Autor.

A Dios por haberme dado a mi familia. A mis padres Rafael y Susana que con su amor y cariño han sabido demostrarme sus valores a través del ejemplo. A mi abuela Beatriz por haber hecho *de* su vida, una vida llena de entrega. A mi abuelo Miguel que con su ejemplo de esfuerzo y dedicación hizo de mi familia uno familia honrada y trabajadora.

Al héroe anónimo creador de los tacos al pastor.

÷,

 $\overline{\phantom{a}}$ é.

۰

 $\bar{\nu}$ 

š

Miguel A. Chávez Salas

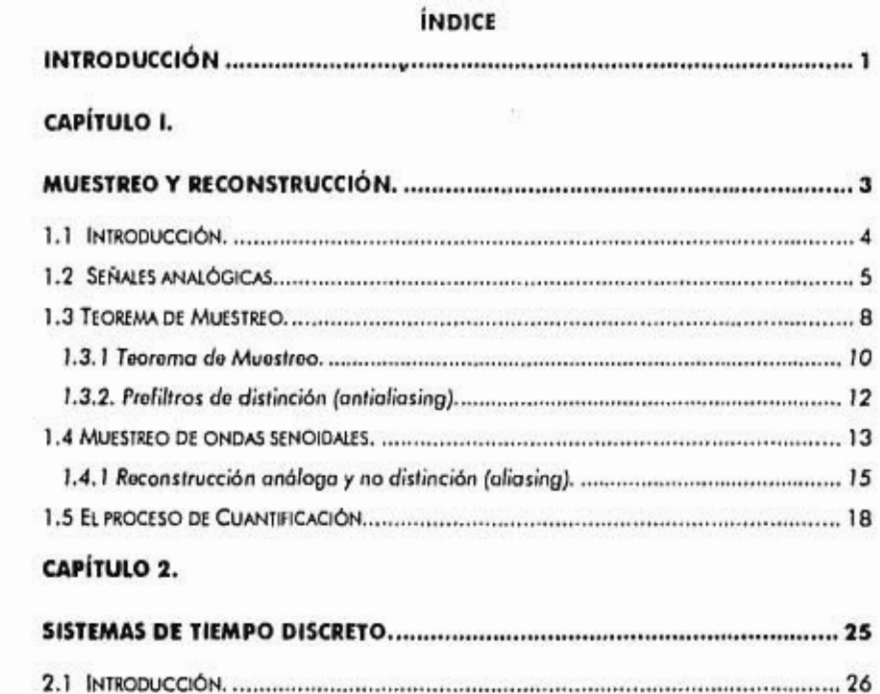

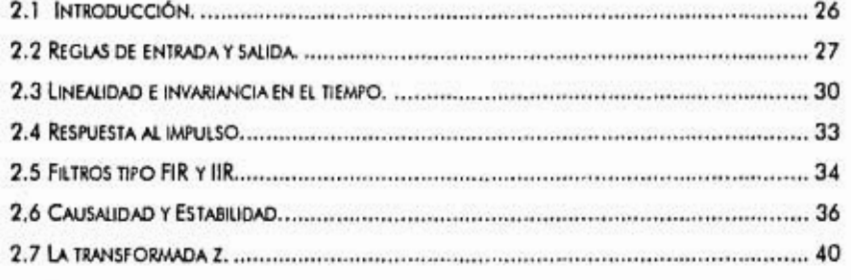

## **CAPÍTULO 3.**

 $\tilde{\mathcal{F}}_i$ 

 $\mathcal{V}_{\mathbf{a}}$  $\overline{a}$ X  $\cdot$ 

 $\ddot{\cdot}$ 

 $\ddot{\phantom{a}}$ 

J.

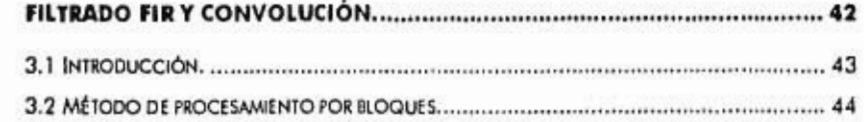

 $\mathcal{L}$ 

 $\ddot{\phantom{0}}$ 

.

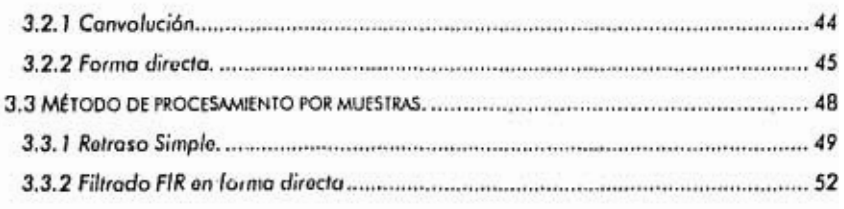

## **CAPÍTULO 4**

 $\sim$ 

 $\cdot$ 

 $\frac{1}{\sqrt{2}}$ 

 $\cdot$ 

 $\frac{1}{2}$ 

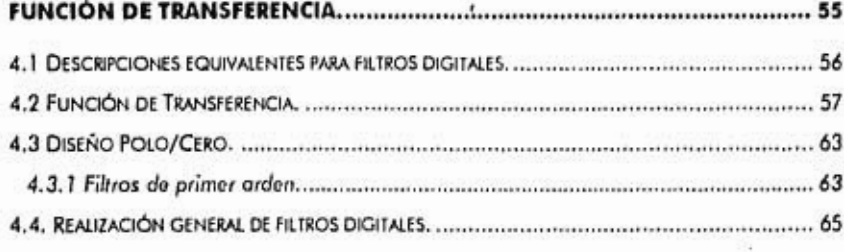

## **CAPÍTULO 5.**

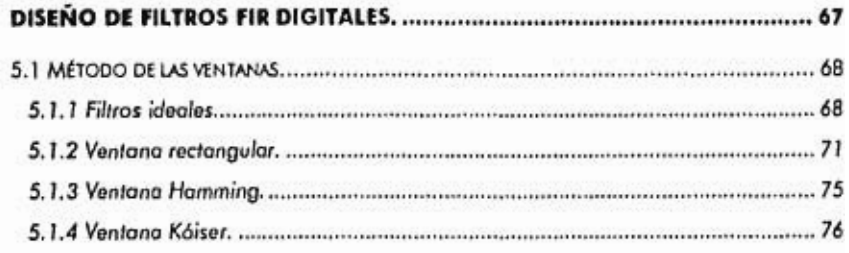

## **CAPÍTULO 6.**

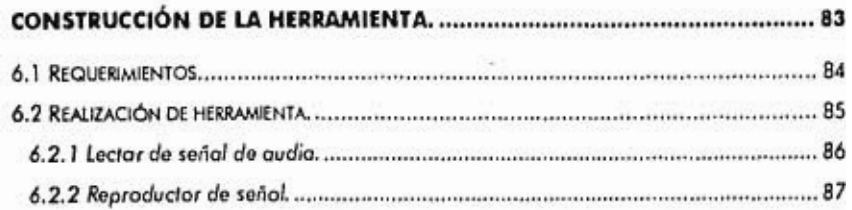

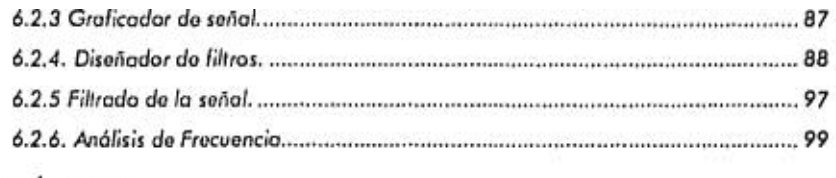

### **CAPITULO 7.**

 $\mathcal{L}_{\mathbf{d}}$ 

 $\mathcal{L}$ 

 $-41$ 

 $\alpha$ 

 $-7.0$ 

 $\frac{1}{2}$ 

 $\bar{t}$ x,

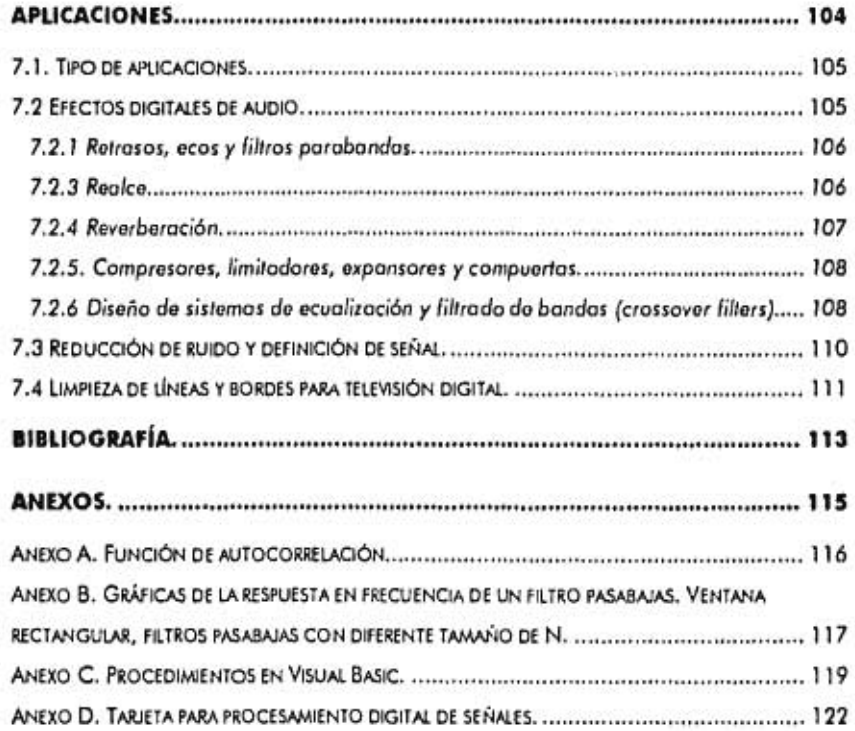

### **INTRODUCCIÓN**

En la actualidad y gracias al gran avance quo ha tenido en las últimas décadas la tecnología digital y con ésta la computación, resulta fundamental llevar a cabo estudios tendientes a mejorar las herramientas para la implementación do sistemas de procesamiento do señal en áreas en donde aún no se hayan implementado. Una reducción do costo, tamaño y potencia requerida on los sistemas digitales han llevado a un gran incremento *en* las aplicaciones. Los sistemas digitales se presentan cada vez en un mayor número de aplicaciones en nuestra vida: computadoras , comunicaciones, automóviles o inclusive aparatos domésticos. En estas aplicaciones tan diversas, la información se guarda cada vez con mejores resultados de forma digital. Como resultado, el procesamiento digital de señal se ha convertido en una herramienta indispensable.

Esto tesis tiene como propósito fundamental el desarrollo de un paquete que sirva como herramienta en el diseño de filtros digitales. Estos filtros digitales tienen la finalidad de ayudar a estudiar señales acústicas causadas por fenómenos físicos. El estudio de la señal acústica de algunos fenómenos nos ayudará a camprenderlos más y así modificarlos o utilizarlos a nuestra mejor conveniencia.

Esto trabajo de investigación presenta la teoría indispensable para la realización de cualquier procesamiento de señal. En el Capítulo 1 se presenta uno breve explicación de cómo debe manipular la señal digital tanto a la entrada como a lo solido del procesador digital de señales. En el Capítulo 2 se señala el marco teórico referente a los sistemas de tiempo discreto con el objeto de presentar algunas reglas y propiedades de este tipo de sistemas, esta tesis se enfoca principalmente o sistemas lineales; el estudio de sistemas no lineales requiere de un estudio más profundo y es

toma do investigación aparto. En el Capítulo 3 so indican métodos utilizados poro el procesamiento do señales do entrada para producir salidas controladas. En el Capítulo 4 so expone la función do transferencia con la finalidad do ofrecer métodos matemáticamente equivalentes do describir a los filtros. En el Capítulo 5 so enseñan algunos métodos do diseño de filtros digitales utilizados en el desarrollo del software. El Capítulo 6 nos mostrará la realización dol paquete, las herramientas utilizadas y el método empleado para su diseño. En el Capítulo 7 se muestra el gran campo de aplicaciones para estos estudios y la necesidad de continuar con ellos en estudios de posgrado para un avance tecnológico de punta on nuestro país.

2

1

# **Capítulo I.**

 $\frac{1}{2}$ 

r.

 $\mathcal{C}_2$ 

 $\tilde{a}^{\prime}$ 

 $\overline{\mathfrak{h}}$ 

ò.

×

 $\lambda$ 

**APT AND PROVIDE** 

 $\mathcal{O}(10^{10})$  . The second state

 $\pm$ 

 $\bar{\Sigma}$ 

## **Muestreo y Reconstrucción.**

#### **1.1 Introducción.**

El procesamiento digital do señal so realiza en tres partes

1. La señal analógica so digitalizo, so muestreo, cada muestra so cuantifico on un número finito do partos (bits). Esto proceso so llama conversión A/D anologo•digital. 2. Las muestras digitalizadas so manipulan mediante un procesador digital de señal. 3, Las muestras resultantes do salida so convierten do regreso en una señal analógico modianto un reconstructor Conversión (D/A) digital • analógica.

A continuación se muestra un ejemplo típico.

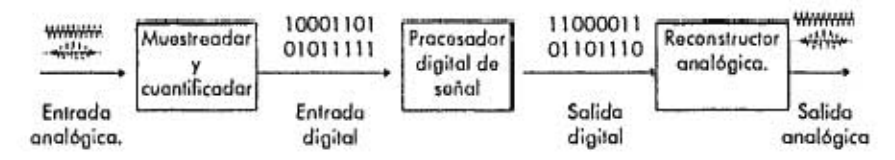

El procesador digital do señales puedo ser programado para desarrollar una variedad do operaciones tales como: filtrado, análisis espectral y algunos otros algoritmos de procesamiento do señal. Dependiendo do la velocidad y requerimientos computacionales de la aplicación, el procesador digital do señal podrá sor realizado por herramientas tales como: computadoras do uso general, minicomputadoras, circuitos especiales do procesamiento de señal y otros equipos digitales dedicados a desarrollar una torea particular de procesamiento do señal.

4

#### **1.2 Señales analógicas.**

Comenzaremos por revisar algunos tomas importantes do la teoría analógica. Uno señal analógica se describe cama una función en el tiempo, digamas x(1). Su transformada de Fourior  $X(\Omega)$  de x(t) es el espectro de frecuencia de la señal.

$$
\mathcal{X}(\Omega)=\int\limits_{-\infty}^{\infty}x(t)e^{-j\Omega}dt\,,
$$

on donde **fl** os la frecuencia' cuyas unidades son (radianes / segundo). La frecuencia ordinaria *f* en (hertz] o (ciclos / segundo' so relaciona a SI por:

$$
\Omega=2\pi f
$$

El significado físico de  $X(\Omega)$  so entiende con más claridad con la transformada inversa de Fourier que nos expresa una señal arbitraria x(t) como una superposición de ondas senoidolos de diferentes frecuencias:

$$
x(t)=\int\limits_{-\infty}^{\infty}\chi(\Omega)e^{i\Omega}\frac{d\Omega}{2\pi}
$$

La importancia relativa de cada componente sinusoide está dada por la cantidad de X(0). La transformada do Laplace se defino como:

$$
X(s) = \int\limits_{-\infty}^{\infty} x(t)e^{-st}dt
$$

Esta ecuación se reduce a la transformada de Faurier bajo la substitución s = j $\Omega$ . El plano s de polos y coros de los transformadas proveen un conocimiento más profundo de la naturaleza de la señal. Por ejemplo una señal senoidal típicamente exponencial de la forma

 $X(t) = e^{-\alpha_i t} e^{i\Omega_i t} u(t) = e^{i\lambda t} u(t)$ 

$$
\bigcup\{ \text{Hom}_{\mathcal{C}}
$$

en donde s<sub>1</sub> = -a<sub>1</sub> + j $\Omega_1$ , tiene transformada de Laplace

 $^1$  Utilizamos la notación  $\Omega$  para denotar la frecuencia en unidades de fradianes / segundos), y nos reservamos lo notoción a poro denator la frecuencia digital en [radianes / muestra].

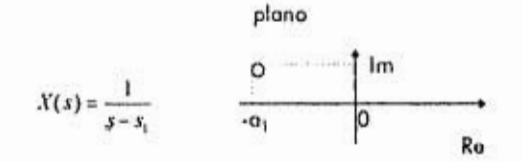

con un polo en s=s1, que coe en la parte izquierda del plano s. Después debemos considerar lo respuesta do un sistema lineal a una entrada de señal x(t):

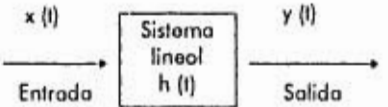

El sistema se caracteriza completamente por lo respuesta al impulso unitario do la función h(1). La salida y(t) se obtiene en el dominio del tiempo por la convolución:

$$
y(t) = \int_{-\infty}^{\infty} h(t - t') x(t') dt'
$$

o por la multiplicación:

$$
y(\Omega)=H(\Omega)X(\Omega)
$$

en donde  $H(\Omega)$  es la respuesta en frecuencia del sistema, definido como la transformada de Fourier de la respuesta al impulso h(I):

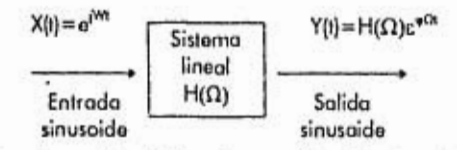

La figura anterior ilustra la acción del filtrado para filtros lineales. Una frecuencia dada de componente  $\Omega$  es atenuada (o amplificoda) la cantidad de H( $\Omega$ ) por el filtro. Más precisamente, una entrada sinusoide de frecuencia  $\Omega$  reaparecerá en la salida modificada por un factor  $|H(\Omega)|$  y adelantada o atrasada en fase la cantidod de  $arg(H(\Omega))$  :

۷

6

$$
\mathbf{x}(t) = \mathbf{e}^{i\Omega} \Rightarrow \mathbf{y}(t) = H(\Omega)\mathbf{e}^{i\Omega} = |H(\Omega)|e^{i\Omega \cdot \mathbf{y} \cdot \mathbf{u}_1 \cdot H(\Omega)}
$$

Por superposición, si la entrada consiste do lo suma do dos ondas senoidoles de frecuencia  $\Omega_1$  y  $\Omega_2$  y amplitudes relativas A<sub>1</sub> y A<sub>2</sub>:

$$
x(1) = A_1 e^{i\Omega_1 t} + A_2 e^{i\Omega_2 t},
$$

después do filtrar, la respuesto continua a la salida será:

$$
y(t) = AiH(\Omegai)ei\Omega1t + AiH(\Omega1)ei\Omega1t.
$$

Cabo notar quo el filtro modifica las amplitudes relativos do las sinusoides, poro no sus frecuencias. El efecto del filtro puede observarse también en el dominio do la frecuencia usando la ecuación siguiente.

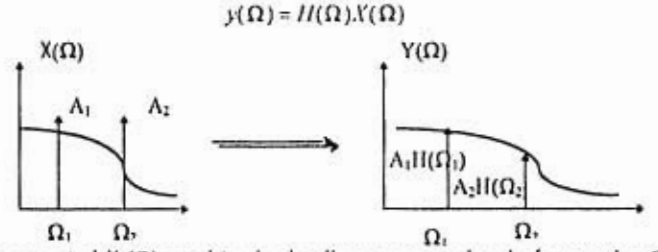

La entrada espectral X ( $\Omega$ ) consiste de dos líneas espectrales de frecuencias  $\Omega_1$  y  $\Omega_2$ , como puede observarse al tomar la transformada de Fourior do x(1):

 $x(\Omega) = 2\pi A_1 \delta(\Omega \cdot \Omega_1) + 2\pi A_2 \delta(\Omega \cdot \Omega_2)$ 

el espectro de salida correspondiente  $Y(\Omega)$  se abtiene de la ecuación:

 $y(\Omega) = H(\Omega)$ , $Y(\Omega)$ 

en donde,

 $Y(\Omega) = H(\Omega)X(\Omega) = H(\Omega)(2\pi A_1 \delta(\Omega \cdot \Omega_1) + 2\pi A_1 \delta(\Omega \cdot \Omega_2))$ 

=  $2\pi A_1H(\Omega_1)\delta(\Omega_1\Omega_1)+2\pi A_2H(\Omega_2)\delta(\Omega_1\Omega_2)$ 

La importancia de los filtros lineales radica en que el diseñador tiene control absoluto sobre la forma de la respuesta en frecuencia H(Ω) del filtro. Por ejemplo, si la componente senoidal  $\Omega_1$  representa una señal deseada y  $\Omega_2$  una interferencia

7

indeseada, entonces un filtro podró sor diseñado para que  $\Omega_1$  paso a través de él mientras que al mismo tiempo filtre y elimine la componente  $\Omega_2$ . Dicho filtro deberá tener  $H(\Omega_1) = 1$  y  $H(\Omega_2) = 0$ 

#### **1.3 Teorema de Muestreo.**

A continuación estudiaremos el proceso de muestreo, ilustrado on la figura 1.3.1, la señal analógica so mide periódicamente cada T segundos. El tiempo en la señal so discrotiza en unidades de intervalos de muestreo 1:

t=nT, n=0,1,2,3,...

Considerando la cadena resultante do muestras como una señal analógica, observamos que el proceso do muestreo representa una operación drástica y perturbante de la señal x(1). Este proceso introducirá una gran cantidad de frecuencias altos no deseadas en nuestro espectro de frecuencia de la señal muestreada. Para evitar esto, debemos respondernos dos preguntas:

1. ¿Cuál os el efecto del muestreo en el espectro de frecuencia do la señal original? 2. ¿Cómo escogemos un intervalo de muestreo para obtener una señal?

Trataremos de contestarnos estas preguntas intuitivamente en un principio y después lo haremos más formalmente usando la transforma do Fourier. Observamos que aunque el proceso de muestreo genera componentes con frecuencias altas, estas componentes aparecen do una manera muy singular. La frecuencia de la señal original se replica periódicamente con un solo periodo. Este periodo esta dado por lo razón de muestreo:

 $f_4 = 1/T$ 

Considérese coma ejemplo una señal sonoidal x(t)=e<sup>7+jh</sup> con frecuencia f. Antes del muestreo, su espectro do frecuencia consista on una línea espectral simple en f. Después del muestreo el espectro de la señal senoidal será x(nT)=e<sup>24fra</sup> que es la replica periódica de la señal original a intervalos de *f<sub>u</sub>* como se muestra en la figura 1.3.2.

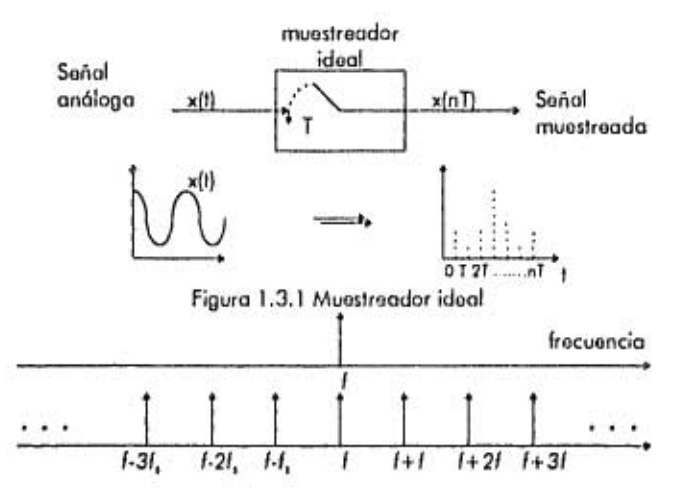

Figura 1.3.2 Réplica del espectro causada por el muestreo.

Nótese también que observando la réplica de la señal patrón, no podemos decir cuál es la frecuencia original. La señal original puedo sor cualquiera de las réplicas. Así  $P=$ f+mf<sub>u</sub> m=0,±1,±2,±3,... Este fenómeno sucede debido a que cualquiera de estas señales tiene el mismo periodo de réplica . A esta confusión potencial entre la frecuencia original y las otras frecuencias se le llama indistinción (alíasing) y podrá evitarse si so satisfacen las condiciones del teorema do muestreo.

El teorema de muestrea nos provee de una respuesta cuantitativa a la pregunta de ¿cómo escoger una frecuencia de muestreo T? Claramente, T deberá ser lo suficientemente pequeño para que la variación de la señal entre muestras no se pierda.

9

Pero, ¿Cuánto es "suficientemente pequeño"? Soria impráctico escoger **T** demasiado pequeño ya quo tendríamos demasiadas muestras para procesar. Esto so ilustro on la figura 1.3.3 en donde T os demasiado pequeño para resolver el detallo do la señal 2, poro no suficientemente pequeño para resolver el detallo do la señal 1.

En términos do la frecuencia do muestreo f, so mido en unidades de (muestras / segundo) o (Hertz) y representan la densidad de muestras por unidad de tiempo. Así una señal rápidamente variable deberá muestrearse con una mayor  $f_{\nu}$  y una señal lentamente variable deberá muestroarse con una menor razón do muestreo.

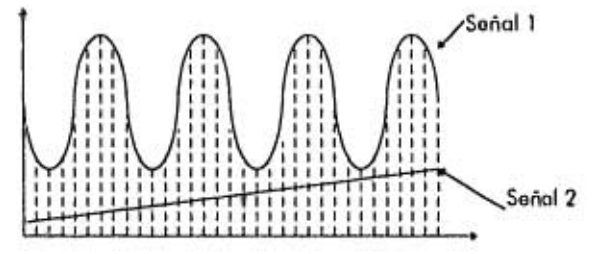

Figura 1.3.3. La señal 2 está sobremuostroada.

#### **1.3.1 Teorema de Muestreo.**

Un criterio más cuantitativo al anteriormente mencionado lo proveo el teorema de muestreo. El teorema de muestreo demuestra que para una representación más acertada de la señal x(t) en intervalos finitos de tiempo x(nT), dos condiciones deberán cumplirse.

1. La señal x(t) deberá limitarse por bandas do frecuencia. Su espectro de frecuencia deberá estar limitado para contener frecuencias hasta de un valor máximo, fmax y ninguna frecuencia fuera de esto límite. El gráfico de la limitación en las bandas se muestra en la figura 1.3.4.

2. La frecuencia de muestreo deberá escogerse do por lo monos el doble de la máxima frecuencia, esto os:

 $f_{x} = 2f_{\text{max}}$ 

en términos del intervalo de muestreo:  $T \leq \frac{1}{2f_{\text{max}}}$ 

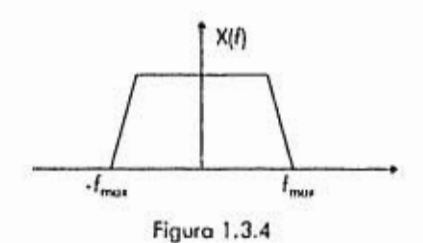

La frecuencia mínima de muestreo permitida por el teorema de muestreo, o sea  $f<sub>n</sub> = 2f<sub>max</sub>$  se llama razón de Nyquist. Para valores arbitrarios de  $f<sub>n</sub>$  la cantidad  $f<sub>n</sub>/2$  se llama frecuencia de Nyquist o frecuencia do doblez. Esta frecuencia define los puntos finales del intervalo de frecuencia do Nyquist;

$$
\left[-\frac{f_1}{2}, \frac{f_2}{2}\right] = Intervalo_Nyquist.
$$

La frecuencia de Nyquist f./2 define también las frecuencias de corte del filtro analógico pasabajas y de los filtros posteriores requeridos para operaciones de procesamiento de señales DSP. Los valores de f<sub>mex</sub> y f, dependen de la aplicación. Algunos valores típicos para aplicaciones comunes de procesamiento de señales se muestran en la tabla 1.

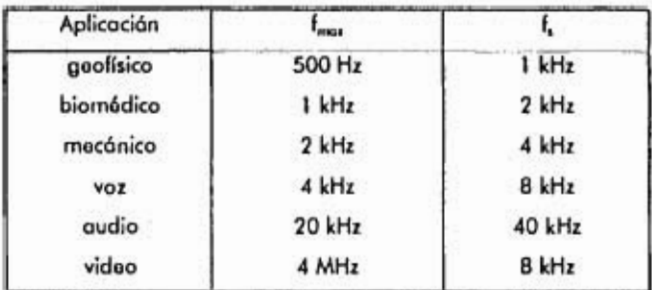

#### Tabla 1

#### **1.3.2. Prefiltros de distinción** *(antiallasing).*

Las implicaciones prácticas del teorema do muestreo son muy importantes. Como la mayor parte do las señales no están limitadas, deberán estarlo mediante un filtro pasabajas antes do muostroarso.

Para muestrear una señal a una frecuencia fs y satisfacer la condición del teorema de muestreo, la señal deberá estar prefiltrada por un filtro analógico conocido como prefiltro antialiasing o do distinción. la frecuencia de corte del prefiltro, fmax, deberá ser tomada a lo más a la frecuencia de Nyquist fs/2, esto es; fmax = < fs/2. Esta operación se muestra en la figuro 1.3.5.

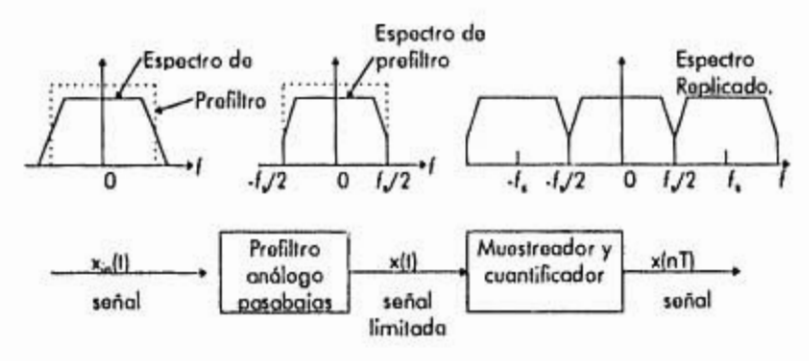

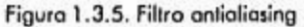

Es importante subrayar quo *f,* deberá escogerse lo suficientemente alta, do tal forma que después do la operación de prefiltrado, el espectro quo quede dentro del intervalo de Nyquist [4,/2,f/21 contenga todos los componentes significantes para la aplicación.

#### **1.4 Muestreo de ondas senoldales.**

Las dos condiciones del teorema de muestreo, o sea, que x(t) sea acotada por bandas y el requerimiento de que  $fs = > 2f_{max}$ , pueden derivarse intuitivamente considerando el muestreo de señales senoidales únicamente. Lo figura 1.4.1 muestra una onda senoidal de frecuencia f,  $x(t) = cos(2\pi ft)$  que ha sido muestreada a tres intervalos de tiempo diferentes: fs=8f, fs=4f, fs=2f. Esto corresponde a tomar 8 ,4 y 2 muestras en cada ciclo de una sinusoide.

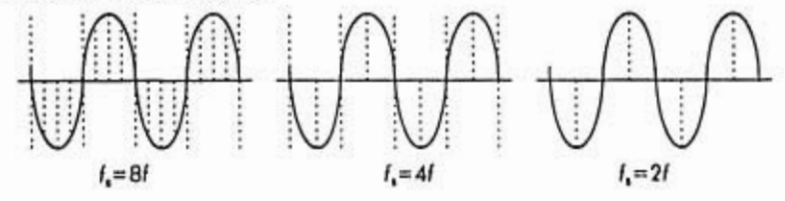

Figura 1.4.1. Muestras do separación de señal sonoidal con intervalos de muestreo

*81,41,21* 

Uno simple observación do estas figuras nos lleva a la conclusión do que el mínimo do muestras por ciclo os do dos. Lo representación do una sinusoide por dos muestras por ciclo es apenas adocuuda2, poro al monos incorpora la naturaleza de subir y bajar *de*  lo señal senoidal. El número do muestras por ciclo está dado por la cantidad fs/f:

$$
\frac{fs}{f} = \frac{muestras / segundo}{ciclas / segundo} = \frac{muestras}{ciclo}
$$

Aún para muestrear una sola señal sonoidal requerimos:

$$
\frac{fs}{f} \ge 2mwestra/ ciclo \Rightarrow fs \ge 2f
$$

A continuación considérese el caso do uno señal arbitraria x(t). De acuerdo con la transformada inversa de Fourier do la ecuación

$$
x(t)=\int\limits^\infty_t X(\Omega)e^{i\Omega}\frac{d\Omega}{2\pi}
$$

x(1) podrá expresarse como una combinación de ondas senoidales, El muestreo adecuado do x(t) so conseguirá únicamente si Iodo componente de la onda senoidol x(t) se muestreo según lo antes especificado.

Esto requiere quo la señal x(1) sea limitado por bandos, de no sor así, la señal tendrá componentes arbitrarios do frecuencias altas f, y para muestrear estos componentes adecuadamente, necesitaremos frecuencias arbitrariamente altas fs. Si la señal se limita por bandas a una frecuencia máxima f<sub>irex</sub> entonces al escoger fs=>2f<sub>irex</sub>, muestrearemos adecuadamente el componente de más rápida variación de x(t) incluyendo con esto todos los componentes de menor variación. Considérese el caso especial:

<sup>2</sup> Dependiendo de lo fase de la onda senoidal. Ejemplo; muestrear una señal en el punto cero de los ordenados resultará de valores cero para las muestras.

 $x(t) = A_1 \cos(2\pi f_1 t) + A_2 \cos(2\pi f_2 t) + \dots + A_{mn} \cos(2\pi f_{mn} t)$ 

en donde f, so lista en orden ascendente. Las condiciones

$$
2f_1 \le 2f_2 \le ... \le 2f_{\text{max}} \le f_n
$$

nos indican que lodo componente do x(I), y por lo tanto x(t) misma, os muestreada adecuadamente.

#### **1.4.1 Reconstrucción análoga y no distinción** *(allasing).*

**A** continuación discutiremos los efectos de indistinción (aliasing) que resultan si no se cumplen las condiciones del teorema do muestreo. Considérese la versión compleja de una sonoidal:

$$
x(t) = e^{i\Omega t} = e^{2\pi t}
$$

y su versión muestreada obtenida al hacer  $t = nT$ 

$$
x(nT) = e^{nTn} = e^{2nTn}
$$

Defínase también la siguiente familia do senoidales, para m=0,±1,±2,...,

$$
x_n(t) = e^{i\mathbf{q}(f+\mathbf{q}_n)t}
$$

y su versión muestreada,

÷

$$
x_{-}(nT) = e^{2\pi (f - \pi/n)T}
$$

usando la propiedad f,T=1 y su identidad trigonométrica,  $x_n(t) = e^{2\pi (f + \pi/2)^2}$ <br>c<sub>n</sub>(n)<sup>-</sup>) =  $e^{2\pi (f + \pi/2)^2}$ <br>antidad trigonamétrica,<br> $e^{2\pi \pi/2n} = e^{2\pi m} = 1$ 

$$
e^{2\pi\varphi_1/\pi}=e^{2\pi\pi\pi}=1
$$

encontramas que aún cuando las señales  $x_m(t)$  son diferentes entre sí, sus valores del muestreo son iguales; ciertamente,

 $x_{\bullet}(nT)= e^{2\eta (f+nf_{\bullet})\tau n}=e^{2\eta T n}e^{2\eta n f_{\bullet}\tau n}=e^{2\eta T n}=x(nT)$ 

en términos de sus valores de muestreo, las señales x<sub>m</sub>(t) san indistinguibles (aliased). El conacimiento de los valores x(nT)=x<sub>m</sub> (nT) no es suficiente para determinar cuál de ambas es la señal original muestreada. Puede ser cualquiera de ambas x<sub>m</sub>(t). En otras palabras el conjunto de frecuencias,

$$
f, f \pm f_1, f \pm 2f_1, \ldots, f \pm n f_1, \ldots
$$

son equivalentes entro sí. El efecto del muestreo os el do reemplazar la frecuencia original f por el conjunto replicado. Esta os la explicación intuitiva do la propiedad del espectro de réplica.

Dado que los valores x(nT) no determinan únicamente a la señal analógica, surge una pregunta, ¿Qué señal se obtendrá si estas muestras so alimentan a un reconstructor analógico, como se muestra en lo figura L4.2?

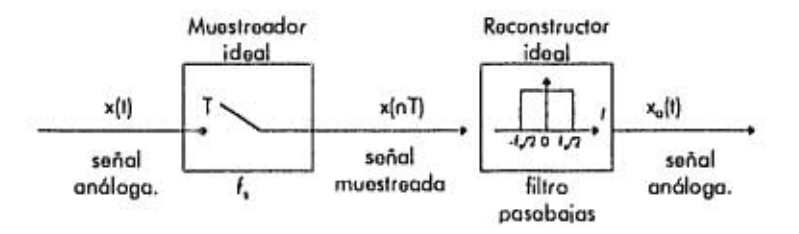

Figura 1.4.2. Reconstructor Ideal

Un reconstructor analógico extrae de la señal muestreada todos los componentes do frecuencia que caen dentro del intervalo de Nyquist [-f,/2,f,/2] y remueve todas las frecuencias fuera de este intervalo. En otras palabras, un reconstructor analógico ideal actúa como un filtro pasabajas con una frecuencia de corte igual a la frecuencia de Nyquist f,/2.

De entre las frecuencias en el conjunto replicado, existe una frecuencia única que cae en el intervalo de Nyquist<sup>3</sup>. Esta señal se obtiene al reducir la señal original f módulo f<sub>u</sub> que se consigue sumando o sustrayenda de f los suficientes múltiplos de f, hasta que caiga en el intervalo simétrico de Nyquist [-f,/2,f,/2) . Denotamos esta operación como;

$$
f_u = f \bmod(f_v)
$$

Esta es la frecuencia en el conjunto réplica que será utilizada por el reconstructor analógico. De tal forma que la señal reconstruida será:

**<sup>3</sup>** La única excepción es cuando cae exactamente en el lado izquierdo o derecho del intervalo, f= +4/2.

 $x_{a}(t) = e^{2\pi t_{a}t}$ 

Se puedo observar que  $f_a = f$ , sólo si f cae en el intervalo de Nyquist; sólo si  $|f| \le f$ , / 2 quo os equivalente al teorema do muestreo. Si f cae fuera del intervalo de Nyquist, es decir, si  $|f| > f$ ,  $/2$ , en donde se viola el teorema de muestreo, la frecuencia indistinguible (aliased) f<sub>a</sub> será diferente de f y la señal reconstruida x<sub>a</sub> (t) será diferente de x(1), aún cuando las dos concuerden en los periodos de muestreo x<sub>u</sub>(nT)=x(nT). Es instructivo también graficar como en la figura 1.4.3 la frecuencia aliased fa=f mod(f.) contra la frecuencia real f. Obsérvese como la línea recta f<sub>real</sub>=f se reemplaza por señales en segmentos paralelos de translación de periodos do Nyquist múltiplos

de f,.

**Campbell** 

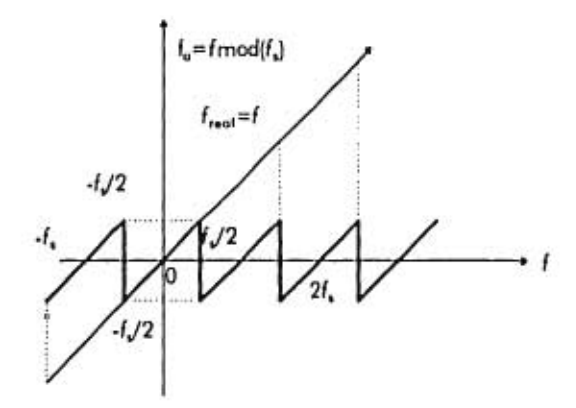

Figura 1.4.3 f mod (f,) vs f.

**En** resumen, efectos potenciales do indistinción (aliasing) que pueden surgir en la fase de reconstrucción de operaciones de DSP (Procesamiento Digital de Señales) pueden evitarse si uno se asegura de que todos los componentes de frecuencia pueden ser muestroados satisfaciendo la condición del teorema de muestreo,  $|f| \le f_{n}/2$ , que todos los componentes de la frecuencia caigan dentro del intervalo de Nyquist. Se debe

17

asegurar con un profiltro pasabajas de distinción *(antioliasing)* que remueva todos los frecuencias por debajo do la frecuencia de Nyquist f,/2.

#### **1.5 El proceso de Cuantificación.**

El muestreo y la cuantificación son requisitos necesarios para una operación de procesamiento digital do señales analógicas. Un muestroador y un cuantificador se muestran en la figura 1.5.1. El capacitar do espora en el muestroador retiene cada muestra x(nT) al monos T segundos durante los cuales el convertidor A/D lo transforma en una muestra cuantificable xo(nT), que se representa por un número finito de bits, digamos *B* bits. La palabra de 8 bits se transfiere al procesador digital do señales.

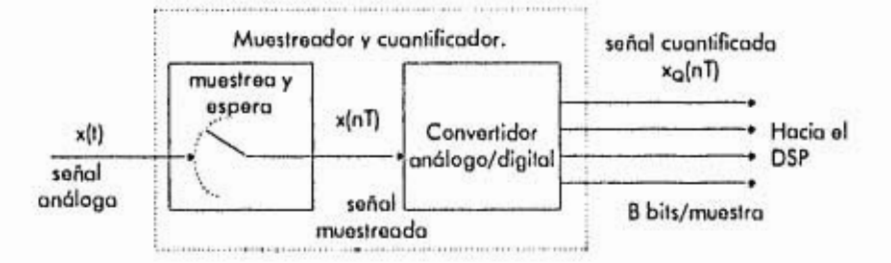

Figura 1.5.1 Conversión análoga a digital.

Después do procesarla digitalmente, las palabras resultantes do 8 bits se alimentan en un convertidor D/A (digital analógico) que las regreso a un formato analógico, generando con esto una salido escalonada. En la práctico, la operación de muestrea/(espora,retiene) (sample/hold) y ADC pueden ser módulos separados o pueden residir dentro del mismo microcircuito.

La muestra cuantificada xo(nT), representada por B bits, puede tomar solo una de  $2^8$ valores posibles. Un convertidor A/D se caracteriza por un rango de escala completa R que so divido uniformemente (por un cuantificador uniformo) en 28 niveles de cuantificación como so muestra en la figura 1.5.2. El espacio entro niveles,

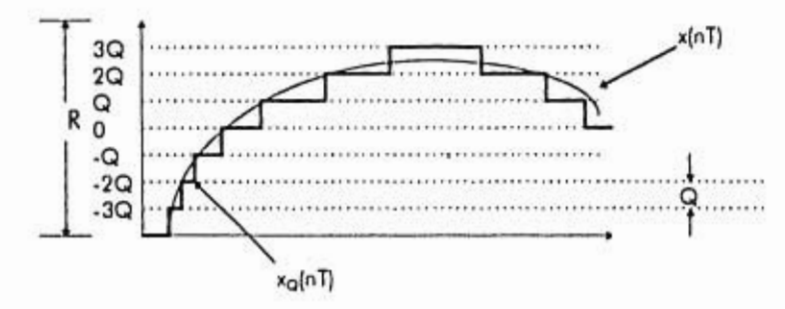

Figura 1.5.2 Cuantificación do señal.

llamado ancho de cuantificación (quantization width) o resolución do cuantificado está dado por:

$$
Q=\frac{R}{2^s}
$$

Esta ecuación puedo escribirse también de la forma:

$$
2^a = \frac{R}{Q}
$$

que nos provee do la cantidad de niveles do cuantificación. Algunos valores típicos do R en la práctica están entre los 1-10 volts. La figura 1.5.2 nos muestra el caso de B=3 o **28=8** niveles, y supone un ADC (Circuito analógico digital) bipolar para el cual los valores posibles do cuantificación caen en el rango simétrico.

$$
-\frac{R}{2} \leq X_q(nT) < \frac{R}{2}
$$

Para un circuito (ADC) tenemos  $0 \le x_0 (n) < R$ . En la práctica la señal de entrada x(t) deberá ser previamente acondicionada por métodos analógicos para que caiga en toda la escala del cuantificador, esta es,  $-R/2 \le x(t) < R/2$ , antes de ser mandada al muestreador y cuantificador. El límite suporior R/2, do toda la escala no se considera dentro de los niveles, así el nivel máximo es R/2 - Q.

En la figura 1.5.2 so muestra que la cuantificación do x(t) so realiza redondeando, es decir, reemplazando cada valor do x(t) por su valor do cuantificación más cercano. También es posible realizar la cuantificación, truncando la señal en el nivel inmediato inferior a ésta, El redondeo os recomendable en la práctica, ya que produce una señal monos sesgada dentro do la cuantificación do la misma.

El error de cuantificación es el error que resulta de usar una señal cuantificada xo(nT) en vez de la señal original x(nT),<sup>4</sup>

$$
a(nT) = x_{\Omega}(nT) \cdot x(nT)
$$

En general, el error en cuantificar un número x que cae en  $\left[-\frac{R}{2},\frac{R}{2}\right]$ es:

$$
\mathbf{0} = \mathbf{x}_0 \cdot \mathbf{x}
$$

En donde x<sub>a</sub> es el valor cuantificado. Si x cao entro dos niveles, será redondeado hacia arriba o hacia abajo dependiendo de cual sea el nivel más cercano. Si x cae en la mitad superior (inferior) , será redondeado hacia arriba o hacia abajo. Aunque el error e solo pueda tomar los valores'

$$
-\frac{Q}{2} \le e < \frac{Q}{2}
$$

Así el error máximo es e<sub>mas</sub> $=Q/2$  en magnitud. Esto es una estimación extrema para el error típico real. Para obtener un valor más representativo para el error promedio, consideremos la media y el valor de la media cuadrática de una e definida por:

$$
\bar{e} = \frac{1}{Q} \int_{-Q/2}^{Q/2} e d\theta = 0 \quad y \quad \bar{e}^2 = \frac{1}{Q} \int_{-Q/2}^{Q/2} e^2 = \frac{Q^2}{12}
$$

Una definición más natural serla e(nT)=x(nT)•>.Q(nT). la ecuación mostrada es más conveniente para hacer modelos de cuantificación.

<sup>5</sup>Si el punto intermedio entre niveles siempre se redondea hacia arriba, debemos tomar estrictamente  $-Q/2 < e \leq Q/2$ .

#### **Ecuación 1.5.1**

El resultado *e* =0 nos dice que, en promedio la mitad de los valores son redondeados hacia arriba y la otra mitad hacia abajo; aunque e no pueda utilizarse como un error representativo. Un valor más típico os el error raíz media cuadrólica (root *mean square error)* definido por:

$$
e_{\rm esc}=\sqrt{e^2}=\frac{Q}{\sqrt{12}}
$$

#### **Ecuación 1.5.2**

La **Ecuación 1.5.1** puede interpretarse do una manera más probabilística, suponiendo que el error do cuantificación es aloatoriamonte variable y quo so distribuye de una manera uniformo sobre el rango  $-\frac{Q}{2} \le e < \frac{Q}{2}$ , teniendo con esto una densidad de probabilidad:

$$
p(e) = \left\{\frac{1}{Q}st - \frac{Q}{2} \le e < \frac{Q}{2}, 0 \text{ d}v \text{ or } aran \text{ and } \right\}
$$

La normalización 1/Q se requiere para garantizar :

$$
\int_{-Q/2}^{Q/2} p(e) de = 1
$$

De aqui concluimos que la **Ecuación 1.5.1** representa las expectativas estadísticas:

$$
E(e) = \int_{-Q/1}^{Q/2} e p(e) de \quad y \quad E(e^2) = \int_{-Q/2}^{Q/2} e^2 p(e) de
$$

21

Pensando on R y Q como los rangos do la señal y dol ruido do cuantificación, la razón en la ecuación  $2'' = \frac{R}{Q}$  os la razón do la señal vs el ruido (signal to noise ratio (snr)). Puedo expresarse on dB:

$$
2\log_{10}\left(\frac{R}{Q}\right) = 20\log_{10}(2^{k}) = B * 20\log_{10}(2) \quad \text{6}
$$
\n
$$
SNR = 20\log_{10}\left(\frac{R}{Q}\right) = 6B \quad \text{dB}
$$

quo se refieren a la regla do 6 dB por bit. La ecuación de SNR so llama "rango dinámico del cuantificador".  $Q = \frac{R}{2^n}$  *y*  $e_{\infty} = \sqrt{e^2} = \frac{Q}{\sqrt{12}}$  pueden utilizarse para determinar el ancho de palabra 8 si so proporciona el rango completo y el error *rms*  deseado.

La interpretación probobilística del ruido por cuantificación es muy útil para determinar los efectos do la cuantificación on tanto quo éstos so propagan a través del resto del proceso digital del sistema. La ecuación e(nT)=x<sub>a</sub>(nT)-x(nT) so puede escribir de la forma:6

#### $x_0(n) = x(n) + e(n)$

Podemos pensar do la soñal cuantificada xo(n) como una versión de la señal original a la quo se lo ha añadido un ruido. Un modelo aditivo del cuantificador so muestra en la figura 1.5.3.

<sup>6</sup> Por comodidad escribiremos x(nT) corno z(n), etc,

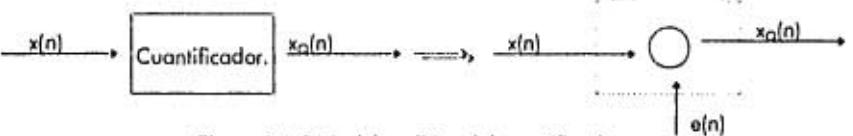

Figuro 1.5.3 Modelo aditivo del cuantificados.

En general las propiedades estadísticas de la secuencia do sonido e(n) son muy complejas. Sin embargo para las señales de amplitud y banda amplias *jwide amplitude wide bond]* ,quo varían a través de todo el rango do la escala R cruzando a menudo todo los niveles de cuantificación; la secuencia o(n) puede suponerse estacionaria con media en cero, sonido blanco con densidad do probabilidad uniformo dentro del rango  $[-Q/2,Q/2]$ . Además, e(n) puede supanerse no correlacionada con la señal x(n). La potencia promedio do la varianza de e(n) os:

$$
\sigma_s^2 = E[e^2(n)] = \frac{Q^2}{12}
$$

La suposición de que o(n) sea sonido blanco significa que tiene una función delta autocorrelacionada (ver anexo A):

$$
R_{\text{an}}(k) = E[e(n+k)c(n)] = \sigma_e^2 \delta(k)
$$

para todo el último k. Similarmente, ser no correlacionada con x(n) significa que tiene correlación cruzada igual o coro:

 $R_n(k) = E[e(n+k)x(n)] = 0$ 

para lodo k.

Este modelo no es adecuado para señales de baja amplitud y de muy lenta variación. Por ejemplo, una señal senoidal que cae exactamente en el punto intermedio de dos niveles y que tiene amplitud menor quo Q/2 será cuantificada como una señal cuadrada con todos los saltos redondeados hacia arriba y todos los bajos redondeados hacia abajo. El error resultante e(n) será altamente periódico, correlacionado de muestra a muestra y no so asomoja al sonido blanco aleatorio. También será altamente correlacionado con entradas sonoidalos x(n).

En aplicaciones digitales de audio, las distorsionos do cuantificación provenientes de soñalos de bajo nivel son denominadas ruido granulado *(granulation noise)* <sup>y</sup> corresponden *a* sonidos desagradables. Éstos pueden sor virtualmonto eliminados, mediante el uso do un excitador *(dither)* quo os sonido de bajo nivol agregado a la señal antes do la cuantificación.

El efecto benéfico de la excitación *(dithering)* será el de hocor que toda la cuantificación se comporte como un sonido blanco, que es mucho más aceptable que el tosco sonido granulado de la señal no modificada. En contraparte, realizar esto tipo de filtrado reduce la razón de señal contra ruido entre 3 y 6 dB, dependiendo del tipo de excitador *(dither)* usado.

n)

۰,٠

**Capítulo 2.** 

 $\begin{array}{ccccccccc} \cdots & \cdots & \cdots & \cdots & \cdots & \cdots & \cdots \end{array}$ 

# **Sistemas de tiempo discreto.**

 $\epsilon$ 

č,

÷.

图表: A: 402 → 日 4 → 1 → 2000

#### **2.1 Introducción.**

la relación do entrada/salida (I/O) on un sistema lineal do tiempo invariable (LTI) está dada por la convolución en tiempo discreto do la respuesta al impulso do la señal de entrada del sistema.

Los sistemas lineales do tiempo invariable (LTI) so clasifican en (FIR) respuesta al impulso finito o (IIR) respuesta a impulso infinito, dependiendo do si su respuesta tiene uno duración finita o infinita. Nuestro objetivo primordial es el desarrollo de algoritmos prácticos para el caso de respuesta al impulso finito.

Dependiendo de nuestra aplicación y de nuestro hardware, una operación do filtrado para el coso FIR puedo organizarse para ser realizada on dos tipos do operación: por muestra o por bloque. En ol procesamiento por bloque, la señal de entrada se considera un solo bloque de las muestras de uno señal. El bloque se filtra convolucionándolo con el filtro, generando así la señal do salida como otro bloque de muestras.

Si la entrada es muy larga o do duración infinita, esto método requiero modificaciones, por ejemplo, rompiendo lo entrada en múltiplos bloques de tamaño manejable, filtrando los bloques uno a la vez y pegando los bloques a la salida paro formar así la salida total. El filtrado de los bloques puede implementarse de varias maneras, toles como con una simple convolución o por una convolución más rápida, vía la Transformada de Fourier.

En el caso de procesamiento por muestras, las muestras son procesadas una a la vez . El filtro opera como una máquina de estados; esto significa que cada muestra que entra se utiliza junto con el estado interno del filtro para procesar asf la muestra do salida actual y restablecer el estado del filtro preparándolo para procesar la muestra sucesiva.

Esta aproximación es útil en aplicaciones en tiempo real involucrando señales con una entrada prolongada. Es útil también en aplicaciones do filtros adaptativos, en donde el filtro cambia después do procesar cada muestra. Además se han implementado eficientemente con la familia actual do microcircuitos DSP toles como el Texas lnstrumont TMS320, el Boll Lobs AT&T DSP16/32, el Motorola DSP56K/96K y la familia do los dispositivos analógicos ADSP2101. La arquitectura o instruccionos do estos microcircuitos so han optimado paro tales operaciones do procesamiento de muestra por muestra. En el anexo D so presenta un circuito do procesamiento de señales.

#### **2.2 Reglas de entrada y salida.**

*1. Un* sistema de tiempo discreto, como el quo so muestra en la figuro 2.1, os un procesador que transforma una secuencia do entrada do muestras de tiempo discreto x(n) en una salida do muestras y(n), do acuerdo con algunas reglas de entrada/salida quo especifican la manera do procesar la secuencia de salido y(n) conociendo lo secuencia de entrada x(n). En el procesamiento de muestra por muestra, podemos pensar en reglas de entrada salida 1/0 como el procesamiento de las entradas una a la vez:

 ${x_0, x_1, x_2, \ldots, x_n}$   $\longrightarrow {y_0, y_1, y_2, \ldots, y_n, \ldots}$ 

esto es,  $x_0 \xrightarrow{N} y_0, x_1 \xrightarrow{N} y_1, x_2 \xrightarrow{N} y_2, y$  así sucesivamente. En el procesamiento por bloques, pensamos en la entrada corno un bloque o vector de muestras de señal procesadas como un sistema completo que produce un bloque de salida:

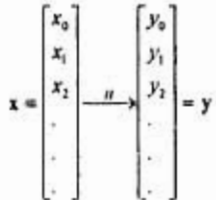

Por simplicidad escribiremos  ${x(0),x(1),x(2)}$ ...} con  ${x_0, x_1, x_2, ...}$ .

Aunque la regla I/O mena el vector do entrada **x** dentro del vector do salida **y** de acuerdo a un mapeo funcianal:

 $y = H[x]$ 

Para un sistema lineal se convierte en una transformación lineal par media de una matriz **H, y= Hx.** Para sistemas lineales y de tiempo invariable, la matriz H tiene una estructura muy especial quo se construyo en función do la respuesta al impulso del sistema.

Algunos ejemplos de sistemas de tiempo discreto ilustran la gran variedad do reglas I/O como se dan a continuación.

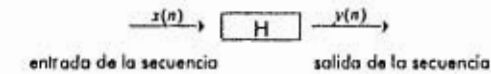

#### Sistema de tiempo discreto

Ejemplo 1. y(n)=2x(n). Esto corresponde a una simple escalación de la entrada:

 ${x_0, x_1, x_2, x_3, x_4, \ldots}$   $\longrightarrow$   ${2x_0, 2x_1, 2x_2, 2x_1, 2x_4, \ldots}$ 

Ejemplo 2. y(n)=2x(n)+3x(n-1)+4X(n.2). Un promedio no ponderado do tres muestras de entrada. A cada instante n, el sistema deberá recordar la muestra anterior x(n.1) y x(n.2) para poder sumarlos.

Ejemplo 3. Aquí la regla I/O so especifico como una operación de procesamiento de bloques por medio de una transformación lineal, transformando una entrada de tamaño 4 en un blaque de entrada  $\{x_0, x_1, x_2, x_3\}$  en un bloque de tamaño 4.

$$
\mathbf{y} = \begin{bmatrix} y_0 \\ y_1 \\ y_2 \\ y_3 \\ y_4 \\ y_5 \end{bmatrix} = \begin{bmatrix} 2 & 0 & 0 & 0 \\ 3 & 2 & 0 & 0 \\ 4 & 3 & 2 & 0 \\ 0 & 4 & 3 & 2 \\ 0 & 0 & 4 & 3 \\ 0 & 0 & 0 & 4 \end{bmatrix} \begin{bmatrix} x_0 \\ x_1 \\ x_2 \\ x_3 \\ x_4 \end{bmatrix} = H\mathbf{x}
$$

quo es equivalente ala forma directa do la convolución del ejemplo 2. El bloque do salida os más grande quo el bloque do entrada por dos muestras, debido a que este filtro tiene memoria 2. Las últimas dos muestras son transitorias y estén generadas por las muestras remanentes cuando dejan do ingresar muestras. Si tenernos quo filtrar bloques do tamaño 5 {x0,x},x2,x3,x4 }, la transformación lineal tendrá *uno* columna y fila do más:

$$
\mathbf{y} = \begin{bmatrix} y_0 \\ y_1 \\ y_2 \\ y_3 \\ y_4 \\ y_5 \\ y_6 \end{bmatrix} = \begin{bmatrix} 2 & 0 & 0 & 0 & 0 \\ 3 & 2 & 0 & 0 & 0 \\ 4 & 3 & 2 & 0 & 0 \\ 0 & 4 & 3 & 2 & 0 \\ 0 & 0 & 4 & 3 & 2 \\ 0 & 0 & 0 & 4 & 3 \end{bmatrix} \begin{bmatrix} x_0 \\ x_1 \\ x_2 \\ x_3 \end{bmatrix} = H\mathbf{x}
$$

Ejemplo 4. El ejemplo 2 también podrá ser expuesto en un proceso equivalente do muestra por muestra, descrito por el siguiente sistema do ecuaciones:

$$
y(n) = 2x(n) + 3w_1(n) + 4w_1(n)
$$
  
\n
$$
w_2(n+1) = w_1(n)
$$
  
\n
$$
w_1(n+1) = x(n)
$$

Las variables auxiliares w1 y w2 pueden considerarse como el estado interno del sistema. La muestra actual x(n) junto con el conocimiento de los estados internos {wi(n),w2(n)} son suficientes para computar la salida actual y(n). La siguiente salida y(n+1) debida a la entrada x(n+1) requiere del conocimiento de los estados actualizados {w<sub>1</sub>(n+1),w<sub>2</sub>(n+1)} pero éstos son disponibles con la muestra n, así en el tiempo n+ 1 tenemos:

$$
y(n+1) = 2x(n+1) + 3w_1(n+1) + 4w_2(n+1)
$$
  
\n
$$
w_2(n+2) = w_1(n+1)
$$
  
\n
$$
w_1(n+2) = x(n+1)
$$

Las operaciones son repetitivas de un instante de tiempo al siguiente y pueden resumirse por el siguiente algoritmo I/O de procesamiento de muestra por muestra,

 $\frac{1}{2\pi\mu^2}$  . A support

que nos indica cómo procesar cada muestra quo llega x para producir la muestra do salida **y** y actualizar los estados internos:8

Para cada entrada x hacer:

\n
$$
y := 2x + 3w_1 + 4w_2
$$

$$
w_2\!:=\!w
$$

$$
\mathsf{w}_1:=\mathsf{x}
$$

Una vez que los valores de los estados internos  ${w_1, w_2}$  son utilizados en la operación do la salida **y** pueden ser actualizados por las últimas dos ecuaciones de asignación, tomando los valores que deberán tener para procesar la siguiente muestra. Así {w1,w2} deberán guardarse cada vez que so llamo el algoritmo. Para que {w1,w2} sean actualizodos, es importante que w<sub>2</sub> sea actualizado antes que w<sub>1</sub>, osí deberá ser para provenir sobreescribir los valores correctos.

Esto y el ejemplo anterior representan formulaciones equivalentes del mismo sistema discreto en el tiempo. El decidir qué fórmula utilizar depende de la naturaleza del tipo de aplicación, si la secuencia do la señal de entrada finita o infinita; o de si las muestras deben de procesarse una a la vez al tiempo on quo llegan.

#### **2.3 linealidad e invarlancla en el tiempo.**

En una combinación lineal de dos o más señales do entrada, un sistema lineal tiene lo propiedad de que la señal do salida puede obtenerse al realizar la misma combinación lineal de cada una de las entradas individualmente. Si y<sub>1</sub>(n) y y<sub>2</sub>(n) son las salidos provenientes de las entradas  $x_1(n)$  y  $x_2(n)$ , entonces la solida debida a la combinación lineal de las entradas

 $x(n)=a_1x_1(n)+a_2x_2(n)$ 

está dada por la combinación lineal de las salidas

instruction

 $^{\rm B}$  El símbolo := denota asignación, no es una ecuación, así, si a:=b significa que "a toma el valor de b".
### $y(n) = a_1y_1(n) + a_2y_2(n)$

Para probar la linealidad uno deberá determinar separadamente las tres saliaas y(n), y<sub>1</sub>(n), y y<sub>2</sub>(n) y despuás mostrar que satisfacen la ecuación anterior. Las aperaciones requeridas so muestran en la figura 2.3,1

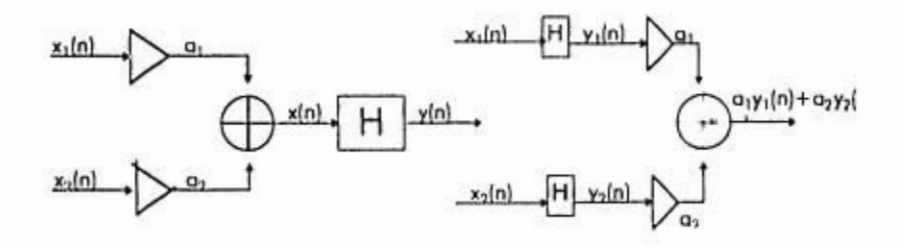

Figura 2.3.1 Prueba do linealidad.

Un sistema invariable en el tiempo es un sistema que permanece sin cambios. Esto quiero decir que si so lo aplica una entrada en cualquier instante que ocasiona una salida, la misma salida será producida en cualquier otro instante si se aplica la misma entrada. La operación de espera o retraso de la señal por un tiempo de, digamos D, unidades de tiempo so muestra en la siguiente figura 2.3.2 que representa el traslado de x(n) hacia la derecha.

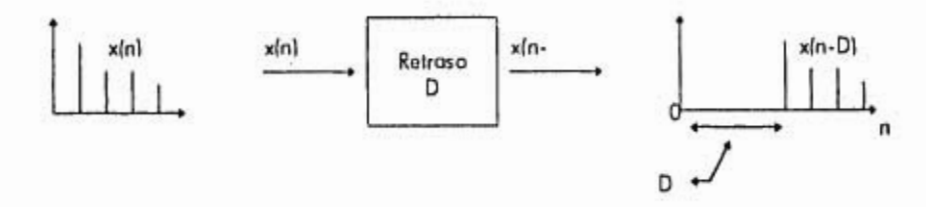

Figura 2.3.2 Atraso en el tiempo D muestras.

Un adelanto on ol tiempo tendría un valor da D negativo y correspondería a una translación hacia el lado izquierdo.

La interpretación matemática do la invariancia on el tiempo puedo expresarse con la ayuda de la figura 2.3.3. El diagrama superior do esto figura muestra una entrada x(n) que se aplica al sistema, produciendo la salida y(n).

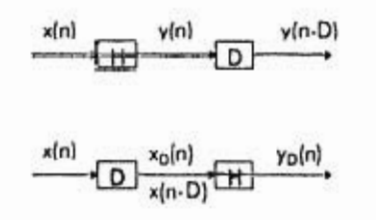

Figura 2.3,3 Prueba do invariancia en el tiempo.

El diagrama inferior muestra la misma entrada demorada D unidades de tiempo, la señal:

$$
x_0(n) = x(n \cdot D)
$$

que a su vez se aplica al sistema, produciendo la salida; digamos yp(n).

Para probar si el sistema produce la misma salida a la salida actual en otro instante debemos tomar la salida y(n) producida en un inicio y guardarla; demorarla D unidades de tiempo, como so muestra en lo figura 2.3.3. Así puede compararse con la salida yo(n) que será producida posteriormente. Si

#### $y_D(n)=y(n-D)$

el sistema será invariable en el tiempo. En otras palabras, demorar la entrada causa que la salida sea demorada, durante el mismo intervalo do tiempo. Equivalentemente en término de muestras, si

$$
\{x_0, x_1, x_2, \ldots\} \xrightarrow{\quad \mu \quad} \{y_0, y_1, y_2, \ldots\}
$$

entonces

$$
\{0,0,0,\ldots,0,x_{0},x_{1},x_{2},\ldots\} \xrightarrow{u} \{0,0,0,\ldots,0,y_{0},y_{1},y_{2},\ldots\}
$$
  
*D. ceros*

### **2.4 Respuesta al impulso.**

Los sistemas lineales invariables en el tiempo so caracterizan singularmente por su secuencia de respuesta al impulso h(n), definida como lo respuesta del sistema o un impulso unitario 8(n), como so muestra en lo figura 2.4. El impulso unitario os el análogo discreto do la función delta do Dirac y se define como

$$
\delta(n) = \begin{cases} 1si \cdot n = 0 \\ 0si \cdot n \neq 0 \end{cases}
$$

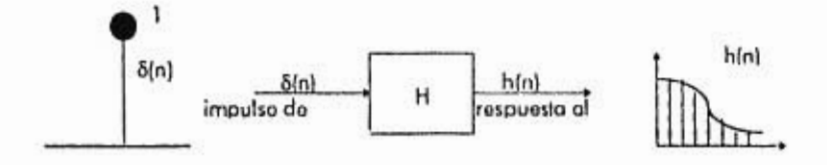

Figura 2.4 Respuesta al impulso unitario de un sistema LTI.

Tenemos quo,

 $\overline{a}$ 

ú.

$$
\delta(n) \xrightarrow{\,n \,} h(n)
$$

la invariancia en el tiempo implica que si el impulso unitario se demoro o se adelanta una cantidad de unidades de tiempo, entonces causará que lo respuesta se demore la misma cantidad de unidades de tiempo h(n-D). Así.

$$
\delta(n-D)\xrightarrow{\pi}h(n-D)
$$

para cualquier valor positivo o negativo do D. Por otro lado, la lineolidad implica que cualquier combinación lineal do las entradas causa la misma combinación lineal do salidas, por ejemplo, la suma do Iras impulsos causará la suma do tres salidas;

$$
\delta(n)+\delta(n-1)+\delta(n-2)\frac{n}{\cdots}h(n)+h(n-1)+h(n-2)
$$

o generalmente, la combinación lineal ponderada do las tres entradas:

 $x(0)\delta(n) + x(1)\delta(n-1) + x(2)\delta(n-2)$ 

causará la misma combinación ponderada do tres salidas:

 $x(0)h(n) + x(1)h(n-1) + x(2)h(n-2)$ .

En general, una secuencia do entrada arbitraria {x(0),x(1),x(2),...) puedo pensarse como la combinación lineal do impulsos unitarios ponderados atrasados y adelantados:  $x(n) = x(0)\delta(n) + x(1)\delta(n-1) + x(2)\delta(n-2) + x(3)\delta(n-3) + ...$ 

Esto se sigue ya que cada término del lado derecho no es coro únicamente en su tiempo de retraso, por ejempla en n=0, únicamente el primer término no es cero; en n=1 sólo el segundo término no es cero y así sucesivamente. Linealidad e invariabilidad en el tiempo implican quo la secuencia correspondiente de salido puedo obtenerse reemplazando cada impulso unitario retrasado por su correspondiente respuesta al impulso unitario:

 $y(n) = x(0)h(n) + x(1)h(n-1) + x(2)h(n-2) + x(3)h(n-3) + ...$ 

o escrito de forma más compacta,

$$
y(n) = \sum_n x(m)h(n-m)
$$

Esta os la convolución en tiempo discreto de la secuencia de entrada x(n) con el filtro h(n). Así los sistemas lineales do tiempo invariable LTI son convolventes.

#### **2.5 Filtros tipo FIR y IIR.**

Los sistemas discretos LTI pueden clasificarse en FIR o como se muestra en la figura 2.5.

Un filtro FIR tiono una rospuosta al impulso h(n) que so extiende únicamente sobre un intorvalo finito de tiempo, digomos  $0 \le n \le M$ , y os igual o coro después de esto.

$$
\{h_{1}, h_{1}, h_{2}, \ldots, h_{m}, 0, 0, 0, \ldots\}
$$

M so refiero al orden del filtro. Lo longitud de la respuesta al vector do respuesta al impulso  $h = \{h_0, h_1, \ldots, h_M\}$  es:

$$
L_h = M + 1
$$

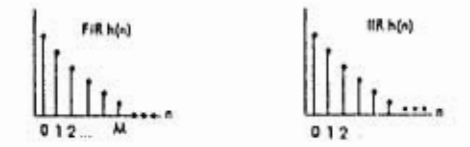

Figura 2.5

Los coeficientes de la respuesta al impulso  $\{h_0, h_1, \ldots, h_M\}$  se denominan' con diferentes nombres, toles como coeficientes del filtro (filter coeficients), pesos del filtro (filler weights) o golpes del filtro (filter taps), dependiendo del contexto. En lo formo directa de la convolución:

$$
y(n) = \sum_{n} h(m) x(n-m)
$$

todos los términos para m>M y m<0 no existirán, yo que por definición h(m) desaparece para estos valores de m sólo en términos  $0 \le m \le M$ están presentes. Así la forma directa de la convolución simplificado a una sumo finita forma:

$$
y(n) = \sum_{n=0}^{M} h(m)x(n-m)
$$

Ecuación de filtro FIR.

o explícitamente:

### $y(n) = h_0x(n) + h_1x(n-1) + h_2x(n-2) + ... + h_nx(n-M)$

Un filtro IIR, por otro lado liono una respuesta al impulso h(n) do duración infinita, definida sobre un intervalo  $0 \le n < \infty$ . La ecuación  $y(n) = \sum h(m)x(n-m)$  tendrá ahora un número infinito do términos:

$$
y(n)=\sum_{n=0}^\infty h(m)x(n-m)
$$

Ecuación do filtro IIR.

La ecuación I/O no os realizablo, ya que no podemos lidiar con un número infinito de términos. Por esto, debemos restringir nuestra atención a una subclase do filtros IIR, aquéllos para los cuales el número infinito de coeficientes del filtro  $\{h_0, h_1, h_2, \ldots\}$  no sean escogidos arbitrariamente, sino quo so encuentren acoplados uno al otro a través de ecuaciones on diferencias lineales con coeficientes constantes.

Para quo esta subclase do filtros IIR funcione, so deberán arreglar como una ecuación diferencial, esto permitirá la computación rocursiva do la solida y(n).

#### **2.6 Causalidad y Estabilidad.**

Tal como las señales analógicas, las señales en tiempo discreto pueden ser clasificados en causales, anticausales o señales mezcladas como se muestra en la figura 2.6.1.

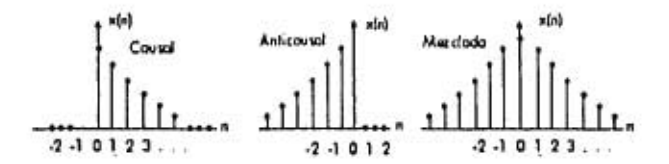

Figura 2.6.1 Señales causales, anticausalos y mezcladas.

Uno señal cousal o de lodo derecho x(n) existe sólo paro n ≥0 y desaporece para volores negativos n<0. Las señales causoles son los señales más frecuentemente encontrodos, ya que son del tipo que se generan en los loboratorios, por ejemplo cuando encendemos un generador o fuente do señal.

Una señal anticausal o de lodo izquierdo existe sólo para n s 1 y desaparece para todo n 20. Una señal mezclada de doblo lado tiene ambos lodos, un lodo derecho y uno izquierdo.

Nuestro origen, n=0, junto con el ojo del tiempo es un asunto de convención. Típicamente, so toma el tiempo on donde encendemos nuestro generador de señal o el tiempo en donde comenzamos nuestro procesamiento de señal. Así una señal que tiene ambos lados con respecto o un tiempo elegido es simplemente uno señol que ha existido al comenzar nuestro proceso.

Los sistemas 1.71 pueden clasificarso también en términos de sus propiedades de causalidad, dependiendo de si su respuesta al impulso h(n) es causal, anticausal o mezclada. Para un sistema general do doblo lado h(n), que puede extenderse desde  $-\infty$  <  $n$  <  $\infty$ , las ecuaciones I/O convolucionales se convierten en

$$
y(n) = \sum_{n=n}^{\infty} h(m) x(n-m).
$$

Estos sistemos no pueden implementarse en tiempo real, como puede observarse al escribir algunos términos de m positivos y negativos.

 $y_n = ... + h_{2}x_{n+2} + h_{1}x_{n+1} + h_0x_n + h_1x_{n-1} + h_2x_{n-2} + ...$ 

que indica que para poder computor lo solido y(n) en el tiempo n, uno deberá saber las muestras del futuro x(n+ 1), x(n+2),..., que no se encuentran disponibles aún para el procesamiento.

Los sistemas anticausalos y de doble lado son contra-intuitivos. Estos sistemas violan nuestro sentido de causalidad. Por ejemplo, en respuesta a un impulso unitario 6(n) que se le oplica al sistema en n=0, el sistemo generará su respuesta de salido h(n), Poro si h(-1) x 0, el sistema habrá producido ya una muestra de salida en el tiempo n=-•l, aun antes do que la respuesta al impulso haya sido aplicada a n=0.

Los filtros FIR do atenuación e interpolación so encuentran dentro do una clase de filtros de doblo lado quo únicamente son finitos y anticausalos, esto quiere decir, que su parte anticausal tiene una duración finita, digamos de periodo *—D* 5 *a 5* —1. Estos filtros se muestran en las figura 2.6.2. En general, la parto causal de h(n) puede ser o no finita. La ecuación I/O se convierte para esta clase do filtros en:

$$
y(n) = \sum_{m=0}^{\infty} h(m) x(n-m)
$$

Uno técnica para lidiar con tales filtros es el hacerlos causales, remplazando h(n) con su versión retrasada D unidades do tiempo, esto es:

#### $h_D(n) = h(n-D)$

Como se muestra en la figuro 2.6.2, esta operación traslada h(n) al lado derecho D unidades, haciéndolo causal. La ecuación I/O de filtrado para un filtro causal ho será

$$
y_D(n) = \sum_{n=0}^{\infty} h_D(n) x(n-m)
$$

y se podrá implementar en tiempo real. Es fácilmente demostrable que la secuencia resultante yo(n) es simplemente la versión retrasada de y(n) . Así las muestras de salida so computan correctamente poro salen con un retraso en el tiempo.

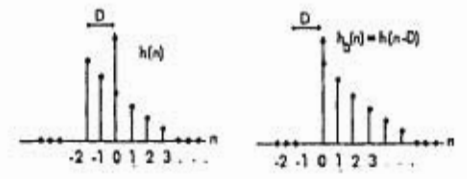

Figura 2.6.2 Filtro anticausal y su versión causal.

Además do las propiedades do causalidad los sistemas LTI pueden clasificarse por su estabilidad. Un sistema LTI establo os aquél quo su respuesta al impulso h(n) llega a cero suficientemente rápido en tanto que n -> t-co, de tal forma que la salida del sistema y(n) nunca diverge; permanece acotado por algún límite  $|y(n)| \le B$  si su entrada está limitada, digamos  $|x(n)| \le A$ . O sea, un sistema es estable si: entradas limitadas siempre generen salidas limitadas.

Puede demostrarse que una condición necesaria y suficiente para que un sistema LTI sea establo, en el sentido do que su entrada/salida esté limitada, es quo su respuesta al impulso unitario sea absolutamente adicionablo:

$$
\left(\sum_{n=0}^{\infty}|h(n)|<\infty\right)
$$

condición do estabilidad.

La estabilidad es esencial para aplicaciones do hardware o software de sistemas LTI yo quo garantiza quo las operaciones numéricas requeridas para procesar la sumas de las convoluciones de I/O o sus ecuaciones en diferencias equivalentes se mantengan establos y nunca crezcan fuera de ciertos límites. En aplicaciones de hardware, estas inestabilidades saturarán rápidamente los registros del hardware y en aplicaciones de software excederán los rangos numéricos de la mayoría do las computadoras, dando como resultado valores numéricos sin sentido.

Debido a consideraciones prácticas, siempre se preferirá la estabilidad sobre lo causalidad.

Si la parte anticausal de un sistema estable h(n) tiene una duración finita, entonces será posible hacer al sistema causal mediante un retraso en el tiempo. Si *por* otro lado la parte anticausal es infinita, entonces h(n) podrá ser manipulado como aproximación por el siguiente procedimiento. Debido a que h(n) es estable, se aproximará a cero para n grandes. Debido a lo anterior, uno podrá escoger números suficientemente grandes de n=--D y truncar el lastro izquierdo do h(n) para n<-D. Uno podrá reemplazar el h(n) verdadero por su aproximación truncada.

 $\sim$ 

$$
\widetilde{h}(n) = \begin{cases} h(n). para, n \ge -D \\ 0, para, n < -D \end{cases}
$$

Esta respuesta truncada será del tipo finito anticausal como en la figura 2.6.2, y puede convertirse en causal con un retraso de D unidades de tiempo,  $\widetilde{h}_n(n) = \widetilde{h}(n - D)$ . El error de aproximación podrá hacerse tan pequeño como so quiera al incrementar el valor de D. Para ver esto, supongamos quo *y (n)* sea la salida del sistema aproximado  $\overline{h}(n)$  para una entrada limitada  $|x(n)| \leq A$ , supongamos también que y(n) sea la salida del sistema original h(n). Es fácilmente demostrable que el error en la entrada está limitado en su parte superior por

$$
|y(n)-\bar{y}(n)|\leq A\sum_{n=-\infty}^{D-1}|h(m)|
$$

para toda n. Al ser una suma parcial, la suma superior es finita y tiende o cero en lo quo **D** se decrementa.

Este tipo de filtros establos pero no causales generalmente so implementan en el diseño do filtros inversos. El inverso *do* un filtro con función do transferencia H(z) tiene función de transferencia:

$$
H_{\rm inv}(z) = \frac{1}{H(z)}.
$$

Tales filtros inversos se utilizan en varias aplicaciones de ecualización, tales como ecualización por canal, transmisión do datos digitales en donde H(z) puede representar la función de transferencia del canal.

#### **2.7 Lo transformada z.**

La transformada z es una herramienta muy útil para trabajar con sistemas en tiempo discreto. La transformada z de una función x(t) se defino por la siguiente ecuación:

Ŧ

 $\lambda$ 

$$
X(z) = Z[x(t)] = Z[x(kT)] = Z[x(k)] =
$$
  
=  $\sum_{k=0}^{\infty} x(kT)z^{-k} = \sum_{k=0}^{\infty} x(k)z^{-k}$ 

En donde t no es negativo. K tiene enteros positivos o cero y T es el periodo de muestreo do la socuoncia x(kT) ó x(k).

A esta trasformada z so lo donomina transformada z de un solo lado. El símbolo Z denota "la transformada z de". En esta transformada z de un solo lado, suponemos quo x(1)=0 para t<0 ó x(kT)=x(k)=0 para k<0. Nótese que es una variable compleja. En ingeniería do control y procesamiento de señales X(z) so expresan frocuentemonte como una razón de polinomios en  $z^{-1}$ :

$$
X(z) = \frac{b_0 z^{-(n-m)} + b_1 z^{-(n-m+1)} + \ldots + b_1 z^{-n}}{1 + a_1 z^{-1} + a_2 z^{-2} + \ldots + a_n z^{-n}}
$$

en donde z<sup>-1</sup> so interpreta como el operador unitario de retraso.

Lo transformada tiene las siguientes propiododos y teoremas:

1. Multiplicación por una constante.  $Z[ax(t)] = aX(z)$ 

2. Linealidad. Sea  $x(k) = af(k) + \beta g(k)$  entonces  $X(z) = \alpha F(z) + \beta G(z)$ .

3. Multiplicación por a<sup>t</sup>. Sea X(z) la transformado z de x(k), entonces la transformada z de a $x(k)$  está dado por  $X(a^{-1}z)$ 

4. Translación. Si x(t)=0 para t<0 y x(t) tiene transformada X(z) entonces  $Z[x(t-nT)] = z^{-n}X(z)$ 

y otros teoremas que se deducen de éstos.

**Capítulo 3.** 

**Filtrado FIR y Convolución.** 

#### **3.1 Introducción.**

Report of the state

Los métodos para ol procesamiento digital do señales entran en dos categorías básicos.

- Método do procesomionto por bloques.
- Método de procesamiento por muostras.

En el método do procesamiento por bloques, los datos se recolectan y procesan en bloques. Algunas aplicaciones típicas incluyen: el filtrado FIR de señales do duración finita por convolución, convolución rápida do señales más grandes (las cuales se porten en segmentos más cortos), operaciones do DFT/FFT (Transformada de Fourier Discreta, Transformada do Fourier Rápido), análisis y síntesis do voz y procesamiento de imágenes.

En el método de procesamiento por muostras, la información so procesa una a la vez. Cada muestra os sometida a un algoritmo do procesamiento do señal DSP el cual la transforma en una muestra de salida. Los métodos de procesamiento por muestras se utilizan básicamente en aplicaciones en tiempo real, tales como el filtrado de señales largas, procesamiento digital de efectos do audio, sistemas do control digital y procesamiento adaptativo de señal. Los algoritmos do procesamiento de muestras son esencialmente las relaciones de estado•espacio de los filtros LTI.

En este capítulo se considerará el procesamiento por bloques y el procesamiento por muestras de aplicaciones para filtros FIR. Se discutirán los aspectos computacionales de las ecuaciones de convolución así como su aplicación a filtros FIR y entradas de duración finita.

43

#### **3.2 Método de procesamiento por bloques.**

#### **3,2.1 Convoluclón.**

Pacific Line power of the same

En muchas aplicaciones prácticos, muestroamos nuestra señal analógica do entrada, de acuerdo con los requiritos del teorema de muestreo. Obtenemos un número finito de muestras, digamos L muestras, que representan un tiempo finito de lo señal de entrada. La duración do los datos en segundos será: **'** 

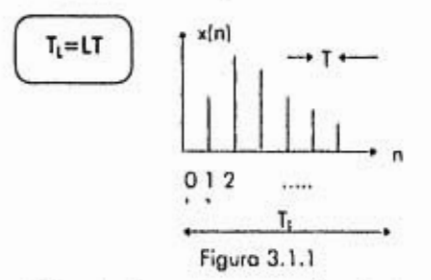

En donde T es el intervalo do muestreo, y está relacionado con la frecuencia do muestreo con la ecuación f,=1/T. Recíprocamente, podemos resolver el número *do*  intervalos L contenidos en una grabación de duración TL segundos:

 $L = T<sub>1</sub>f<sub>s</sub>$ 

Las L muestras recolectadas, digamos x(n),n=0,1,2 ....,L-1, pueden pensarse como un bloque:

$$
\mathbf{r} = \left[ x_{0}, x_{1}, \ldots, x_{L-1} \right],
$$

el cual podrá procesarse posteriormente por un filtro digital. La forma directa y la forma LTI de la convolución

$$
y(n) = \sum h(m)x(n-m) = \sum x(m)h(n-m)
$$

describen la ecuación de filtrado de un sistema LTI en general. Una manera alternativa de escribir estas ecuaciones, llamada convolución por tabla, se obtiene al notar que la

44

<sup>&</sup>lt;sup>9</sup> De manera más correcta,, T<sub>L</sub>=(L-1)T, para L grandes esta ecuación es más fácil.

suma de los índices h(m) y x(n-m) es m+(n-m)=n. Entonces, la ecuación anterior puede escribirse do la siguiente forma:

$$
y(n) = \sum_{\substack{i,j\\i,j\neq n}} h(i)x(j),
$$

que os la suma do todos los productos posibles h(i)x(j) con i+j=n. El rango preciso de la sumatoria con respecto a m depende en la naturaleza particular del filtro y de su secuencia do entrada, h(n) y x(n).

#### **3.2.2 Formo directa.**

mobile Charles and

 $7.1747 - 4$ 

Considérese un filtro FIR causal do *orden* M con uno respuesta al impulso h(n),n=0,1,...,M. Este puede representarse por el bloque

$$
\mathbf{h} = \left[h_0, h_1, \ldots, h_M\right].
$$

Su tamaño os un número mayor que su orden:

$$
L_{\bullet} = M + 1
$$

La convolución de la entrada x do tamaño I. con el filtro do orden **h** de orden M dará como resultado una secuencia do salida y(n). Debemos determinar: (i) el rango de los valores de lo salida n y (ii) el rango preciso do sumatoria en m. Para la forma directa tendremos:

$$
y(n) = \sum_n h(m)x(n-m)
$$

El índice de h(m) deberá caer dentro del rango do los índices en la ecuación que  $h=[h_0,h_1, \ldots, h_{M}]$  o sea, deberá restringirse al intervalo  $0 \leq m \leq M$ .

Similarmente, el índice x(n-m) deberá caer en el rango legal de índices, esto es:  $0 \leq n-m \leq L-1$ .

Para determinar el rango de valores de los índices de salida rescribiremos la ecuación de la siguiente formo:

 $m \le n \le L - 1 + m$ 

y usaremos la ecuación anterior para extender los límites a:

$$
0 \le m \le n \le L - 1 + m \le L - 1 + M \delta
$$

$$
0\leq n\leq L-1+M
$$

ésto será el rango do los índices do la secuencia de salida y(n). Es por esto que so representa como un bloque:

$$
\mathbf{y} = \begin{bmatrix} y_0, y_1, \dots, y_{L-1 \times M} \end{bmatrix}
$$

do largo

**School Court in Street** 

$$
L = L + M
$$

Aunque **y** es más grande que la entrada x por M muestras. Como veremos después, esta propiedad sigue del hecho do que un filtro do orden M tiene memoria M y guarda cada muestra dentro de él M unidades de tiempo. Poniendo L,=L, y L,=M+1 podemos escribir la ecuación anterior de formo más familiar:

$$
L_{\mathbf{r}} = L_{\mathbf{r}} + L_{\mathbf{r}} - 1
$$

Para cualquier valor del índico n del rango do salida, debemos determinar el rango do adición sobre m en la ecuación de convolución. Para n predeterminados, las inecuaciones deberán estar simultáneamente satisfechas por m. Cambiando el signo de la ecuación  $0 \le n - m \le L - 1$  obtenemos:

$$
-(L-1)\leq m-n\leq 0
$$

y sumando n en ambos lados:

$$
n-L+1\leq m\leq n
$$

Aunque, m deberá satisfacer simultáneamente las ecuaciones:

$$
\begin{aligned} 0 &\leq m \leq M \\ 1 - L + 1 &\leq m \leq n \end{aligned}
$$

Podemos concluir que m deberá ser mayor al máximo de los dos lodos izquierdos de las inecuacionos y menor que el mínimo de los dos lados derechos de las mismas:

$$
\max(0, n - L + 1) \le m \le \min(n, M)
$$

Debido a esto, para el caso de un filtro FIR do orden M y tamaño do entrado L, la forma directa do convolución es:

$$
y(n) = \sum_{n=m+1, n, n-1+1}^{m+1, n+1} h(m)x(n-m)
$$

Como ejemplo considérese un filtro do orden 3 y uno señal do entrada do 5 muestras. La entrada del filtro y los bloques de salida son:

$$
h = [h_0, h_1, h_2, h_3]
$$
  
\n
$$
\mathbf{x} = [x_0, x_1, x_2, x_3, x_4]
$$
  
\n
$$
\mathbf{y} = h^* \mathbf{x} = [y_0, y_1, y_2, y_3, y_4, y_5, y_6, y_7]
$$

El bloque de salida tiene tamaño L<sub>y</sub>=L+M=5+3=8 y está indexado como 0 ≤ n ≤ 7. La ecuación do convolución se convierte en:

$$
y_{\bullet} = \sum_{m=m+1}^{m=(n+1)} h_{m} x_{\bullet - m}, \quad n = 0, 1, ..., 7
$$

Para n=0,1,2,...,7 lo sumatoria de índices m toma los valores:

$$
\max(0,0-4) \le m \le \min(0,3) \implies m = 0
$$
  
\n
$$
\max(0,1-4) \le m \le \min(1,3) \implies m = 0,1
$$
  
\n
$$
\max(0,2-4) \le m \le \min(2,3) \implies m = 0,1,2
$$
  
\n
$$
\max(0,3-4) \le m \le \min(3,3) \implies m = 0,1,2,3
$$
  
\n
$$
\max(0,4-4) \le m \le \min(4,3) \implies m = 0,1,2,3
$$
  
\n
$$
\max(0,5-4) \le m \le \min(5,3) \implies m = 1,2,3
$$
  
\n
$$
\max(0,6-4) \le m \le \min(6,3) \implies m = 2,3
$$

 $max(0,7 - 4) \le m \le min(7,3) \Rightarrow m = 3$ 

Así por ejemplo, en n=5 la salida y<sub>5</sub> estará dada por

$$
y_5 = \sum_{m+1,2,3} h_m x_{5,m} = h_1 x_4 + h_2 x_3 + h_3 x_2
$$
.

Usando estos valores obtenemos los muestras de salida:

The most streets when your part of the

# $y_0 = h_0x_0$

# $y_1 = h_0 x_1 + h_1 x_0$

 $y_2=h_0x_2+h_1x_1+h_2x_0$ 

## $y_3 = h_0x_3 + h_1x_2 + h_2x_1 + h_3x_0$

### $y_3=h_0x_4+h_1x_3+h_2x_2+h_3x_1$

Ť

# $y_2 = h_1x_4 + h_2x_3 + h_3x_2$  $y_1 = h_2x_4 + h_3x_3$

# $y_0=h_3x_4$

Existen otras formas do realizar el procesamiento por bloques tales como la forma LTI de convolución (quo utiliza las propiedades do linealidad o invariabilidad en el tiempo), la forma matricial, comportamiento tronscionte y establo, y otras. Su estudio es algo delicado y no es tema do esta tesis.

#### **3.3 Método de procesamiento por muestras.**

Los métodos de convolución procesan la señal do entrada bloque por bloque. Discutiremos fórmulas alternativas para los filtros FIR quo pueden operar muestra a muestra. Como se ha mencionado antes, este método es conveniente para aplicaciones en tiempo real que requieren del procesamiento continuo de la señal de entrada.

**Los** algoritmos do procesamiento por muestras so relacionan íntimamente con la realización por bloques de la ecuación do filtrado I/O. Un diagrama de bloque es una mecanización de la ecuación I/O en términos de tres bloques básicos de construcción: sumadores, multiplicadores y retrasos.

En general, un filtro podrá tener diversos diagramas de bloques equivalentes, dependiendo de cómo se organizo la ecuación I/O. Cada realización produce su propio algoritmo do procesamiento do muestras. Algunos tipos de realización de filtros standard son: canónico, directo y en cascada con sus versiones transpuestos. Únicamente discutiremos la formo directa para la realización de filtros FIR

#### **3.3.1 Retraso Simple.**

Como introducción al concepto do algoritmos do procesamiento de muestras, consideraremos el caso del retraso simple. Sea un sistema LTI con una relación de entrada / salida:

#### $y(n) = x(n-1)$

Puedo pensarse en esto como un registro que almacena la muestro anterior x(n-1). A coda instonte de tiempo n, dos pasos deberán realizarse: (o) el contenido de x(n-1) se alimenta **a** la salida y (b) la entrada actual x(n) se almacena en el registro, en donde se mantendrá por un instante do muestreo y se convertirá en la salida del próximo **inslanto n+1.** 

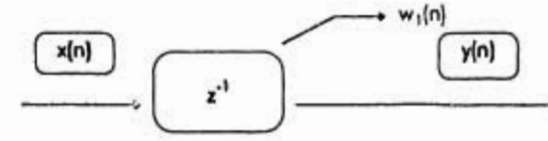

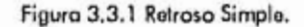

Podemos pensar quo el contenido del registro retrasado en un tiempo n es el estado interno del filtro.

 $w_1(n) = x(n-1)$  (estado interno en el intervalo de tiempo n)

Aunque lo salida sea y(n)=w<sub>1</sub>(n). Reemplazando n por n+1, obtendremos el contenido del registro al siguiente instante do tiempo,

 $w_1(n+1)=x(n)$  (estado interno en el intervalo de tiempo  $n+1$ )

Los dos estodos de procesomiento (a) y (b) pueden expresarse de lo siguiente monero:

 $y(n) = w_1(n)$  $w_1(n+1)=x(n)$ . o sea, en el intervalo de tiempo n , el contenido del registra w1(n) se convierte en la salida, y la entrada x(n) se almacena y se convierte en el nuevo contenido. En el intervalo do tiempo n+ 1, los dos pasos so repiten:

$$
y(n+1) = w_1(n+1)
$$
  

$$
w_1(n+2) = x(n+1)
$$

El estado intorno do w(n+ 1) está disponible del paso anterior on quo fue almacenado. La entrada actual x(n+1) también está disponible y so almacenará para el próximo intervalo do tiempo. Antes de procesar la primera muestra, el retraso se inicializa o coro, esto es, n=0 contiene

$$
w_1(0) = 0
$$

La tabla siguiente muestra los valores de la entrada x(n), el estado interno w<sub>1</sub>(n), y la salida y(n) en diversos instantes:

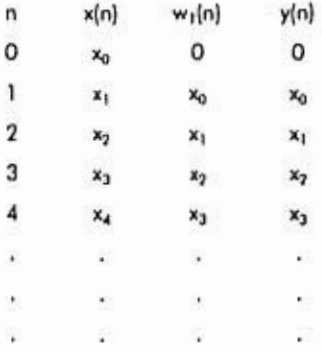

La secuencia de entrada se demora una unidad de tiempo en su totalidad:

dealer procession of the Party

$$
[x_0, x_1, x_2, x_3, \ldots] \xrightarrow{\mu} [0, x_0, x_1, x_2, x_3, \ldots]
$$

Los dos pasos que siguen a este último diagrama se pueden expresar con el siguiente algoritmo que se aplica repetitivamente a cada muestra.

Para cada muestra do entrada *x* hacer:

# y:=w1  $w_1 := x$

Esto es el algoritmo muestra a muestra quo implementa un solo retraso.

En general, para un retraso do D unidades do tiempo, ol contenido de D registros so denotan por w,(n),i=1,2,3,4,...,D. Por conveniencia, la entrada se denata por wo(n). La salida do cada registro os la versión retrasada de lo entrada:

#### $w_i(n) = w_{i-1}(n-1)$ , para  $i = 1, 2, ..., D$

Para el tiempo n, el contenido del registro D sale, y(n)=wo(n). Después poro la preparación del siguiente intervalo de tiempo, el contenido del registro wo.1 se convierte en wo, el contenido de wo.<sub>7</sub> se convierte en wo.<sub>1</sub> y así sucesivamente. Finalmente, el contenido de la entrada wo se convierte en w1. Estas actualizaciones pueden sor realizadas al reemplazar n por n+ 1 y voltear el orden de los ecuaciones. El conjunto completo de ecuaciones I/O quo describen D retrasos so convierto en:

# $y(n) = w_0(n)$  $w_0(n) = x(n)$  $w_i(n+1)=w_{i+1}(n), i=D, D-1,...,2,1$

El algoritmo do procesamiento será:

Para cada entrada *x* hacer:

 $y:=w_0$ 

 $w_0:=x$ 

Para i=D,D-1,...,1 hacer:

 $w_i = w_{i,1}$ 

o simplemente:

Para cada entrada wo hacer:

para cada i=D,D-1,...,1 hacer

 $w_i := w_{i-1}$ 

construction environmental construction of the construction of the construction of the construction of the construction of the construction of the construction of the construction of the construction of the construction of

#### **3.3.2 Filtrado FIR en forma directa**

Hornos visto quo la ecuación directa do convolución I/O paro un filtro FIR do orden M está dado por

 $y(n) = h_0x(n) + h_1x(n-1) + ... + h_mx(n-M)$ 

con respuesta al impulso  $\mathbf{h} = [h_0, h_1, \ldots, h_M]$ . Por ejemplo, un filtro de tercer orden

$$
\mathbf{h} = [h_{\rm o}, h_{\rm i}, h_{\rm i}, h_{\rm i}]
$$

tendrá ecuaciones I/O:

the Advance

 $y(n) = h_0x(n) + h_1x(n-1) + h_2x(n-2) + h_3x(n-3)$ 

Para lograr mecanizar esta ecuación, necesitaremos utilizar un sumador para acumular la suma de los productos del lado derecho; necesitaremos multiplicadores para implementar las multiplicaciones del poso do los filtros; y necesitaremos retrasos para implementar los términos do retraso x(n-1), x(n-2),x(n-3).

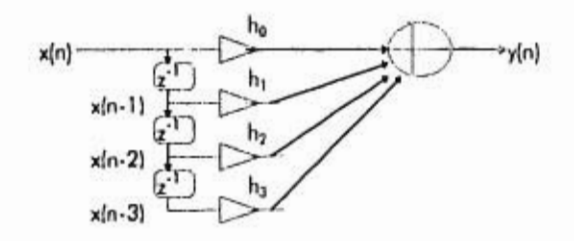

Figura 3.3.2 Forma de realización directa do un filtro de tercer orden.

**Lo** figura 3,3.2 muestra la mecanización de lo ecuación anterior. Se llama forma directa de realización ya que directamente realiza todos los términos del lado derecho de la misma. Las cuatro entradas al sumador son los cuatro términos del lado derecho de la ecuación, la salida del sumador es el lado izquierdo de la ecuación.

Los tres retrasos son equivalentes al triple retraso y por tanto podremas introducir el mismo número de estados internos w<sub>1</sub>(n), w<sub>3</sub>(n), w<sub>3</sub>(n) para escribir el contenido de los tres registros. Por esto, definiremos quo cada uno es una versión retrasada del anterior. Con estas definiciones, podernos reoscribir la ecuación a la siguiente forma:

 $y(n) = h_0w_0(n) + h_1w_1(n) + h_2w_2(n) + h_3w_3(n)$ 

En la figura 3.3.4 so muestra la realización en esto caso. La ventaja do esta ecuación es quo todos los términos del lado derecho so refieren al mismo instante en el tiempo. Todos están listos para su procesamiento en el intervalo do tiempo n; esto os wo(n) será la entrada actual y w,(n), $i = 1, 2, 3$  son los contenidos actuales de los registros retrasados.

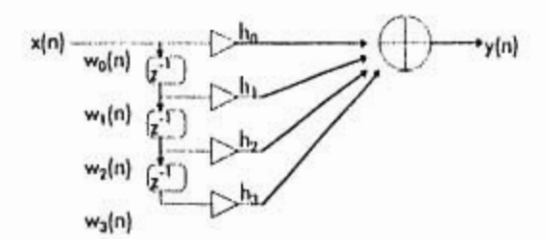

Figura 3.3.3 Forma do realización directa con estados internos.

Una vez que se computa la salida actual, los registros retrasados deben ser actualizados para que contengan los valores necesarios en el instante do tiempo n+1. Las actualizaciones se implementan cambiando do arriba hacia abajo los valores de w: w<sub>2</sub> en w<sub>3</sub>, w<sub>1</sub> en w<sub>2</sub> y w<sub>0</sub> en w<sub>1</sub>. Aunque la ecuación es equivalente al siguiente sistema:

 $w_0(n) = x(n)$  $y(n) = h_0w_0(n) + h_1w_1(n) + h_2w_2(n) + h_3w_3(n)$  $w_3(n + 1) = w_2(n)$  $w_2(n+1) = w_1(n)$  $w_1(n+1) = w_0(n)$ 

Puede mecanizarse par el siguiente algoritmo<sup>10</sup> de pracesamienta muestra a muestra.

lo Por razones de simplicidad, usaremos = en vez do :=.

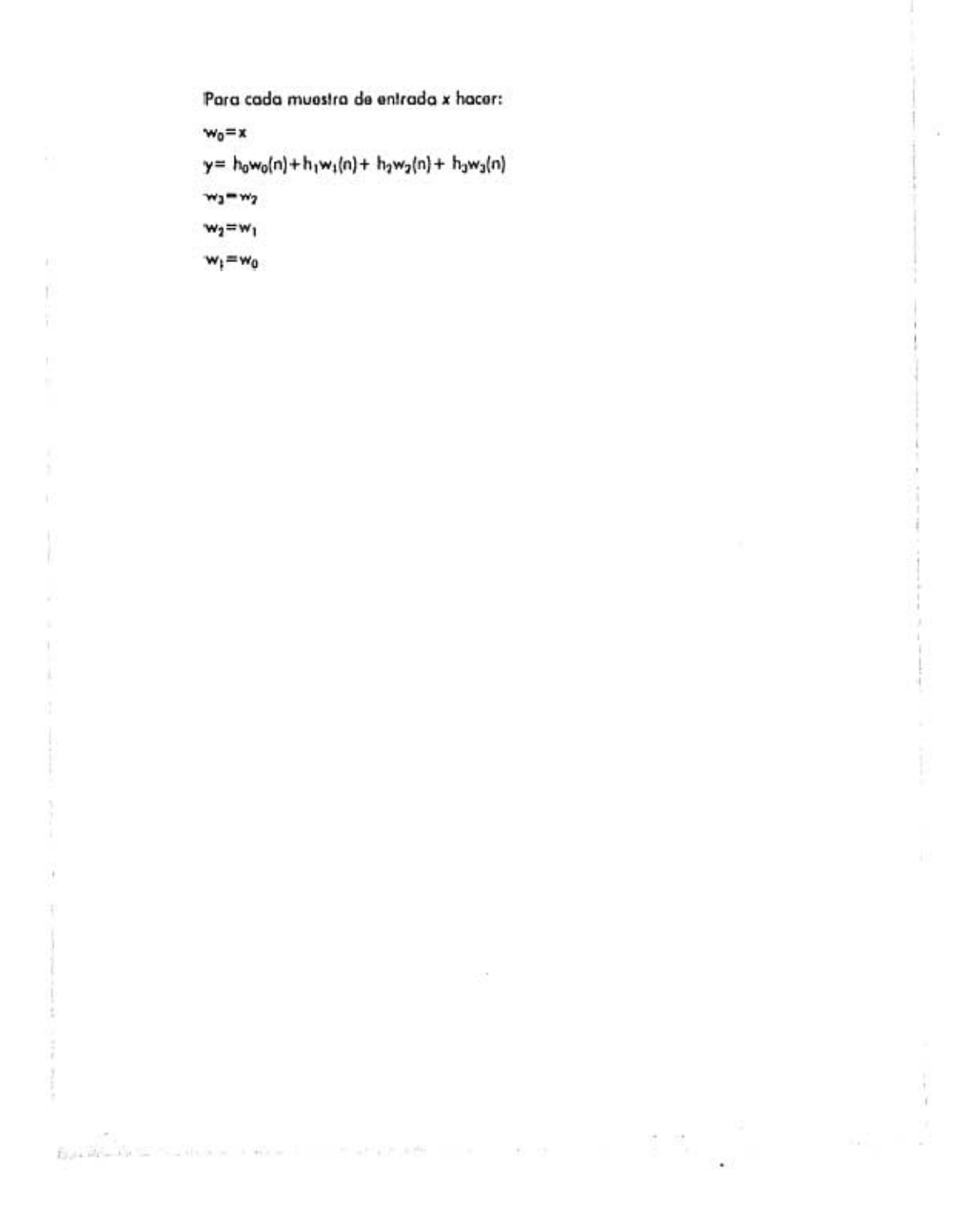

٠

54

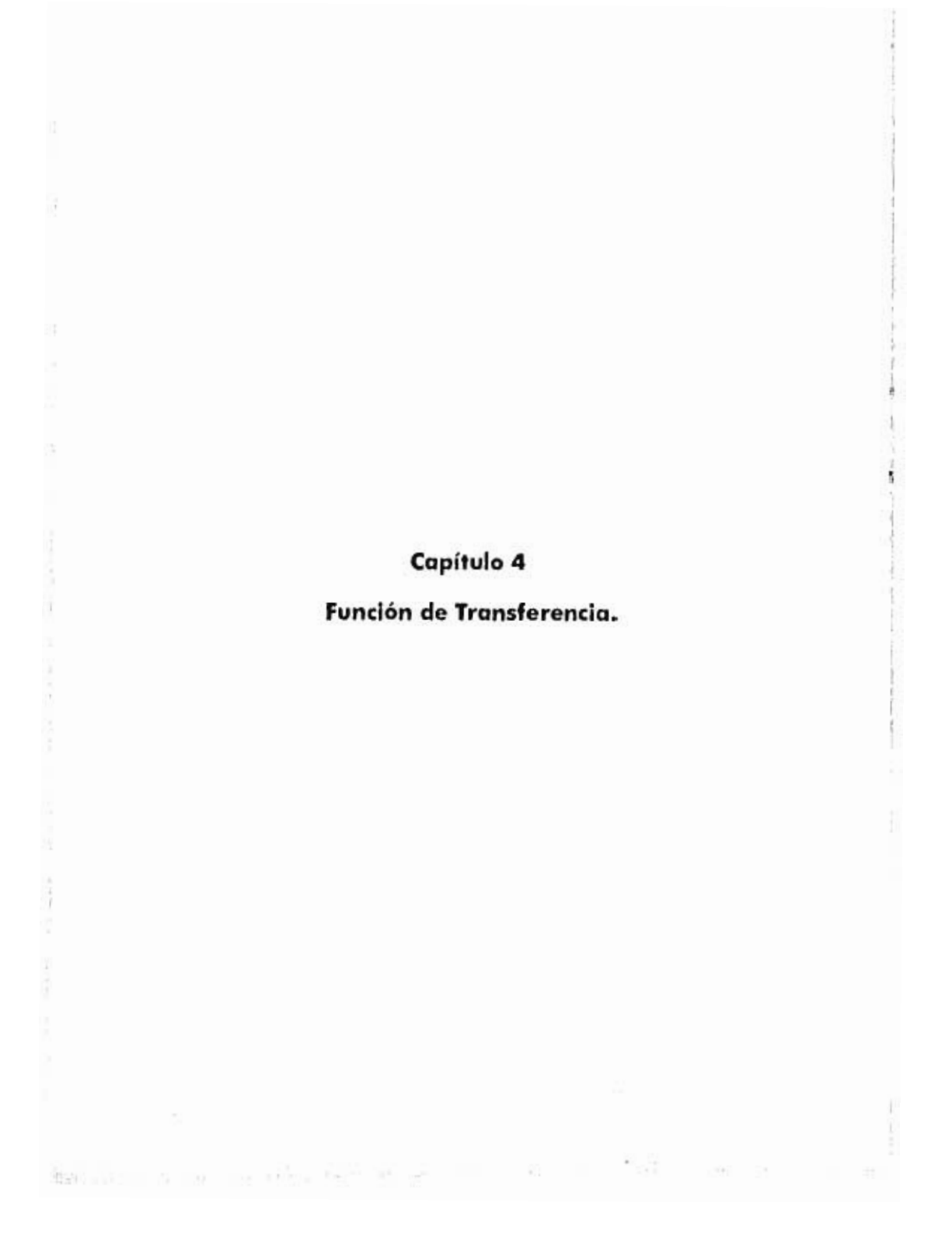

### **4.1 Descripciones equivalentes para filtros digitales.**

En este capítulo con la ayuda do la transformada z, desarrollaremos varios métodos matemáticamente equivalentes para describir y caracterizar los filtros FIR e IIR en función de su:

- Función de transferencia H(z),
- Respuesta en frecuencia H(w),
- Realización de su diagrama do bloque y algoritmo do procesamiento por muestra,
- Ecuación diferencial de I/O,
- Patrón polo/coro,

E.M.A.

- Respuesta al impulso h(n),
- Ecuación de convolución de I/O,.

Lo más importante será la función de transferencia ya que de ella se pueden obtener los demás. Lo necesidad de tener tantas descripciones es que, cada una provee una perspectiva diferente de la naturaleza del filtro y cada una tiene un propósito diferente. Un usa típico de estas descripciones es, la forma deseada de H(ω). Así, a través de un método de diseño de filtro, se obtiene una función do transferencia H(z) que satisface las especificaciones dadas. A partir do H(z) se puede realizar el diagrama de bloque y su algoritmo de procesamiento muestra por muestra que nos diga cómo operar el filtro diseñado en tiempo real. Para un filtro FIR, so puedo obtener la respuesta al impulso h(n) y posteriormente utilizar algún método de convolución para el procesamiento del algún filtro FIR.

#### **4.2 Función de Transferencia.**

Se ilustro el popel centrol de la función de transferencia H(z) de un filtro al mostrarnos cómo puedo posarse entre una descripción y otra.

Dada una función do trasferencia H(z) uno puedo obtener (a) la respuesta al impulso h(n), (b) la ecuación diferencial que satisface a la respuesta al impulso, (c) la ecuación I/O quo relaciona la salida y(n) con la entrada x(n), (d) el diagrama do bloques del filtro, (o) el algoritmo muestra por muestra, (f) el patrón polo/cero, y (g) la respuesta a lo frecuencia 11(w). Dado (a)•(g) como punto de partida, uno puede obtener 11(z) y de este, lo restante do (a)-(g).

Como ejemplo, considérese la función de tronsferencia:

$$
H(z) = \frac{5 + 2z^{-1}}{1 - 0.8z^{-1}}
$$

Para obtener la respuesta al impulso se utiliza una expansión en fracciones parciales para escribirla de la forma:

$$
H(z) = \frac{5 + 2z^{-1}}{1 - 0.8z^{-1}} = A_0 + \frac{A_1}{1 - 0.8z^{-1}} = -2.5 + \frac{7.5}{1 - 0.8z^{-1}}
$$

donde Ao y A<sub>1</sub> se obtienen por:

$$
A_0 = H(z) = \frac{5 + 2z^{-1}}{1 - 0.8z^{-1}} = \frac{5z + 2}{z - 0.8z^{-1}} = \frac{2}{-0.8} = -2.5
$$
  

$$
A_1 = (1 - 0.8z^{-1})H(z) = (5 + 2z^{-1}) = 5 + 2/0.8 = 7.5
$$

Suponiendo que el filtro es cousal, tenemos que:

 $h(n) = -2.5\delta(n) + 7.5(0.8)^{n}u(n)$ 

Lo ecuación en diferencias que satisface o h(n) puede obtenerse de H(z). Lo aproximación standard es la de eliminar al denominador polinomio' de 11(z) y transferir el resultado de regreso al dominio del tiempo. Empezando con la ecuación:

$$
H(z) = \frac{5 + 2z^{-1}}{1 - 0.8z^{-1}}
$$

encontromos que :

 $\mathcal{F}_{\text{reg}} = 22$  and  $\omega_{\text{reg}} = 11-50$ 

## $(1 - 0.8z^{-1})H(z) = 5 + 2z^{-1} \Rightarrow H(z) = 0.8z^{-1}H(z) + 5 + 2z^{-1}$

Al tomar la transformada inversa en ambos lados do la ecuación y utilizando las propiodados de linealidad y do retraso, obtenemos la ecuación diferencial do h(n):

#### $h(n) = 0.8h(n-1) + 5\delta(n) + 2\delta(n-1)$

Se demuestra fácilmente que la ecuación h(n)=-2,55(n)+7.5(0.8)"u(n) es la solución causal, quo significa que os la solución con la condición inicial h(-1)=0. Dada la respuesta al impulso, podemos obtener la ecuación convolucional I/O del filtro:

$$
y_n = h_0 x_n + h_1 x_{n,1} + h_2 x_{n,2} + h_3 x_{n,3} + \dots
$$
  
= 5x<sub>n</sub>+7.5[(0.8)x<sub>n,1</sub>+ (0.8)<sup>2</sup>x<sub>n,2</sub>+ (0.8)<sup>3</sup>x<sub>n,3</sub>+...]

Que se puede arreglar cama una ecuación en diferencias para y(n), utilizanda técnicas en el dominio del tiempo. Lo ecuación en diferencias puedo obtenerse rápidamente utilizando la transformada z con la ayudo del equivalente a la convolución en el dominio z.

#### $Y(z) = H(z)X(z)$

De nuevo, el procedimiento standard será el do eliminar denominadores e ir al dominio del tiempo. Para nuestro caso tenemos:

$$
Y(z) = H(z)X(z) = \frac{5 + 2z^{-1}}{1 - 0.8z^{-1}} X(z) \Rightarrow (1 - 0.8z^{-1})Y(z) = (5 + 2z^{-1})X(z)
$$

Que so podrá escribir:

$$
Y(z) - 0.8z^{-1}Y(z) = 5X(z) + 2z^{-1}X(z)
$$

Tomando la transformada inversa en ambos lados, tenemos:

$$
y(n) - 0.8y(n-1) = 5x(n) + 2x(n-1)
$$

Por lo tanto la ecuación I/O será:

 $y(n) = 0.8y(n-1) + 5x(n) + 2x(n-1)$ 

Nótese que la ecuación h(n)=0.8h(n-1)+58(n)+28(n+1) es un caso especial de esto función con x(n)=6(n) y y(n)=h(n). Si la ecuación en diferencias, anterior es el punto de partida, podemos obtener H(z) al hacer en sentido inverso los pasos arriba mencionados, esto so hace tomando transformada z en ambos lados de la ecuación

$$
Y(z) = 0.8z^{-1}Y(z) + 5X(z) + 2z^{-1}X(z) \implies
$$
  
(1 - 0.8z<sup>-1</sup>)Y(z) = (5 + 2z<sup>-1</sup>)X(z)

y resolviendo lo relación

$$
H(z) = \frac{Y(z)}{X(z)} = \frac{5 + 2z^{-1}}{1 - 0.8z^{-1}}
$$

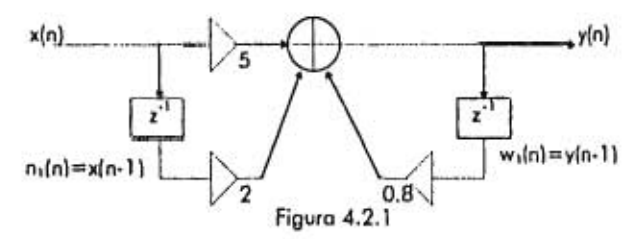

Una vez que se determina la ecuación en diferencias, se puede mecanizar en un diagrama de bloque. Para nuestro ejemplo la figura 4.2.1 nos muestra la forma directa de realización.

Para el caso de un filtro FIR, el algoritmo de procesamiento por muestras puede obtenerse asignando variables de estado interno o todos los retrasos presentes en el diagrama de bloque. Podemos definir

 $v(n)=x(n-1) \Rightarrow v(n+1)=x(n)$ 

en donde v<sub>1</sub>(n) es el cantenido del retraso x en el tiempo n. Similarmente, definimos

$$
w_1(n) = y(n-1) \Rightarrow w_1(n+1) = y(n)
$$

de tal forma que w1(n) es el contenido del retraso de y en el tiempo n. Con estas definiciones, podemos reemplazar la ecuación 6.2,4 por el sistema de ecuaciones:

> cómputo de salida  $y(n)=0.8w_1+5x+2v_1$ estados de actualización  $v_1(n+1) = x(n)$  $w_1(n + 1) = y(n)$

Que se puedo escribir como el algoritmo repetitivo de procesamiento de muestras:

Para cada entrada x hacer:  
\n
$$
y = 0.8w_1 + 5x + 2v_1
$$
 (forma directa)  
\n
$$
v_1 = x
$$
  
\n
$$
w_1 = y
$$

la respuesta a la frecuencia do este filtro en particular se obtiene al reemplazar z por el" en 11(z). Esta sustitución os válida, ya quo el filtro os estable y su región do convergencia  $|z| > 0.8$  contiene al círculo unitario. Encontramos:

$$
H(z) = \frac{5(1 - 0.4z^{-1})}{1 - 0.8z^{-1}} \Longrightarrow H(\omega) = \frac{5(1 + 0.4e^{-1/\omega})}{1 - 0.8e^{-1/\omega}}
$$

usando la identidad

$$
\left|1 - ae^{t^2}\right| = \sqrt{1 - 2a\cos\omega + a^2}
$$

que es válida para cualquier valor real de a, obtenemos la siguiente expresión paro la respuesta en magnitud:

$$
|H(\omega)| = \frac{5\sqrt{1+.08\cos\omega + 0.16}}{\sqrt{1 - 1.6\cos\omega + 0.64}}
$$

Esta cantidad so gráfica con la ayuda del patrón geométrico polo/coro. El filtro tiene un cero en z=-0.4 y un polo en z=0.8. La siguiente figura muestra la localidad polo/cero relativas al círculo unitario.

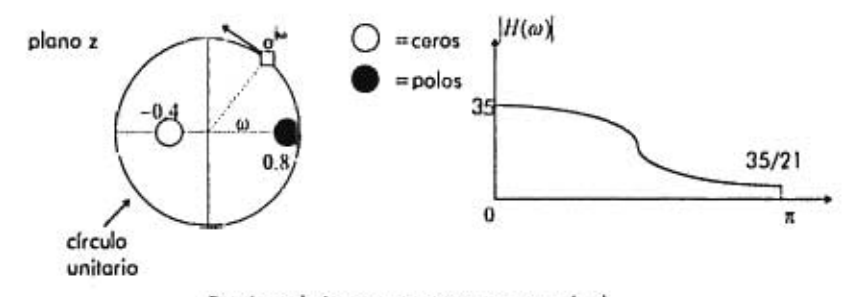

Patrón polo/cero y respuesta en magnitud.

Un esquema rápido de la respuesta en magnitud  $|II(\omega)|$  se obtiene al permitir el punto **e1'** ubicarse en la perímetro del círculo unitario y con esto graficor sus picos cuando pasan cerca de los polos y sus valles cuando pasa cerca do los coros.

El punto que se mueve e<sup>le</sup> está más próximo al polo  $z=0.8$  cuando w=0 y par lo tanto deberá existir un pico ahí. Similarmente en w=π deberá existir un valle, ya que e<sup>le</sup> se encuentra más cercano al cero z=-0.4. En particular, haciendo que z=1 6 w=0 y z=-1 6 w=n, podremos calcular los valores do la respuesta en frecuencia en los límites del intervalo de Nyquist:

$$
H(\omega) = H(z) = \frac{5+2}{1-0.8} = 35
$$
  
H(\omega) = H(z) =  $\frac{5+2}{1+0.8} = \frac{35}{21}$ 

Este filtro actúa como un filtro pasabajas debido a que enfatiza frecuencias bajas y atenúa frecuencias altas. Lo frecuencia más alta es atenuada por un factor de 21 relativa a la más baja:

$$
\frac{|H(\pi)|}{|H(0)|}=\frac{1}{21}
$$

o en decibeles:

$$
20 \log_{10} \frac{H(\pi)}{H(0)} = 29 \log_{10} \frac{1}{21} = -26.4 dB
$$

La realización del diagrama do bloques de una función do transferencia no es único. Funciones do transferencia diferentes poro matemáticamente equivalentes pueden llevarnos a ecuaciones on diferencias, diferentes que so implementan por medio de algoritmos do procesamiento do muestras y diagramas do bloques diferentes.

En general, la función do transferencia de un filtro IIR está dado por lo razón de dos polinomios do grado L y M:

$$
H(z) = \frac{N(z)}{D(z)} = \frac{b_0 + b_1 z^{-1} + b_2 z^{-2} + \dots + b_k z^{-k}}{1 + a_1 z^{-1} + a_2 z^{-2} + \dots + a_k z^{-M}}
$$

Nótese que por convención, el coeficiente O del polinomio del denominador es  $a_0=1$ . El filtro H(z) tendrá L coros y M polos. Suponiendo que los coeficientes del numerador y denominador se evalúan con números reales y que cualquiera do los ceros y polos son complejos, entonces deberán venir on pares conjugados.

Para determinar la respuesta al impulso h(n) do tal filtro, debemos usar la transformada inversa z. La colocación relativa do los polos en el plano z dividirá el plano en regiones encimadas que podrán tomarse como la región do convergencia de h(n).

En particular, para obtener una respuesta al impulso estable, debemos tomar la región de convergencia que contenga al círculo unitario. Recuérdese que para que lo estabilidad do h(n) sea también causal, todos los polos de H(z) deberán caer estrictamente dentro del círculo unitario. Así la región de convergencia al invertir H(z) deberá sor la del exterior del círculo unitario.

La forma mós simple para obtener una respuesta de la función de transferencia es hacer:

$$
Y(z) = H(z)X(z) = \frac{b_0 + b_1 z^{-1} + b_1 z^{-2} + \dots + b_k z^{-k}}{1 + a_1 z^{-1} + a_2 z^{-2} + \dots + a_M z^{-M}}X(z)
$$

전화자 사장 같은

M-Lichtpatch

multiplicando por el denominador:

$$
(y_{n} + a_{1}z^{-1} + ... + a_{M}z^{-M})Y(z) = (b_{n} + b_{1}z^{-1} + ... + b_{L}z^{-L})X(z)
$$

*y* finalmente, transformando al dominio del tiempo:

$$
y_n + a_1 y_{n-1} + \ldots + a_M y_{n-M} = b_n x_n + b_1 x_{n-1} + \ldots + b_L x_n.
$$

Nótoso quo si los coeficientos del denominador son cero, si, a,=0,i=1,2,3,...,M, el polinomio del denominador os trivial  $D(z)=1$  y H(z) se canvierte en el polinomio del numerador Fl(z)=N(z), o lo quo os lo mismo, un filtro FIR:

$$
H(z) = N(z) = b_0 + b_1 z^{-1} + b_2 z^{-2} + \dots + b_L z^{-L}
$$

En esto caso, la ecuación diferencial so convierto en la ecuación convolucional de I/O para un filtro FIR: o FIR:<br>y<sub>n</sub>=b<sub>o</sub>x<sub>n</sub>+b<sub>1</sub>x<sub>n</sub>,1+...+b<sub>l</sub>x<sub>n-l</sub> Ecuación I/O para un filtro FIR.

$$
y_n = b_0 x_n + b_1 x_{n+1} + ... + b_k x_{n+1}
$$
 *Euación I/O para un filiro FIR.*

### **4.3 Diseño Polo/Cero."**

### **4.3.1 Filtros de primer orden.**

El empleo do polos/cero puede sor utilizado para el diseño de filtros simples, tales como atenuadores de primer orden, filtros do corte o cajas do resonancia. Para ilustrar esta técnica, diseñaremos la función de transferencia

$$
H(z) = \frac{5 + 2z^{-1}}{1 - 0.8z^{-1}} = \frac{5(1 + 0.4z^{-1})}{1 - 0.8z^{-1}}
$$

discutida anteriormente. Empozaremos con la función de transferencia .

$$
H(z) = \frac{G(1 + bz^{-1})}{1 - az^{-1}}
$$

en donde ambas a y b son positivas y menores a lo unidad. El factor G es arbitrario. El patrón polo/cero se muestra en lo figura 4.3.1.

<sup>11</sup> Los dos criterios do diseño que utilizamos no son los únicos posibles.

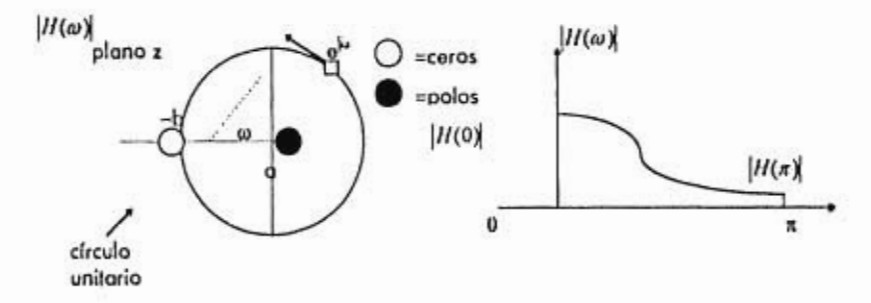

Figura 4.3.1 Patrón do respuesta a la frecuencia polo/cero.

El coro del filtro en z=•b cae en la mitad izquierda (la parto do la frecuencia alta) del círculo unitario, y el polo del filtro en z=a cao on la mitad derecha (la parto do las frecuencias bajas). Debido a esto, el polo enfatiza las frecuencias bajas y el cero atenúa las frecuencias altas; en otras palabras el filtro actúa como un filtro pasabajas.

Las frecuencias mayores y menores se dan en w=0, $\pi$ , se encuentran al poner  $z= \pm 1$  on

la ecuación  $H(z) = \frac{G(1 + bz^{-1})}{1 - az^{-1}}$  :

$$
H(0) = \frac{G(1+b)}{1-a}, H(\pi) = \frac{G(1-b)}{1+a}
$$

Así, lo atenuación de los frecuencias altas relativas a los frecuencias bajos es de:

$$
\frac{H(\pi)}{H(0)} = \frac{(1-b)(1-a)}{(1+b)(1+a)}
$$

Para determinar los dos parámetros desconocidos a y b so necesitan dos ecuaciones de diseño. Una de estas ecuaciones puede sor lo anterior. Si a so conoce, entonces paro un nivel de atenuación H(a)/H(0), podemos resolver para b.

Para determinar a, debemos forzar la velocidad do la respuesta del filtro, esto quiero decir que podremos especificar la canstante de tiempo efectivo n<sub>ot=</sub>=20 muestras de tiempo y tomando c=0.01, resolvemos para a:

64

ï

$$
a = e^{\frac{1}{n}q} = (0.01)^{1/10} \approx 0.8
$$

Con este valor de a, con el requisito que  $H(\pi)/H(0)=1/21$  la ecuación es

$$
\frac{(1-b)(1-0.8)}{(1+b)(1+0.8)} = \frac{1}{21} \Rightarrow b = 0.4
$$

quo es la ecuación del filtro deseada, con una ganancia do G:

$$
H(z) = \frac{G(1 + 0.4z^{-1})}{1 - 0.8z^{-1}}
$$

Debido a que el parámetro b está restringido en el intervalo 05b51, podemos observar en los dos diseños extremos, o sea b=0 y b=1. Tomando b=0 en la

ecuación 
$$
H(z) = \frac{G(1 + bz^{-1})}{1 - az^{-1}} \gamma \frac{H(\pi)}{H(0)} = \frac{(1 - b)(1 - a)}{(1 + b)(1 + a)},
$$
 tenemos que:  

$$
H(z) = \frac{G}{1 - 0.8z^{-1}}, \frac{H(\pi)}{H(0)} = \frac{1}{9}
$$

y poniendo b=1,

ñî

Ņ.

ü

ï

$$
H(z) = \frac{G(1+z^{-1})}{1-0.8z^{-1}}, \frac{H(\pi)}{H(0)} = 0
$$

que correspondo a  $H(\pi)=0$ .

#### *4.4.* **Realización general de filtros digitales.**

Belgeville Management of the Mark Co. (2019) and the first second

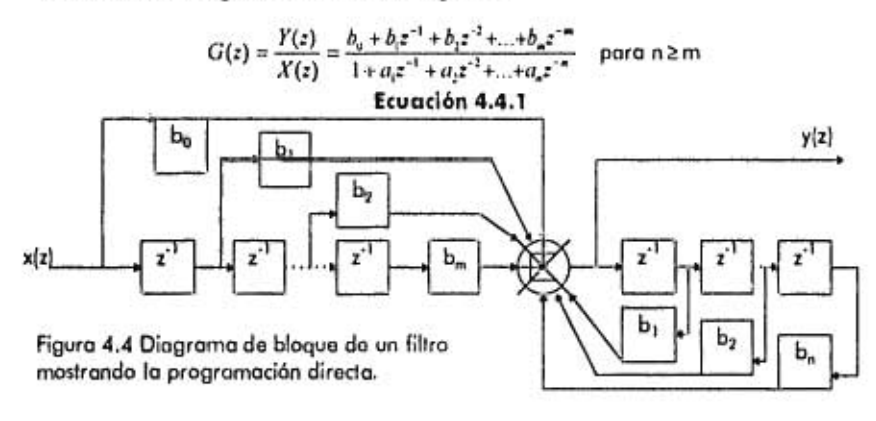

Considérese el filtro digital dado por la ecuación 4.4.1. Nótese quo la función de transferencia tiene n polos y m ceros. La figura 4.4 muestra un diagrama de bloque do esto filtro. Puedo observarse fácilmente que el diagrama de bloque representa a la ecuación 4.4.1 ya quo en el diagrama tenernos que

 $Y(z) = -a_1z^{-1}Y(z) - a_2z^{-1}Y(z) - ... - a_nz^{-n}Y(z) + b_0X(z) + b_1z^{-1}X(z) + ... + b_nz^{-n}X(z)$ 

quo rearreglando esta ecuación nos da la ecuación 4.4.1. El tipo de realización mencionada aquí so llama programación directa. La programación directa significo que realizamos el numerador y denominador do la función do transferencia mediante varios elementos do retraso. El numerador usa m elementos de retraso y el denominador usa n elementos do retraso. Do tal forma que el número total de elementos de retraso usada en la programación directa os m+n. El número total de elementos de retraso puedo reducirse de n+m a n (si n>m) o a m (si n <m). Al método do programación que utiliza el menor número de elementos do retraso se le llama programación standard.
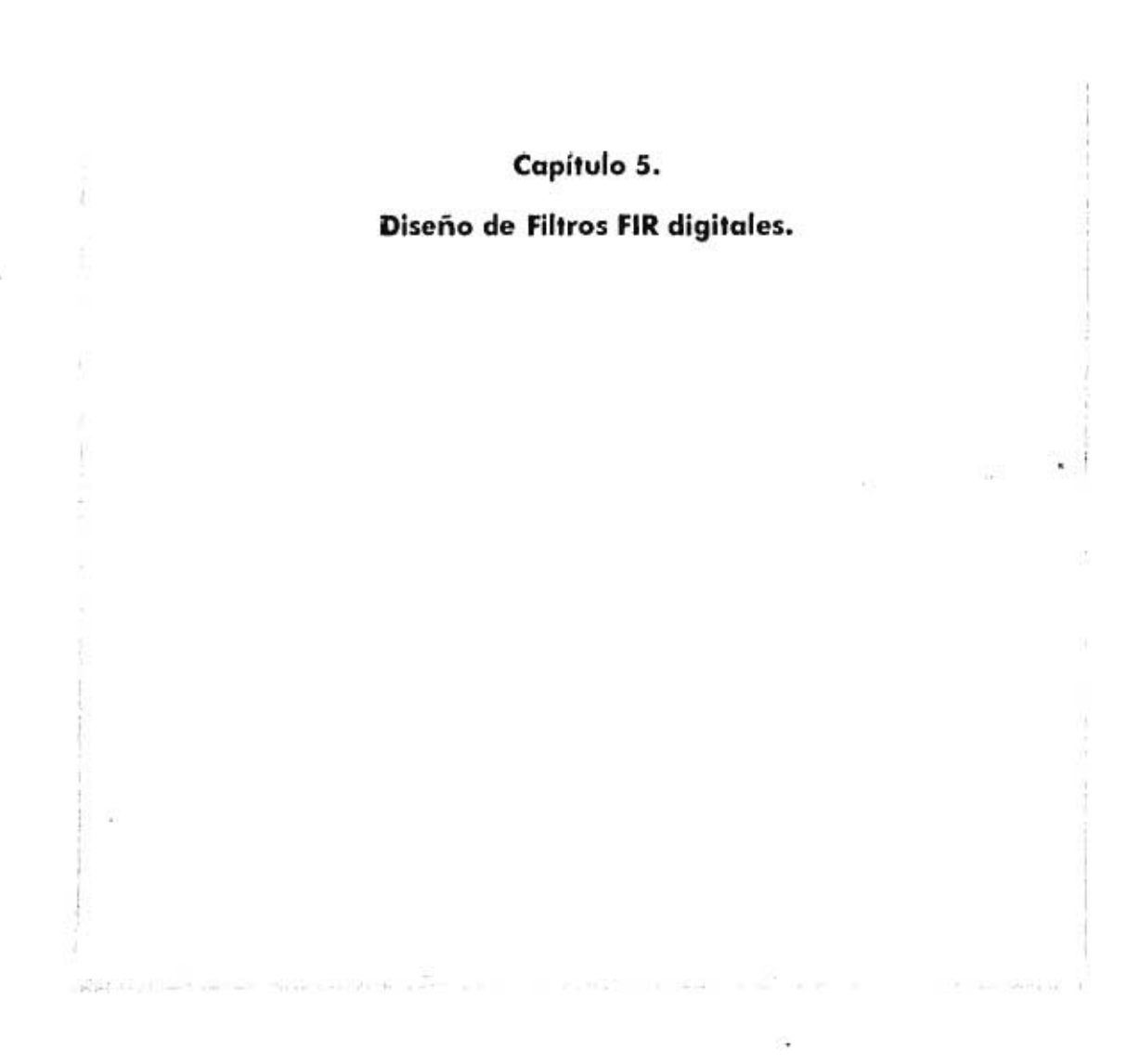

El problema do diseño do filtros os ol mismo problema do la construcción de una función do transferencia quo cumpla con las espocificacionos do respuosta a la frecuencia proviamonto establocida.

Las entradas de cuolquior método do diseño de filtros son las especificaciones deseadas y la salida son los coeficientes del vector de respuesta al impulso h=  $[h_0, h_1, ..., h_{n-1}]$  para el caso de filtros FIR, o los cooficientes del numerador y del denominador **b**=  $[b_a, b, ..., b_a]$ ,  $a = [a, a_1, ..., a_M]$  para el caso de filtros IIR.

Los ventajas más importantes de los filtros FIR son su respuesto lineal y su estabilidad garantizada, debida a la ausencia do polos. Su desventaja potencial es quo el requerimiento de filtros muy ogudos nos llevorá o tomaños de filtro muy grandes (N), dando como resultado un aumento en el costo computacional.

La gron ventaja de los filtros IIR es su bajo costo computacional y su eficiente implementación para obtener filtros específicos. Su más importante desventaja es el potencial que estos filtros tienen para sufrir inestabilidades. Estas inestabilidades son introducidas cuando la cuantización de los coeficientes empujan a los polos fuera del círculo unitario.

#### **5.1 Método de las ventanas.**

### **5.1.1 Filtros ideales.**

El método de los ventanas es uno do los métodos más simples do diseño de filtros tipo FIR. Es conveniente para diseñar filtros con respuesta a la frecuencia simple, tales como los filtros pasabajas ideales. Algunas formas típicas que pueden sor diseñadas se muestran en la figura 5.1.1.

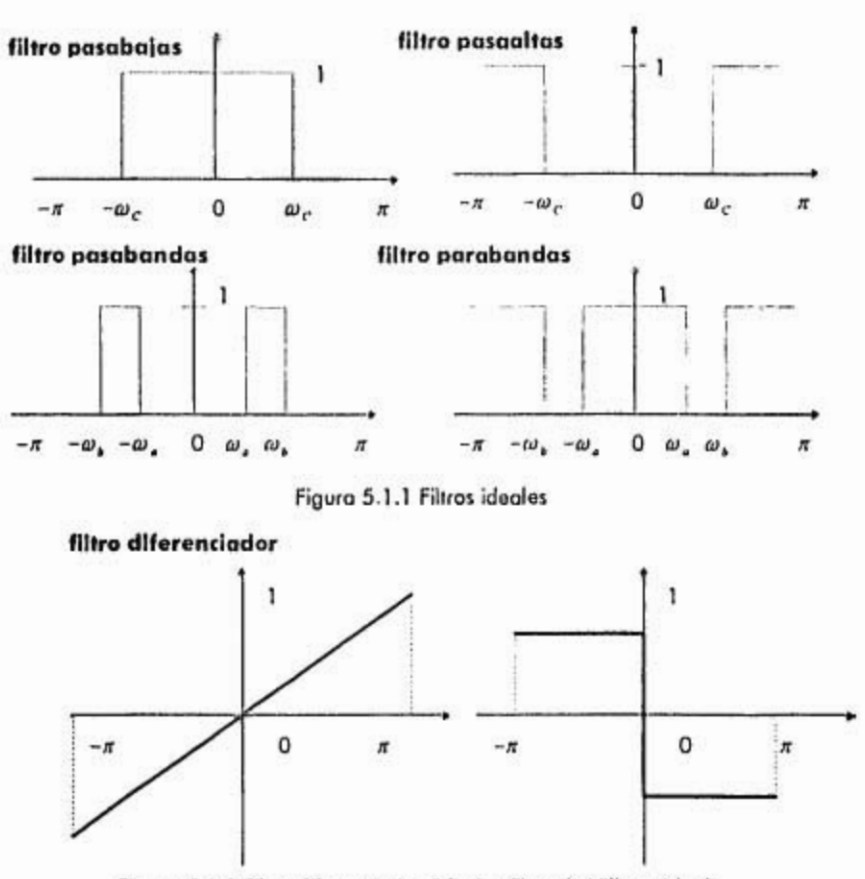

Figura 5.1.2 Filtro diferenciador (ideal) y filtro de Hilbert (ideal).

Una respuesta a la frecuencia ideal dada, digamos D(a), siendo periódica en a con periodo 2n, sólo necesita estar especificada sobre un intervalo de Nyquist *-n* <sup>5</sup>*a* 5 n*.*  La respuesta al impulso correspondiente digamos d(k), se relaciona con D(w) por su Transformado de Fourier en tiempo discreto y su inverso:

**Contract Contract** 

Edgar # Little Centre - second - 196

$$
D(\omega) = \sum_{k=1}^{\infty} d(k) e^{-j\omega k} \Leftrightarrow d(k) = \int_{0}^{\infty} D(\omega) e^{j\omega k} \frac{d\omega}{2\pi}
$$
  
Equación 5.1.1

En general, la respuesta al impulso será de doble lado o infinita. Para muchas tipos de filtro, la integración a puede hacerse en forma cerrada. Por ejemplo, para un filtro pasabajas, la cantidad D(o) está definida dentro del intervalo do Nyquisl como:

$$
D(\omega) = \begin{cases} 1, si - \omega_c \le \omega \le \omega_c \\ 2, si - \pi \le \omega \le -\omega_c, o\omega_s \le \omega \le \pi \end{cases}
$$

Así, la ecuación 5.1.1 so reduce a:

$$
d(k) = \int_{-\infty}^{\infty} D(\omega) e^{i\omega t} \frac{d\omega}{2\pi} = \int_{-\infty}^{\infty} 1 \cdot e^{i\omega t} \frac{d\omega}{2\pi}
$$

$$
= \left[ \frac{e^{j\omega k}}{2\pi jk} \right]_{-\infty}^{\infty} = \frac{e^{i\omega t} - e^{-i\omega t}}{2\pi jk}
$$

que puedo escribirse también como:

$$
\text{(filter parabajas)} \quad d(k) = \frac{\sin(\omega_c k)}{nk} \ , \quad -\infty < k < \infty
$$

Por motivos computacionales, el caso de k=0 deberá manejarse separadamente. Tomando el límite cuando k tiendo a O encontramos quo

$$
d(0)=\frac{\omega_c}{\pi}
$$

Similarmente, encontramos para el filtro pasaaltas, pasobandas y parobandas definidos de  $-\infty < k < \infty$ 

(filter posaoltas)

\n
$$
d(k) = \delta(k) - \frac{\text{sen}(\omega_{c}k)}{\text{ok}}
$$
\n(filter posabandas)

\n
$$
d(k) = \frac{\text{sen}(\omega_{b}k) - \text{sen}(\omega_{a}k)}{\pi k}
$$
\n(filter proabandas)

\n
$$
d(k) = \delta(k) - \frac{\text{sen}(\omega_{b}k) - \text{sen}(\omega_{a}k)}{\pi k}
$$

das Obames - All - Hill - Fill - Fill

Nótese que para las mismos valores de la frecuencia de corte  $\omega_c, \omega_a, \omega_b$ , las filtras pasabajas, pasaallas, pasabandas y parabandas son complomontarios. Como consecuencia do la complomentariedad, la suma do su respuesta al impulso unitario 6(k) y su respuesta a la frecuencia os la unidad.

$$
d_{LP}(k) + d_{HP}(k) = \delta(k) \iff D_{LP}(\omega) + D_{HP}(\omega) = 1
$$
  

$$
d_{BP}(k) + d_{BS}(k) = \delta(k) \iff D_{BP}(\omega) + D_{BS}(\omega) = 1
$$

Como podemos ver, estas propiedades complementarios pueden sor explotadas para simplificar la implementación do sistemas de ocualización y do separación de bandas (cross•ovor).

El filtro diferenciador ideol de la figura 5.1.2 tiene frecuencia de respuesta D( $\omega$ )=j $\omega$ , definida sobre el intervalo do Nyquist. La respuesta del filtro ideal puede expresarse en forma compacta como:  $D(\omega) = j^*$ signo( $\omega$ ), en donde el signo ( $\omega$ ) es el signo de la función igual a ±1 dependiendo del signo algebraico de su argumento. Las o integraciones en la ecuación 5.1.1 nos dan las respuestas al impulso:

$$
\begin{aligned}\n\text{(diferenciador)} & d(k) = \frac{\cos(\pi k)}{k} - \frac{\sin(\pi k)}{\pi k^2} \\
\text{(transformado do Hilbert)} & d(k) = \frac{1 - \cos(\pi k)}{\pi k}\n\end{aligned}
$$

Ambos filtros tienen d(0)=0, como so puedo verificar al tomar cuidadosamente el límite cuando k—+0. Ambas respuestas al impulso d(k) tienen un valor real y son funciones impares do k (antisimótricas). En contrasto, los filtros de lo figura 5.1.5 tienen respuestas al impulso real y son funciones pares en k. Nos referiremos a estas dos clases de filtros como los simétricos y los antisimétricos.

### **5.1.2 Ventana rectangular.**

because in the case of

El método do ventana consiste en truncar la función de ambos lados d(k) a un tamaño finito. Por ejemplo, podemos quedarnos únicamente con los coeficientes:

$$
d(k) = \int D(\omega)e^{j\omega} \frac{d\omega}{2\pi}, \quad -M \le k \le M
$$

### **Ecuación 5.1.2**

Debido a que los coeficientes se toman de igual forma para k positivas y negativas, el número total de coeficientes será impar, esto os, N=2M+ 1 (valores pares do N son posibles también) El vector de tamaño N es la respuesta al impulso del filtro FIR que aproxima la respuesta infinita ideal:

$$
\mathbf{d} = [d_{1,1}, \ldots, d_{1,2}, d_{1,1}, d_0, d_1, d_2, \ldots, d_m]
$$

k=0 se encuentra a la mitad de esto vector. Para hacer al filtro causal ponemos el origen al lado izquierdo del vector:

# $h = d = [h_0, \ldots, h_{M-2}, h_{M+1}, h_{M+1}, h_{M+2}, \ldots, h_{2M}]$

En donde definimos  $h_0 = d_{n+1}h_1 = d_{n+1}, \ldots, h_{2m} = d_m$ . Así, los vectores **d** y **h** son iguales con la diferencia de su origen, lo definición de **h** puedo pensarse como un retraso en el tiempo de la secuencia d(k), -M s  $k \le M$ , M unidades para convertirla en causal:

 $h(n)=d(n-M), n=0,1,2,...,N-1$ 

# **Ecuación 5.1.3**

El ventaneo y el retraso se muestran en la figura 5.1.3. Resumiendo, los pasos del método de una ventana rectangular son:

1.- Tomar un tamaño impar N =2M+ 1 y hacer M=(N-1)/2

2.- Calcular los N coeficientes d(k) de la ecuación 5.1.2

designation to mean in the service

3.- Hacerlos causales mediante en retraso h(n)=d(n-M), n=0,1,2,.....,N-1

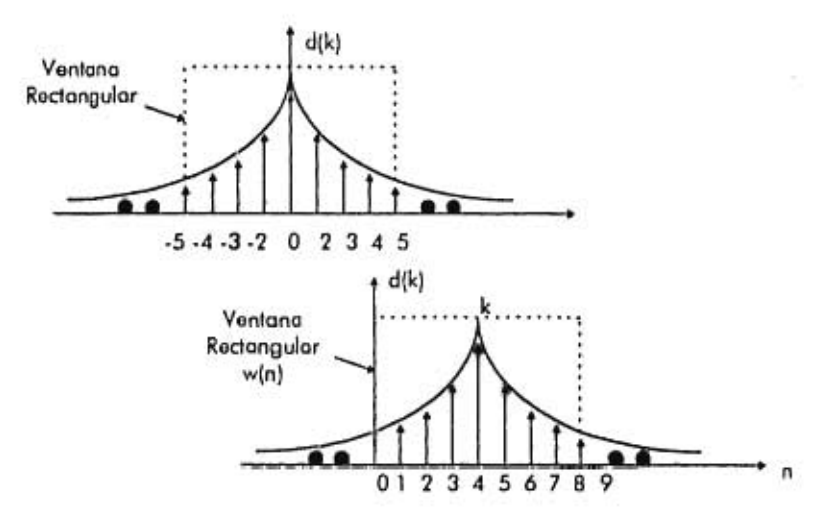

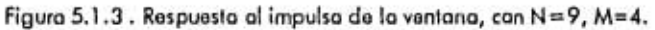

En el plano do lo frecuencia, la aproximación D(w) es equivalente a truncar la expansión de la serie de Fourier completa a una suma finita:

$$
\hat{D}(w) = \sum_{k=M}^{M} d(k) e^{-j\omega k}
$$

Reemplazando z=ei", podemos escribir esta ecuación como una transformada z de doblo lado;

j

dies (2- +

 $+37.14$ 

$$
\hat{D}(z) = \sum_{k=M}^{M} d(k) z^{-k}
$$

El largo total de N obtenido por lo ecuación 5.1.1 tiene la función de transferencia:

$$
H(z) = z^{-M}\hat{D}(\omega) = e^{-\mu\omega t}\sum_{k=-M}^{M}d(k)e^{-\mu\omega}
$$

## **Ecuación 5.1.3**

**La** propiedad de linealidad en la fase dol diseño por ventanas es una consecuencia do la ecuación 5.1.3.  $\dot{D}$  tiene las mismas propiedades de simetría/antisimetría que D( $\omega$ ).

Surge una pregunta. ¿Qué tan buena es la apraximación de  $\hat{D}(\omega)$ = $\mathsf{D}(\omega)$ ?

Intuitivamente uno pensaría que entre  $\hat{D}(\omega)$  es mayor,  $\hat{D}(\omega)$  se aproximará mayormente a D(w). Esto es verdadero para cualquier punto do continuidad de D(o), pero no os cierto en los puntos de discontinuidad tales como los ojos de transición, de pasa o corte de bandas. Alrededor do estos ejes uno so topa con el fenómeno de Gibbs de las serios de Fourier, quo ocasiona que la aproximación sea mala sin importar el tamaño do N.

En el anexo 8 se muestran dos filtros pasabajas do diferente tamaño de N en donde se alcanza a ver la magnitud do la respuesta a diferentes frecuencias. La respuesta en magnitud se encuentra al evaluar:

$$
H(\omega)=\sum_{n=0}^{N-1}h(n)e^{-j\omega n}
$$

La respuesta al impulso h(n) de tamaño n definida en la ecuación 5.1.3 puede pensarse como una secuencia de la ventana rectangular de doblo lado definida por:

h(n)=w(n)d(n-M),  $-\infty < n < \infty$ 

en donde w(n) es una ventana rectangular do tamaño N. En el plano de la frecuencia, esto se traduce a la convolución de los dos espectros correspondientes:

$$
H(\omega)=\int\limits_{-\pi}^{\pi}W(\omega-\omega^*)e^{-i\omega^*M}D(\omega^*)\frac{d\omega^*}{2\pi}
$$

donde e<sup>-in'm</sup> surgen del retrasa en d(n-M).

 $\approx 0.45$ 

turned in

El espectro W(w) de la ventana rectangular está dada, cuanda L=N. De esta manera, el filtro diseñado 11(o) será una versión aproximada de la forma deseada D(w). En particular, para el caso del filtro ideal pasabajas, debido a que D(w') no es cero ni uno en el subintervalo - $\omega_c \le \omega' \le \omega$ ,, la integral de la canvolución de la frecuencia será:

$$
H(\omega)=\int\limits_{-\infty}^{\infty}W(\omega-\omega^{\ast})e^{-j\omega^{\ast}M}\frac{d\omega^{\ast}}{2\pi}
$$

Las arrugas en la respuesta a la frecuencia H(w) surgen do las arrugas integradas del espectro integrado do ventana rectangular W(w). En tonto que N se incremento, notamos tres efectos:

1.- Para w's que caen en las intervalos de continuidad, las arrugas decrecen en tanto quo N se incrementa, resultando una mejor aproximación a D(w). Tenemos que para una  $\omega$  tenemas  $\hat{D}(\omega) \rightarrow D(\omega)$  cuanda N  $\rightarrow \infty$ .

2.- El ancho de transición so docremonta cuando incrementamos N. Nótese también quo para toda N, la respuesta al impulso H(w) siempre será do 0.5 en la frecuencia do corte w=w. Esta es un propiedad standard en las series de Fourier.

3.- Las arrugas más grandes se encuentran cerca do la bando de corlo, on la discontinuidad (en ambos lados), y no se aminoran con N mayores. Su tamaño permanece constante independientemente de N, alrededor do 8.9%. Eventualmente cuando N- $\rightarrow$  westas arrugas se campactan en una discontinuidad en  $\omega = \omega_c$ . Esta os conocido como el fenómeno de Gibbs.

## **5.1.3 Ventana Hamming.**

Para eliminar el 8.9% y las arrugas en las bandas de corto, podemos reemplazar la ventana rectangular w(n) por una ventana no rectangular, que gradualmente se aproximo a sus puntos do corte, reduciendo así las arrugas. Existen varios tipos de ventanas, la ventana Hamming es una elección muy común entre ellas.

$$
w(n) = 0.54 - 0.46 \cdot \cos\left(\frac{2\pi n}{N-1}\right), n = 0, 1, 2, \dots, N-1
$$

Como ejemplo, considérese el diseña do un filtro pasabajas con N=81, con frecuencia de corte  $\omega_c=0.3\pi$ . En la figura 5.1.1 siguiente so muestra la ventana rectangular y la ventana Hamming. Nótese como la ventana Hamming se aproxima a cero gradualmente.

a

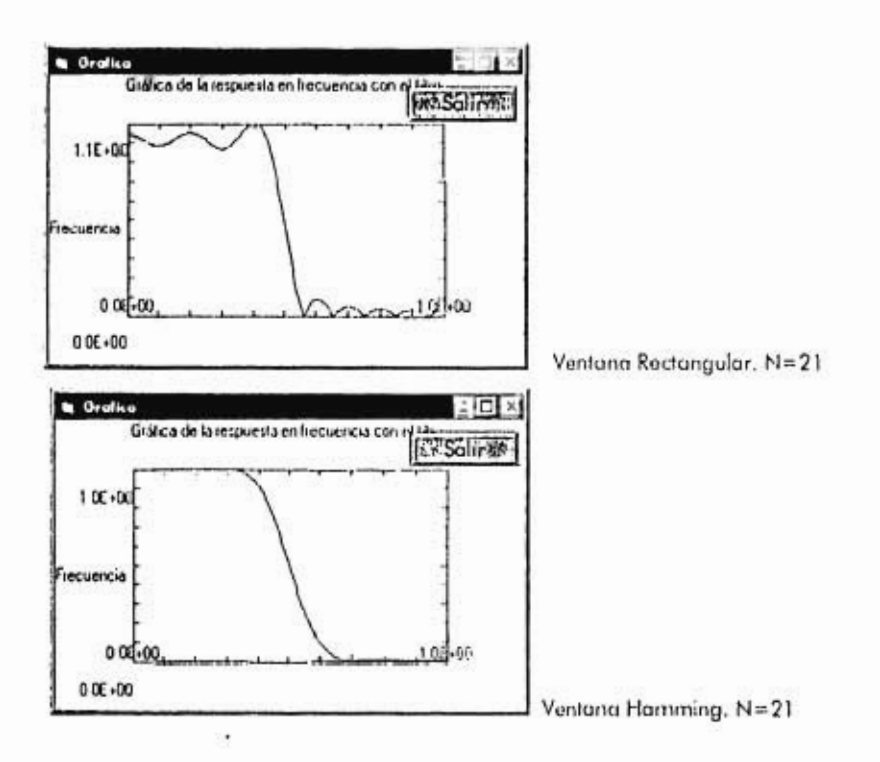

Figura 5.1.4 Respuesta en magnitud do la ventana Rectangular y Hamming.

La banda de paso/corte do la ventana rectangular se elimina virtualmente en el diseño de la ventana Hamming. En realidad existen arrugas muy pequeñas con un tamaño máximo do 0.2% pero no son visibles en la escala do la figura 5.1.4. El precio por eliminar las arrugas, una banda de transición más amplia.

76

Í

#### **5.1.4 Ventana Kaiser.**

El diseño do ventanas rectangular y Hamming son muy sencillos, poro no proveen un buen control sobro los especificaciones del filtro. Con estas ventanas, la amplitud **de** la variación on las arrugas os de 8.9% y 0.2% y no puede cambiarse a un valor menor si así so desea.

Un conjunto do especificaciones flexibles dadas so muestra en la figura 5.1.5 en las que el diseñador puedo especificar arbitrariamente la amplitud do la variación de las arrugas 5pass, 5stop, así como el ancho do la transición M.

Las frecuencias do paso/corto {Ipass,fstop} so relacionan con la frecuencia ideal de corte fc y su periodo do transición con áf por:

$$
f_c = \frac{1}{2} (f_{\text{part}} + f_{\text{tiny}}) \Delta f = f_{\text{tiny}} - f_{\text{pair}}
$$

Aunque fc so escoge para que caiga exactamente a la mitad do {fpass,fstop}, **lo ecuación anterior puedo expresarse do la siguiente manera:** 

$$
f_{\mu\mu\nu} = f_c - \frac{1}{2} \Delta f, f_{\mu\nu\rho} = f_c + \frac{1}{2} \Delta f
$$

La versión normalizada de las frecuencias son las frecuencias digitales:

$$
\omega_{\text{pump}} = \frac{2\pi f_{\text{pump}}}{f_s}, \omega_{\text{imp}} = \frac{2\pi f_{\text{exp}}}{f_s}, \omega_c = \frac{2\pi f_c}{f_s}, \Delta \omega = \frac{2\pi \Delta f}{f_s}
$$

**En la práctica, el exceso en la amplitud de las frecuencias se expresa en dB:** 

$$
A_{\mu\mu\nu} = 20\log_{10}\left(\frac{1+\delta_{\mu\mu\nu}}{1-\delta_{\mu\mu\nu}}\right), A_{\mu\nu\rho} = -20\log_{10}\delta_{\mu\nu\rho}
$$

#### **Ecuación 5.1.4**

Una versión simplificada de la ecuación pasabandas puede obtenerse al expandir 8<sub>pass</sub> **a primer orden:** 

$$
A_{\mu\mu} = 17.372 \delta_{\mu\mu}
$$

que es válida para valores pequeños de 8<sub>pus</sub>.

a<br>Kalendari Leo de Carlos II

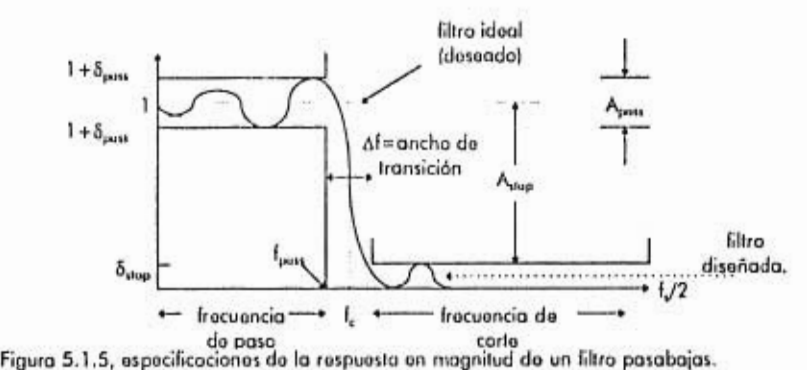

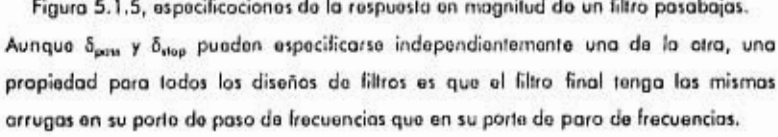

$$
\delta = \min(\delta_{\text{part}}, \delta_{\text{avg}})
$$

El filtro diseñado tendrá así arrugas iguales tonto en su periodo de corte como en su periodo de paso de frecuencias. Este valor 8 puede expresarse on dB:

## $A = -20\log_{16}(\delta), d = 10^{-4.30}$

En la práctica el diseño generalmente está basado on las arrugas do corto de frecuencia, esto os debido a que cualquier selección razonable al escoger la atenuación do las frecuencias de corto o do paso resultará (en la mayor parto do los casos) en  $\delta_{\text{stop}} < \delta_{\text{pem}}$ , y,  $\delta = \delta_{\text{stop}}$  y on dB A=A<sub>ntop</sub>. Ejemplo. (A<sub>pen</sub>=0.1 dB y A=60dB). Debido a esto, os útil el considerar a A como la atenuación de corto do frecuencia.

la limitación más importante de la mayor parte do las ventanas es que tienen un valor fijo, quo dependo de la forma particular de la ventana. Tales ventanas limitan los valores de atenuación de paso y de corte {A<sub>pote</sub> A<sub>teu</sub>} a sólo ciertos valores específicos. La tabla 5.1.4 muestra las atenuaciones quo so pueden alcanzar mediante las ventanas rectangulares y Hamming calculados con los valores  $\delta = \delta_{\text{post}} = \delta_{\text{stop}} = 0.089$  y

 $\delta = \delta_{\text{max}} = \delta_{\text{stop}} = 0.002$  respectivamente. La tabla muestra también el valor correspondiente de la banda de transición D.

Las únicas ventanas que no sufren de las limitaciones arriba mencionadas son las ventanas: Kaiser, Dolph-Chebyshev y Saramäki. Estas ventanas tienen parámetros de ajusto do forma quo permiten a la ventana alcanzar cualquier valor deseado de las arrugas 8 o atenuación A.

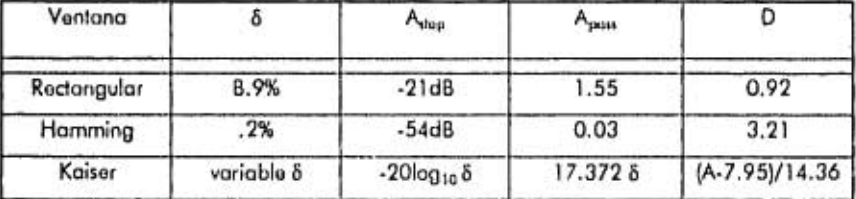

La ventana Kaiser os única en esto tipo, su desempeño es óptimo en el sentido de que minimizo la energía del lóbulo externo do la ventana y tiene uno implementación más simple. Esta ventana depende de dos parámetros: su tamaño N y el parámetro de su forma a. Suponiendo un tamaño de filtro n=2M+1, la ventana se define por n=0,1 ..... N-1 de la siguiente forma.

$$
w(n)=\frac{I_u\big(\alpha\sqrt{1-(n-\lambda I)^2/M^2}\,\big)}{I_v\big(\alpha\big)}
$$

En dande I<sub>0</sub>(x) es la función de Bessel de clase 1 y arden 0. El numerador de esta ecuación puede rescribirse para que así tengamos una manera de evaluación más conveniente en los evaluaciones numéricas.

$$
\qquad \cdot \quad w(n) = \frac{I_o\Big(\alpha\sqrt{n(2M-n/M)}\Big)}{I_o(\alpha)}\,, \quad n\!=\!0,1,...,N\! \cdot\!1
$$

Como todas las ventanas, la ventana Kaiser es simétrica en su mitad, n=M, en donde tiene un valor w(m)=1. En sus límites externos, n=0 y n=N-1, tiene un valor  $1/l_0(0)=1$ . Los parámetros de la ventana {N,a} se procesan en términos de las especificaciones del filtro, arrugas 8 y su ancho de transición Af. Las ecuaciones de diseño desarrolladas por Kaiser son:

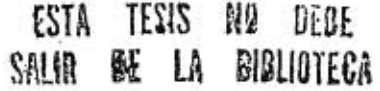

79

Repair to a comment of the comment

$$
\alpha = \left\{ \begin{matrix} 0.1102(A-8.7), & \text{si } A \ge 50 \\ 0.5842(A-21)^4 + 0.0786(A-21), \text{si } 21 < a < 50 \\ 0, & A \le 21 \end{matrix} \right\}
$$

on donde A son las arrugas on dB. El tamaño do filtro N está inversamente relacionado con su banda do transición:

$$
\Delta f = \frac{Df s}{N-1} \Leftrightarrow N-1 = \frac{Df s}{\Delta f}
$$

### **Ecuación 5.L5**

en donde el factor D se computa en términos do A, mediante la ecuación:

$$
D = \left\{ \frac{A - 7.95}{14.36}, \frac{sA > 21}{sA \le 21} \right\}
$$

Los rangos más prácticos do estas fórmulas es A 2 50dB para lo cual so tiene:

$$
\alpha = 0.1102(A-8.7), D = \frac{A-7.95}{14.36}
$$

Nótese que los parámetros de la ventana {N,a} sólo dependen de las especificaciones {A,áf} y no de fc. Sin embargo, h(n) si depende de fc.

Las pasas de diseño pueden modificarse fócilmente para diseñar filtras pasaaltas y pasabandas. Para filtras pasaaltas, los papeles de f<sub>pass</sub> y f<sub>utep</sub> se intercambian y para su realización, la respuesta al impulso unitario será:

$$
h(n) = w(n)d(n-M) = w(n)\bigg(\delta(n-M) - \frac{wn(\omega_e(n-M))}{\pi(n-M)}\bigg)
$$

El primer término puedo simplificarse a w(n)8(n-M)=w(M)8(n-M)=8(n-M) debido a que w(M)=1. A consecuencia do esto, el filtro diseñado será:

$$
h(n) = \delta(n \cdot M) \cdot w(n) \frac{\operatorname{sen}(w_+(n-M))}{\pi(n-M)}
$$

Para el mismo valor de we, los filtros pasabajas y pasaaltas son complementarios. La suma de  $h_{LP}(n) + h_{HP}(n) = \delta(n-M)$ , n=0,1,2,....,N-1. Que se convertirá en el daminio de z en:

alares for

**SALL SERVICE** 

$$
H_{tr}(z) + H_{nr}(z) = z^{-M}
$$

Para filtros pasabandas, las especificaciones deseadas deben darse como en la figura 5.1.6. Existen ahora dos bandas do corto y dos intervalos do transición. El diseño final tendrá intervalos do transición iguales, dados por la ecuación 5.1.5. Por consiguiente, deberemos diseñar el filtro basado en el menor do los dos anchos do transición.

$$
\Delta f = \min(\Delta f_a, \Delta f_b)
$$

on donde el ancho do transición derecho o izquierdo os:

$$
\Delta f_n = f_{pi} - f_{ns} \Delta f_n = f_{n} - f_{pi}
$$

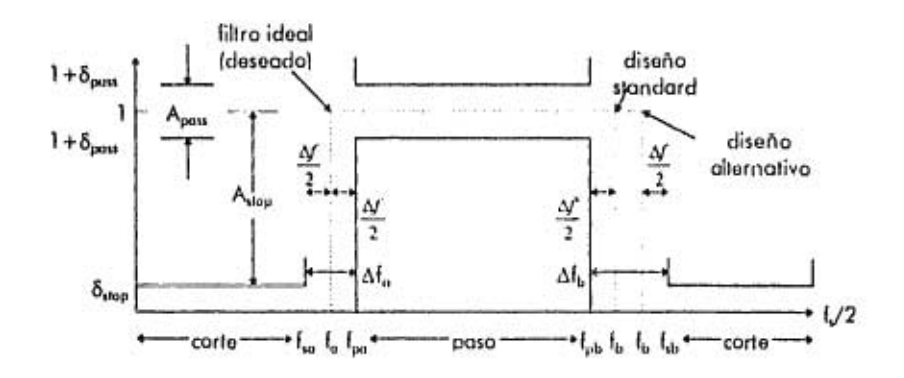

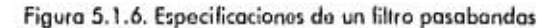

La figura 5.1,6 muestra el caso en donde el lado de transición izquierdo es el menor, así que éste define Af. La frecuencia de corte ideal fa y fb pueden calcularse al tomarlas como óf/2 fuera desde la frecuencia de paso o desde la frecuencia de corte. La definición standard se toma con raspado a la frecuencia de paso:

$$
f_{a} = f_{pa} - \frac{1}{2} \Delta f, f_{b} = f_{pb} + \frac{1}{2} \Delta f
$$

Esta elección hace que la frecuencia do paso sea la deseada y la frecuencia de corte sea do mayor espesor. La definición alternativa hace que la frecuencia de corte sea la deseada, y la do paso do mayor espesor.

USE NE LIVE I

 $8.72 + 1.77 + 6$ 

compa

$$
f_u = f_u - \frac{1}{2} \Delta f, f_b = f_u + \frac{1}{2} \Delta f
$$

Una vez que las frecuencias de corto (fa,fb) y las parámetros de la ventana {N,a} se calculan, la respuesta al impulso do un filtro pasabandas puedo definirse para n=0,1 ..... N-1 como:

h(n)=w(n)d(n-M)=w(n)  $\frac{sen(\omega_{b}(n-M)-sen(\omega_{b}(n-M))}{\pi(n-M)}$ 

÷.

on donde  $h(M) = (\omega_b - \omega_a)/\pi$  y  $\omega_a = 2\pi f_a/f_s$ .  $\omega_b = 2\pi f_b/f_s$ .

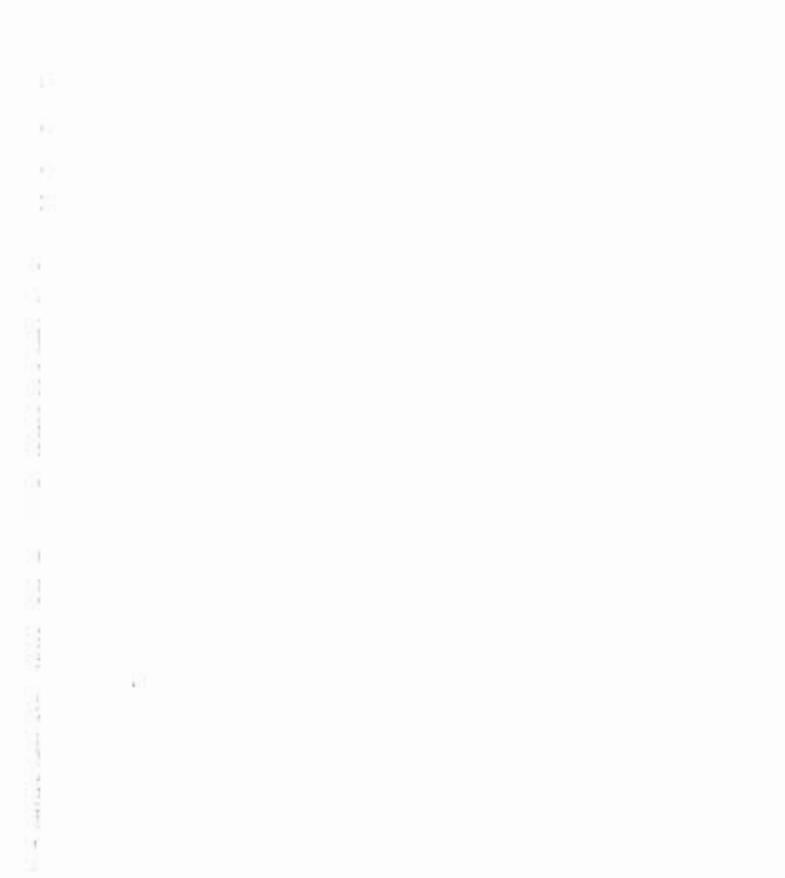

 $\mathfrak{g}_{\mathfrak{a}(\mathbb{Q},\overline{\partial},\mathbb{Q})}:=\mathfrak{a}(\mathbb{Q},\mathbb{Q})\otimes\mathfrak{a}(\mathbb{Q})=\mathfrak{a}(\mathbb{Q},\mathbb{Q})\otimes\mathfrak{a}(\mathbb{Q},\mathbb{Q})\otimes\mathfrak{a}(\mathbb{Q},\mathbb{Q})\otimes\mathfrak{a}(\mathbb{Q},\mathbb{Q})\otimes\mathfrak{a}(\mathbb{Q},\mathbb{Q})$ 

 $\sim$ 

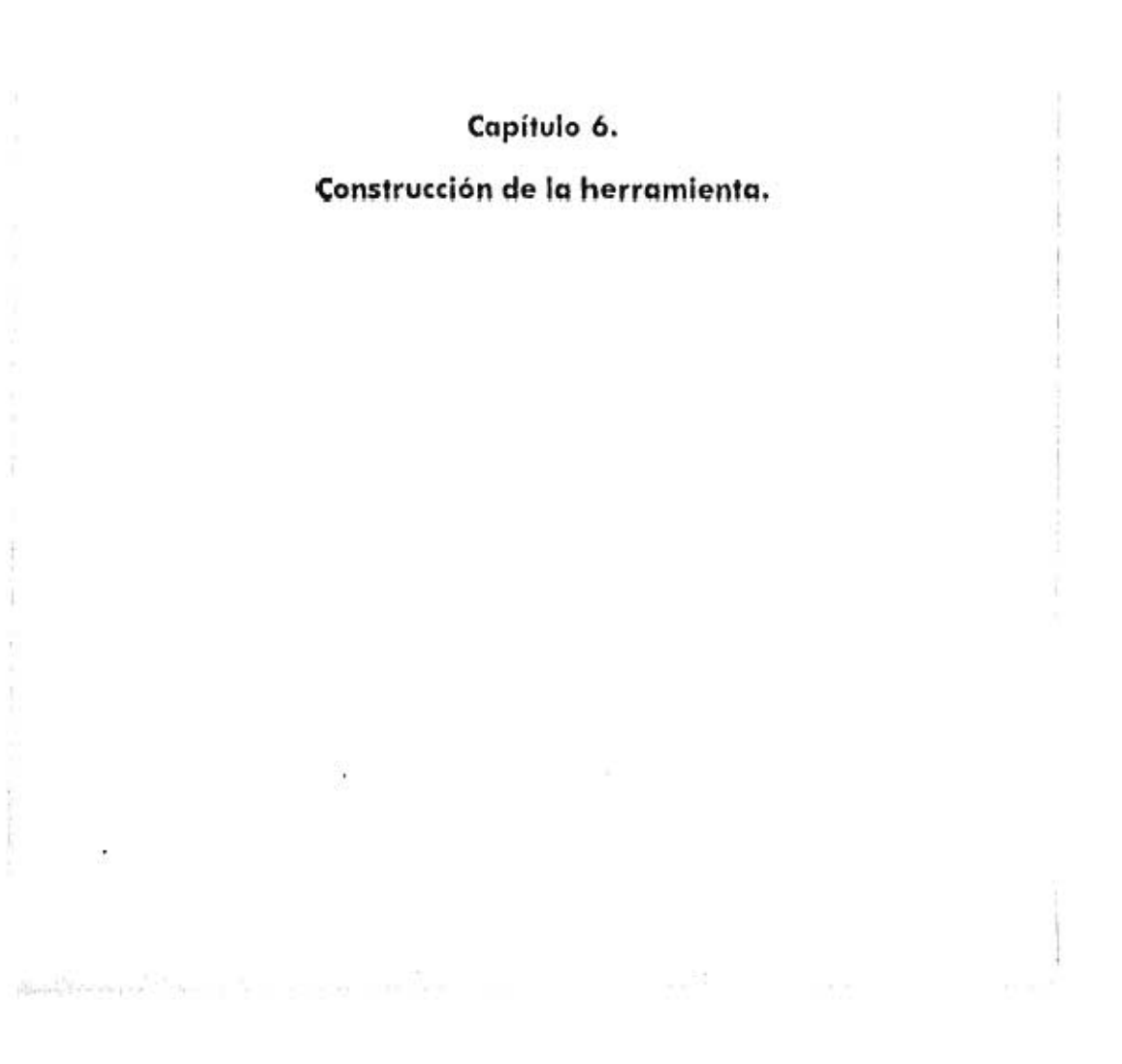

### **6.1 Requerimientos.**

Para llevar a cabo esta tesis se requirieron los siguientes componentes y software:

- 1.- Computadora personal con procesador 80486 DX .
- 2.- Sistema do 32 bits como plataforma.
- 3.• Visual Basic 4.0 adición profesional a 32 bit poro plataforma do 32 bits.
- **4.-** Tarjeta do sonido do 16 bits.
- 5.• Memoria instalada do 16 MB.
- 6.• Equipo multimedia.
- 7.- Controladores OCX para manipulación do sonido y control do tarjeta do sonido.

Para todo control digital do señales os necesario obtener la señal digitalizada; ante esta necesidad y la existencia de una herramienta quo realiza esto proceso, se ha escogido el uso do la computadora personal como herramienta de desarrollo. El procesamiento digital do señales os un tema de investigación que requiero una gran cantidad de operaciones matemáticas y de control do señal realizables sólo con el uso de computadoras. Otras opciones son los controladores digitales poro resultan ser más complicados y costosos paro el desarrollo aunque en ocasiones resulten tenor menor tiempo de respuesta y mejores resultados para aplicaciones específicas.

**Lo** tecnología actual propone la utilización de plataformas do 16, 32 y hasta 64 bits. Es por esto, y con la finalidad de que el desarrollo de esta tesis no sea obsoleto en poco tiempo, por lo que el sistema utilizado para su realización os do 32 bits. Un tamaño de palabra de 32 bits es actualmente un standard a nivel mundial para computadoras personales.

Para la implementación de los algoritmos computacionales so seleccionó el uso del paquete computacional Microsoft Visual Basic 4,0 en su edición profesional. Esta selección se tomó debido a que este paquete de desarrollo proporciona muchas herramientas computacionales para desarrollo en ambiente Windows. Gracias a que Visual Basic es un lenguaje orientado a objetos y quo su programación es suficientemente intuitiva, (si se tienen nociones de programación), es posible comenzar a programar fácilmente.

La tarjeta do sonido utilizada os una tarjeta Sound Blaster 16 SCSI.2. Esta tarjeta tiene la capacidad do muostrear señales o 16 bits y con una frecuencia de muestreado de 44.1 kHz. Para nuestra aplicación estaremos subutilizando esta tarjeta ya que nuestro diseño do filtros so hará analizando lo señal a 11,025 Hz.

Ei equipo multimedia os necesario, ya que toda señal procesada con un filtro debo poder escucharse y con esto comprobar su funcionalidad.

Una ventaja muy importante del Visual Basic (en su edición 4.0 ó mayores) es que posee extensión de control do objetos do enloce encajonado (object link embeding control extensions) llamados también OCX. La tecnología OCX es una extensión de la arquitectura abierta del sistema Windows diseñada para correr en cualquier aplicación do Windows que posee objetos de enlace encajonado habilitado. Estos controladores dan la habilidad al diseñador do codificar métodos y propiedades. Esta arquitectura permite al diseñador croar controles que se interrelacionen con cualquier parte del sistema, mediante la comunicación directa con la plataforma.

Los controladores OCX utilizados en esta investigación fueron adquiridos do la compañía TegoSoft Inc. vía correo electrónico a su dirección tegosoft@msn.com.

#### **6.2 Realización de herramienta.**

Dentro de la investigación se desarrollaron herramientas complementarias para el procesamiento digital do señal:

- 1.• Lector de señal do audio.
- 2.• Reproductor do señal.
- 3.• Graficador de señal
- **4..** Diseñador de filtro.
- 5.• Filtrado de señal.

Report World of Many House, and

6.• Análisis de Frecuencia, vía la transformada de Fourior.

#### **6.2.1 Lector de señal de audio.**

En esta subrutina lo quo se pretende os quo el usuario tonga un acceso inmediato a la señal acústica que so esté escuchando. Esto so realiza mediante el llamado a lo función TegoWavl que llama al OCX correspondiente. Nótese que la subrutina llamada propone una frecuencia de muestreo do 11025 Hz. y un tiempo do muestreo de 65534 muestras El valor do 65536 fue seleccionado debido quo 2^ N=65536, con N=16.

# $2^{16}$ =65536

 $v$  si tenemos 2 canales, tanemos:  $2^{17}$ =131072 muestras.

El tiempo que tardan estas muestras en reproducirse será:

65536 muestras /11025 (muestras/segundos) =5.944 segundos.

En esta investigación so considero que un tiempo aproximado do 6 segundos es suficiente para fines de diseño do filtros y do pruebas acústicos.

Esta consideración se tomó para simplificar el cálculo do la transformada do Fourier mediante la transformada rápida de Fourior FFT quo requiere un número de muestras do 2" para implementarse en el algoritmo.

Nótese también que la señal se toma de una señal de referencia a.wav. Esta señal de referencia contiene los parámetros necesarios para que la señal que se genere sea grabada en dos canales. Si cambiamos esta señal de referencia, podríamos estar cambiando el número do canales quo se obtienen del muestreo.

Private Sub Command1 Click() TegoWavI.Open 'C:\Mallab\Milesis\a.Wav' TegoWavl .SelSamplingRate 11025 TegoWov1.Record -1, 65534, True TegoWavl.Delele 65535, -1 TegoWav1.SaveAs \*D:\Señales de la tesis\\* + Text1 + \*.wav\* Numbits - TegoWav1.GetNumBits If Numbits  $=$  8 Then Labe11.Caplion = 'Archivo de 8 Bits' End It Numbits = 16 Then Label1.Coplion = "Archiva de 16 Bits" End If

ü

Assembly of the country of the

```
numConales = TegoWavl.GetNumChannels 
1f numCanalos a 1 Thon 
 Label2.Caption = 'Manoaural'
End If 
If numCanales = 2 Then
 Label2.Caplion = 'Slereo'
End 1f 
End Sub
```
#### **6.2.2 Reproductor de señal.**

Una vez obtenida lo señal es necesario escucharla<sup>12</sup>. El procedimiento para que la señal se escuche utiliza también los controladores OCX. Cabe remarcar que la señal escuchada os la quo ol usuario seleccione en el controlador do archivos denotado como

Filel en el procedimiento.

Privote Sub Comm3 Click() archivo = File1 TegoWavl .0pen 'd: \Señales de lo tosis\\* + archivo TegoWavl .Seek O TegoWavl .Play •1, •1, True TegoWavl .Close End Sub

#### **6.2.3 Graficador de señal.**

La gráfica do la señal nos ayudará a analizar la estructura do los datos de la misma.

Esta visualización nos da una mejor comprensión de lo forma que pueden presentar las

muestras dentro de un intervalo de tiempo.

El algoritmo utilizado nos muestra con líneas la estructuro do la señal en su canal

derecho. Para efectos de visualización es suficiente mostrar un solo canal de la señal.

¥.

Private Sub Command3\_Click() 1f Filel <> " Then archivo = File1 TegoWav1.Open 'd:\Señales de la tesis\' + archivo TegoWavl .Seek O **tomañaarr m** TegoWavl .Getlength • TegoWavl .GelNumChannels ReDim arreglo(tamañoarr) TegoWavl .WovFileToArray arreglo(0), tomañoarr TegoWavl .Close

12 paro señales de audio.

b.

n

```
Dim lamoñoorreglo As Double 
Dim arreglol() As Double 
lamañoarreglo = tamañoorr 
L = tamañoarr / 2
ReDim orreglo1(1) 
Dim C As long 
  C = 0For i = 1 To tamañoarr Step 2 
  \alpharreglo1(C) = \alpharreglo(i)C - C + 1Nexl i 
Dim x() As Double 
ReDim x(L) 
Titlef = 'Gráfica de la señal' 
XTITLE$ = " 
YTITLES = '2 ^ 8 bits'
FormGrafica.Show 
FormGrafica.ForeColor = RGB(0, 0, 255)
FormGrafica.BackColor = RGB(255, 255, 255)
Cali SETLINEAR(FormGrafica, -1, tamañoarreglo / 2, -1, 256, TitleS, XTITLE$, YTITLES) 
For i = 0 To l - 1x(i) = iNext i 
Call LINGRAPH(FormGrafica, x(), arreglo1(), tamañoorreglo / 2, 0)
End If 
End Sub
```
El procedimiento anterior llama al módulo **graphs.** Dentro do estos módulos se

encuentran los procedimientos para la gráfico. Los procedimientos para generación de gráficas so encuentran en el anexo C.

### **6.2.4. Diseñador de filtros.**

 $\pm$ 

Monate Rooms (2017) and

Existen una gran cantidad do filtros factibles para el diseño. Lo herramienta diseña filtros con los siguientes tipos do ventanas:

1.• Rectangular: subtipo pasabajas

subtipo pasaaltas

subtipo pasabandas

subtipo parabandas.

2.- Homming: mismos subtipos que la ventana rectangular.

3.- Diforenciador

ï x

×

**BOOT SECTION OF A REAL PROPERTY** 

 $\sim$ **ESSPITATION**  i,

4.- Transformada do Hilbert

5.- Kaiser: mismos subtipos que la ventana rectangular.

El siguiente procedimiento nos muestra el algoritmo do las ventanas arriba expuestas

excepto la ventana Kaiser cuyo formato se expone más adelante,

Private Sub TegoCheck1\_MouseDownOnImage(ByVal Transparent As Boolean, ByVal x As Integer, ByVal y As Integer, ByVol Button As Integer) Text3.Visible = True Dim M As Long Dim wc As Double Select Case Combo1 Case 'rectangular pasabojos'  $N = \text{Total}1$ ReDim h(N)  $M - (N-1)/2$  $wc = Tox12$  $For i = 0 To N - 1$ If  $i = M$  Then  $h(i) = wc$  Else  $h(i) = (Sin((wc * Pi) * (i - M))) / (Pi * (i - M))$ Next i Cose 'redangular pasadas'  $N = Total1$ ReDim h(N)  $M = [N - 1]/2$  $wc = Tox12$  $For i = 0$  To  $N - 1$ If  $i$  -  $M = 0$  Then delta = 1 Elso delta = 0  $H I = M$  Then h(i) = delta - wc Else h(i) = delta - (Sin((wc • Pi) • (i • M))) / (Pi • (i • M)) Next i Case 'redangular pasabandos  $N = T<sub>ext</sub>1$ ReDim h(N)  $M - (N-1)/2$  $W<sub>b</sub> = **T**<sub>ext</sub>2$  $Wa = Tax14$  $For i = 0 To N - 1$ If  $i = M$  Then h(i) = Wb  $\cdot$  Wa Else h(i) = ((Sin((Wb \* Pi) \* (i  $\cdot$  M)))  $\cdot$  (Sin((Wa \* Pi) \* (i  $\cdot$  M))) / (Pi \* (i  $\cdot$  M)) Next i Cose 'reciangular parabandas'  $N = Total1$ ReDim h(N)  $M - (N - 1)/2$ Wb = Text4 Wa = Text2  $For i = 0 To N - 1$ If i - M = 0 Then delta = 1 Else delta = 0

 $\overline{\phantom{a}}$ 

 $H_i = M$  Then h(i) = delta • Wb + Wa Else h(i) = delta • ((Sin((Wb \* Pi) \* (i • M))) • (Sin((Wa \* Pi) \* (i • M)))I / (Pi • li • M)) Ned i Cose •Diferenciador'  $N = T<sub>ext</sub>1$ ReDim h(N)  $M = (N - 1)/2$  $For i = 0$  To  $N - 1$ If  $i = M$  Then h(i) = 0 Else h(i) =  $Cos(Pi * (i - M)) / (i - M)$  •  $Sim(Pi * (i - M)) / (Pi * (i - M))$   $\cap$  2) Next i Caso 'Transformada de Hilbert'  $N - T<sub>ext</sub>$ ReDim h(N)  $M = (N - 1)/2$  $For i = 0$  To  $N - 1$ If  $i = M$  Then  $h(i) = 0$  Else  $h(i) = (1 - \text{Cos}(Pi * (i - M))) / (Pi * (i - M))$ Next i Case 'Hamming pasabajas' N - Textl ReDim h(N)  $M = [N-1]/2$  $wc = Tex12$  $For i = 0$  To  $N - 1$ If M Then h(i) wc • (0.54 • 0.46 • Cos(Pi • 1 / M)) Elsa h(i) w (0.54 • 0.46 • Cos((2 • Pi • 1) / (N • 1 - I )I) • (Sin((wc • Pl) • (1 - M))) / (Pi • (i • M)) Next i Case 'Hamming pasaaltas'  $N = T<sub>ext</sub>1$ ReDim h(N)  $M - (N - 1)/2$ wc = Text2  $For i = 0$  To  $N - 1$ If i • M O Then della = 1 Else delta = O If  $i = M$  Then h(i) = delta - wc \* (0.54 - 0.46 \* Cos(Fi \* i / M)) Else h(i) = delta - (0.54 - 0.46 \* Cos((2 \*  $P_i^*$  +i) /  $(N - 1 - 1)$ ) \* (Sin((wc \*  $P_i$ ) \* (i - M))) /  $(P_i^*$  (i - M)) Next i Case 'Hamming pasabandas\*  $N - \text{Total}$ ReDim h(N)  $M - [N-1]/2$  $W<sub>b</sub> = T<sub>ext</sub>2$  $Wa = Tex14$  $For i = 0 To N - 1$  $11 = M$  Then h(i) = (Wb - Wa) \* (0.54  $\cdot$  0.46 \* Cos(Fi \* i / M)) Else h(i) = (0.54  $\cdot$  0.46 \* Cos((2 \* Pi \* i) / (N - 1 ))) • «Sin«Wb • Pi) • • M))) • (SirlUWa • Pi) • (i • MI))) / (Pi • • MI) Next i Cose 'Homming parabondas'  $N = T$ ext 1 ReDim h(N)  $M = (N-1)/2$  $W<sub>b</sub> = Tex14$ 

Sep =

empregada -

÷,

 $\bullet$ 

```
Wa = Text2For i = 0 To N -111 - M Then delta -1 Else delta -0If i = M Then h(i) = (delta • Wb + Wa) * (0.54 - 0.46 * Cos(Pi * i / M)) Else h(i) = (delta • ((Sin((Wb * Pi)
• (i - M))) • (Sin((Wa • Pi) • (i - M)))) / (Pi • (i - M))) • (0.54 - 0.46 • Cos(Pi • i / M))
Next i 
End Select 
Label5.Visible - True
Image I.Visible = True
End Sub
```
Las fórmulas utilizadas en cada uno de los filtros son los fórmulas expuestas en ol

capítulo 5.

La ventana Kaiser tiene diferente implementación y debido a esto requiere do un

Formato en Visual Basic diferente al de los demás filtros. A continuación se presenta ol

código do diseño do las ventanas tipo Kaiser.

Frivolo Sub TegoCheckl\_Click() Dim fpost, fpossb As Doublo Dim fstop, fstopb As Doublo Dim wc, wa, wb, fc, fa, fb As Double Dim dpaso As Double Dim dcorte As Double Dim delta **As** Doublo Dim Aposi As Doublo Dim Astop As Double Dim A As Double Dim alfa *As* Doublo Dim D As Doublo Dim M, F As Integer Dim ind As Double Dim n1, n2 As Double Dim paroimpar As Double Dim numerador As Double Dim denominador As Doublo Select Case Combo] Case Is = 'pasobajas'  $f_3 = 11025$ fpass = Text1 fstop = Text2  $fc = 0.5$  \* (fpass + fslop)  $wc = (2 \cdot F \cdot f_{c}) / f_{s}$  $dpaso = Taxt3$ dcorte = Text4  $A$ pass = 20  $^{\circ}$  (Log((1 + dpaso) / (1 - dposo))) / Log(10) Astop •20 • (Log(dcorte)) / Log(10)

Select Cose dpaso • dcorte

Case  $I_3 < 0$ delta = dpaso Cose  $|s\rangle = 0$ delta = dcorte End Select A = •20 • log(della) / log(10) Salad Cose A Case  $ls > -50$  $a$ lfa = 0.1102 • (A  $-$  8.7) Cose Is > 21 And A < 50 alfa — 0.5842 • (A - 21) ^ 0.4 + 0.07886 • (A • 21)  $Cose$   $ls < 21$ alfa = O End Select Salad Case A Cose **ls** > 21  $D = (A - 7.95) / 14.36$ Case Is  $\epsilon = 21$  $D = 0.922$ End Select ٠  $\text{ind}$  = fslop  $\text{-}$  fposs  $nl = l + round(D * l_1 / incl)$ n2 = 1 + D • **fs /** incf Select Case (n1 - n2)  $Case 1s > 0$ N... n1  $Case I<sub>1</sub> < 0$  $N = n! + 1$ End Seled paroimpar  $= N/2$ Salad Case paroimpor • Inl(paroimpar)  $Case Is = 0.5$  $N = N$ Case Is = 0  $N + N + 1$ End Solad  $M = (N - 1)/2$ ReDim h(N)  $For i = 0 To N - 1$ numerador - 8si0(alfa ' Sqr(i • (2 • M •1)) / M) denominador - BsiO(alfa) Solad Case i Case Is = M  $h(i) = wc / Pi$ Case Is <> M  $h[i] = (numerador / denominador) * [Sin(wc * [i - M)] / [Pi * (i - M)])$ End Salad Next i

Case la = 'pasaoltas'  $f_3 = 11025$ 

Carried and a thing was a statement

92

ï

fpass Textl (stop = Text2 fc - 0.5 • (fpass + (stop) wc = (2 • Pi • íc) / fs  $dpaso = Text3$ dcorte Text4 Apass x. 20 • (log((1 + dpaso) / (1 - dpaso))) / log(10) Astop = •20 • (log(dcorte)) / log(10) Select Case dpaso - dcorte  $\text{Case I}_8 < 0$  $delta = d$ paso  $Cos<sub>0</sub>$  ls  $>$   $\approx$  0 delta = dcorte End Select A = •20 • log(della) / log(10) Seled Case A Cose ls > = 50 alfa =  $0.1102$  \* (A - 8.7)  $Case Is > 21$  And  $A < 50$ alfo =  $0.5842$  \* [A  $\cdot$  21] ^  $0.4$  +  $0.07886$  \* (A  $\cdot$  21) Case is  $<$   $-$  21 alfa = O End Select Select Case A Case is > 21  $D = (A - 7.95) / 14.36$  $Case I<sub>3</sub> < 21$  $D = 0.922$ End Select ind = fstop • fpass nl = 1 + round(D • fs / incl) n2 = 1 + D • fs / incf Seled Case (nl • n2)  $\text{Case}$  ls  $\text{Im } 0$  $N = n1$  $\text{Case Is} < 0$  $N = n! + 1$ End Select paroimpar = N / 2 Select Case paroimpar • Ini(paroimpar)  $\text{Case}$  ls = 0.5 N = N  $Case I<sub>1</sub> = 0$  $N = N + 1$ End Select  $M = (N - 1)/2$ ReDim h(N)  $For i = 0$  To N  $-1$ numerador = Bsi0(alfa \* Sqr(i \* (2 \* M - i)) / M) denominador = 8siO(olfa) Select Case i

r.

93

à.

 $\label{eq:3.1} \begin{split} \mathbb{E}[\mathcal{M}(\mathcal{S}_{\mathcal{A}})] \leq \mathbb{E}[\mathcal{M}(\mathcal{S}_{\mathcal{A}})] \leq \mathbb{E}[\mathcal{S}_{\mathcal{A}}] \end{split}$ 

Case is = M **delta w. 1 h(i) = delta - wc / Pi Cose Is <> M delta - O h(i) w (numerador / denominador) • (delta • Sin(wc • (i - M)) / (Pi • (i • M))) End Select Next i Case Is 'pasabandoi**   $f<sub>s</sub> = 11025$ **fposs Text)**  fstop = Text2 fpassb = Text5 **fstopb Testó 1f (fstopb - fpassb) < (fstap - fpass)** Then ind = fstopb - fpassb Else ind = fstop - fpass **fa w (pass • 0.5 • ind fb fpassb + 0.5 • incf wa (2 • ES • fa) / fs wlow (2•(f•fb)/fs dpaso Text3 dcorte Texl4 Aposs - 20 • (Log((1 + dposo) / (1 • dposo))) / Log(10) Astop - -20 • (Log(dcorte)) / Log(10) Select Case dposo • dcorte Case Is < O delta dposo Case Is > O dello dcorte End Solad A w •20 • Log(delta) / log(10) Select Case A Case Is > - 50 alfa w 0.1102 • (A - 8.7) Casal: > 21** And **A < 50 alfa w 0,5842 • (A • 21) ^ 0.4 + 0.07886 • (A - 21) Case lo < 21**   $alfo = 0$ **End Seled Select Cose A Case Is > 21 D (A • 7.95) / 14.36 Case lo <- 21 D - 0.922 End Seled nl w 1 + round(D • fs / incf) n2 w 1 + D • fs / incf Select Case (nl • n2) Case Is > O N w n1 Case!: < O** 

¥,

 $\bar{1}$ 

ý,

 $N = n! + 1$ End Seled paroimpar  $N/2$ Seled Case poroimpor - Int(paroimpar) Case  $I_3 = 0.5$  $N - N$  $Case I<sub>8</sub> = 0$  $N - N + 1$ End Seled  $M = (N - 1)/2$ ReDim h(N)  $For i = 0 To N - 1$ numerador = BsiO(alfa • Sqr(i • (2 • M - i)) / M) denominador = BsiO(alfo) Select Cose i Case Is = M  $h[i] = (wb - wa) / Pi$  $Case I<sub>3</sub> <  $M$$ h(i) = (numerador / denaminador) • ((Sin(wb • (i • M)) • Sin(wo • (i • M))) / (Pi • (i • M))) End Select Next i Case Is = "parabandas"  $f_3 = 11025$  $f_{\text{pass}} = T_{\text{ext}}1$ fstop = Text2  $f$ passb = Text5 fstopb - Testó If (fstopb  $\cdot$  fpassb)  $\leq$  (fstop  $\cdot$  fpass) Then incf  $\approx$  fstopb  $\cdot$  fpassb Else incf  $\approx$  fstop  $\cdot$  fpass  $fa = f_{\text{pats}} \cdot 0.5$  • incf  $fb = f_{passb} + 0.5$  \* incf  $wa = (2 \cdot R \cdot f_0) / f_5$  $wb = (2 \cdot F - fb) / fs$  $dpase = Tex13$ dcorte w Text4 Apass = 20 • (Log((l + dpaso) / (1 • dpaso))) / log(10) Astop w •20 • (Log(dcorte)) / log(10) Select Cose dpaso • dcorte Case  $l_1 < 0$ delta - dpaso  $Cose$  is  $> = 0$  $delta = docorte$ End Select A - •20 • log(delta) / log(10) Select Cose A Case  $ls > -50$ alfa w 0.1102 • (A • 8.7) Case Is > 21 *And* A < 50 alfa =  $0.5842 \cdot (A - 21)$  ^  $0.4 + 0.07886 \cdot (A - 21)$ Case  $|s \leq m$  21

 $\sim 10$ 

 $alfa = 0$ 

96

End Select Select Case A Case Is > 21  $D = (A - 7.95) / 14.36$ Cose la <= 21  $D = 0.922$ End Select  $nl = l + round(D * ls / incl)$  $n2 = 1 + D * f_s / \text{ind}$ Select Case (n1 - n2)  $Case 11 > 0$  $N = n1$ Case Is < O  $N = n! + 1$ End Select paroimpar = N / 2 Select Case paroimpor • Int(paraimpar)  $Case Is = 0.5$  $N = N$ Case  $I_3 = 0$ *N .« N +* <sup>1</sup> End Select  $M = (N-1)/2$ ReDim h(N)  $For i = 0$  To N - 1 numerador = Bsi0(alfa \* Sqr(i \* (2 \* M - i)) / M) denominador = BsiO(olfa) Select Cose i Cose la = M delta = 1 h(i) = delta • (wb - wa) / Case la <> M  $delto = 0$ h(i) = (numerador / denominador) \* (delta - ((Sin(wb \* (i - M)) - Sin(wa \* (i - M))) / {Pi \* (i - M)])) End Select Next i End Select End Sub

Finalmente, es importante hacer notar quo la función BsiO es la función modificada do Bessel del clase 1 y de orden cero. Esta función es una solución de la ecuación diferencial:

 $x^2y''+xy'-(x^2+n^2)y=0$ 

cuya solución es:

 $\pm 1$ 

 $y = Al_{n}(x) + BK_{n}(x)$ 

**SERVICE AN** 

With the company's

the street in the first statement

El cómputo de esta función lo(x) está dado por la expansión en series de Taylor de:

$$
I_n(x) = \sum_{k=0}^{n} \left[ \frac{(x/2)^k}{k!} \right]^2
$$

La ventana Kaiser requiare la evaluación de lo(x) sobre el rango de argumentos OSxSa. El algoritmo utilizado en la evaluación de esta expresión se presenta en el anexo C.

## **6.2.5 Filtrado de la señal.**

Una vez diseñado un filtro podemos utilizarlo mediante el módulo de filtrado do señal. Esto módulo está basado en la forma directa de la convolución:

$$
y(n) = \sum_{n+m=0,n-k+1} h(m)x(n-m)
$$

y su algoritmo es:

Privoto Sub Commandl Click() Form3.MausePointer = 11 'esto porción asigno los valores de h de un archivo  $archivoh = File1$ Open 'D:\filtrospara la tesis de Miguel CV + archivoh For Random As #1 Len = Len(M) Gel #1, 1, M Mfiltroh = CInt(M) RaDim h(Mfillroh)  $For i = 1$  To Mfiltrah Get #1,1 + 1, h(i - 1) Next i Close #1 archivodeseñal = File2 TegaWav1.Open \*D:\Señales do la tesis\\* + archivodeseñal tamañoarr = TegoWavl .GelLength • TegoWavl .GetNumChannels ReDim arreglo(lamañoarr) TegoWavl .WavFileToArray arreglo(0), tamañoarr TegoWavl.Close ' este codigo divide lo señal de estero a mono, L = tamañoarr / 2 ReDim arreg11(1) ReDim arregl2(L) Dim C As Long  $C = 0$ For i = 1 To tamañoarr Step 2  $aregl1(C) = arreglo(i)$ 

÷,

¢

98

```
orregl2(C) = arreglo(i • I) 
CwC 4 I
 Next i 
' Este es el filtrado de la señal 
Dim arriba As Long 
Dim abajo As Long 
Dim temporal As Double 
ReDim arreglIfil(1. + Mfillroh) 
ReDim arregl2fil(L + Mfiltroh) 
Dim maximo As Integer 
Dim minimo As Integer 
maximo = O 
minimo = 0Far N = 0 To (L + Mfiltroh \cdot 1)temporal = 0temporal2 = 0
  If N < Mfiltroh Then arribo w N Else arriba = Mfiltroh 
 110 > N • L + 1 Then abajo w O Else abajo w N • L + 1 
   For mdesumatoria w abajo To arribo 
   temporal = temporal + h(rndesumatoria) " arregl1(N - mdesumatoria)
   temporal2 - temporal + h(mdesumatoria) • arregl2(N - mdesumatoria) 
   Next mdesumatoria 
  arregi 1 fil(N) = Cint(temporal)
  If orregl l fil(N) > maximo Then maximo = arregIlfil(N) 
  If arregIlfil(N) < minimo Then minimo = arregl I fil(N) 
  arregl2fil(N) Clni(temporal2) 
  1f arregl2fil(N) > maximo Then maximo = arregl2fil(N) 
  If arregl2fil(N) < minima Then minimo = arregl2fil(N)
Next N 
' restablece la señal a wav y a un arregla estorea
C = 0For i = 1 To tamañoarr Step 2
  arreglo(i) = ((Abs(minimo) + arreg(1fil(C)) / (maximo · minimo)) * 255
   arreglo(i - 1) = ((Abs(minimo) + arregl2fil(C)) / (maximo - minimo)) * 255
   C = C + 1Next i 
 Form3.MousePointer = 1 
 Command3.Visible = True 
 Text1.Visible = True
```
End Sub

El filtrado de la señal se realiza en ambos canales. La señal resultante puede grabarse

a un archivo tipo wav mediante el siguiente procedimiento:

Private Sub Command3 Click() archiva = 'D:\Señales de la tesis\' + Text1 + ".wav" TegoWavl Opon 'D:\Señalesde lo tesis\ filtrada.wav' TegoWavl .Delete -I, -1 TegoWavl .Seek O TegoWav1.ArrayTaWavFile arreglo(0), tamanoarr TegoWav1.5aveAs archivo

 $\mathcal{B}(\mathcal{R},\mathcal{R})=\mathcal{R}^{\mathcal{R}}\cdot\mathcal{R}^{\mathcal{R}}=\mathcal{R}^{\mathcal{R}}\cdot\mathcal{R}^{\mathcal{R}}\cdot\mathcal{R}^{\mathcal{R}}\cdot\mathcal{R}^{\mathcal{R}}$ 

 $\sim$ 

TegoWav 1 .Closa End Sub

El algoritmo anterior os utilizado en todos los procedimientos en donde so requiero grabar la señal.

### **6,2.6. Análisis de Frecuencia.**

Para un estudio más detallado de cualquier tipo do señal, os necesario conocer las frecuencias incluidas dentro do las mismas. En el plano de la frecuencia hay una gran cantidad do operaciones que no se pueden realizar en el dominio del tiempo, que ayudan a modificar la señal. Una herramienta muy útil para el análisis de frecuencia es la transformada de Fourier explicada a continuación:

La **transformada discreta de Fourier** os una operación básica usada en muchos aplicaciones de procesamiento de señal. Se utiliza para transformar una secuencia de datos ordenada usualmente en el dominio del tiempo, en una frecuencia cuyo dominio es la frecuencia, así quo la información do su espectro puede conocerse explícitamente. Describiremos la transformada discreta do Fourier untes do presentar los algoritmos paro calcularlo.

La transformada discreta do Fourier es una función compleja de la frecuencia, esto quiere decir que es una secuencia ordenada do números. Usualmente la secuencia original de datos contiene números reales, pero no necesariamente, en cualquiera que sea el caso la transformada discreta de Fourier os compleja. Supongamos que tenemos una secuencia de datos de uno señal x(t) con números reales, el número de datos de la secuencia es N.

Muestras de  $x(t) = [x_k]$ 

 $=[x_0, x_1, x_2, \ldots, x_{N-1}]$ 

 $\hat{X}(f) = \sum_{n=1}^{\infty} x(nT) e^{-2\pi i t n}$ 

La transformado discreta de Fourier es:

que proviene do la transformada do Fourior

$$
\hat{X}(f)=\int \hat{x}(t)e^{-i\pi\phi}dt
$$

la transformada rápida do Fourier (FFT) no os otro tipo do transformada diferente a la transformada discreta do Fourior. Por el contrario, os un algoritmo más simple do implementar para la transformada discreta do Fourior, su producto es exactamonte el mismo quo la transformada discreta do Fourier. El algoritmo do la FFT elimina lo mayor parto de los productos repetidos do la transformada discreta de Fourier, así quo su tiempo de ejecución es mucho rnonor, especialmente si ol tamaño de la frecuencia os una potencia de 2. La razón de cómputo antro la transformada discreto do Fourier DFT y la transformada rápida do Fourier os aproxirnadarnento:

*FFT tiempo de computo* = 
$$
\frac{1}{2N}
$$
log<sub>3</sub>(*N*)  
*DFT tiempo de computo* =  $\frac{1}{2N}$ log<sub>3</sub>(*N*)

la transformada FFT es más complejo quo la transformada DFT y so convierto en más lenta y tardado cuando N, no es potencia do 2.

El algoritmo utilizado en esta tesis para el análisis de frecuencias es el siguiente.

Private Sub Command1 Click() It Filel <> " Then archivo = Filo I TegoWav1.Open \*d:\Señales de la tesis\\* + archivo TegoWavl .Seek O tamañoorr = TegoWavl .Gellength TegoWav l .GelNumChannels ReDim arreglo(tomañoorr) TegoWavl .WavFileToArray arreglo(0), tornañoarr TegoWovl.Close Dim orregla1 [] As Complex Dim arreglo2() As Complex Dim fftgrafica() As Double tamañoarreglo = tamañoarr L = lomonoarr / 2  $ReDim$  arregia  $1(l + 1)$ ReDim arregio 2(L + 1) ReDim fftgrafica(l. + 1) Dim C As Long

 $C = 0$ For i = 1 To tomañoarr Step 2  $areglo1(C), x = arreglo(i)$  $areglo I(C), y = 0$ 

```
arregla2(C).x = arreglo(i - 1)
  \text{arraylo2}(C), \text{y} = 0C = C + 1Next i 
  arregla1(65536).x = 0
  areg [o1(65536), y - 0]arreglo2(65536).x = 0arroglo2(65536).y m O 
  Dim arrl As Double 
  Dim arr2 As Dauble
 Call FFT(arreglo1(), 65536)
 For i = 0 To 65535
 pul arreglo1(i).x 
 orr2 = arreglol (i).y 
 fftgrafico(i) Sqr(Abs(ort 1) f Abs(arr2)) 
 Next i 
 fffigrafico(0) = 0
 Iftgrafico(1) = O 
Dim x(65536) As Double 
Dim ymin As Double 
Dim ymax As Double 
Call MAXMIN(fftgrafica(), 65536, ymin, ymax) 
TillaS = 'Gráfico de la señal' 
XTITLES = "YTITLES = 'Frecuencia'
FormGrofica.Show 
FarmGrafica.ForeColor = RGB(0, 0, 255)
FormGrofica.BackColor = RGB(255, 255, 255)Coll SETLINEAR(FormGrafica, -1, 65536 / 2, ymin, ymax, Titleb, XTITLES, YTITLES) 
For i = O To 65535 
x[i] = iNext i 
Coll L1NGRAPH(FormGrafica, x(), fftgrafico(), 65536 / 2, 0) 
End If 
End Sub
```
So observa que esto procedimiento llama al procedimiento do cálculo do la transformado do Fourier FFT. El algoritmo de cálculo de la transformada rápida de

#### Fourier es:

```
Sub FFT(YAR() As Complox, NN As Long) 
 Dim i As Long 
 Dim ii As Long 
   N = 2 • NN; RaDim y(N) 
   NTEST = Log(NN) / Log(2) 
 If Abs(NTEST - Int(NTEST)) > 0.01 Then MsgBox ('ARRAY DIMENSION SHOULD BE 2 ^ M'): Exit Sub
   For i = 1 To NN
      ii = 2 \cdot i - 1
```
×,

- 22

```
y(ii) = YAR(i).x; y(ii + 1) = YAR(i).yNext i 
    Coll BEFT(y(), NN, 1) 
    For i = 1 To NNi = 2 - i - 1YAR(i)x = y(ii): YAR(i)y = y(ii + 1)Next i 
End Sub
```
que a su vez hoce un llamado a la función BFFT quo os una subrutina unidimensional

```
(complejo) .
```

```
Sub BFFT(YARI), NN As Long, Iflag)
   Dim j As long 
   N = 2 • NN: = 1Dim i As Long
   Dim MMAX As Long 
   Dim istep As Long 
   For i = 1 To N Step 2
     II > I Then SWAP YAR(I), YAR(I): SWAP YAR(I + 1), YAR(I + 1)
    If <math>i</math> thenSwap YAR(j), YAR(i)
     Swap YAR(¡ + 1), YAR(i + 1) 
    End If 
    M - N/21 If M > m 2 And j > M Then j = j - M: M = M / 2: GoTo 1
    j = j + MNext i
===================> 
   MMAX =. 2 
2 If N > MMAX Then
    istep = 2 • MMAX 
     THETA = 6.78318530717959 / (Iflog • MMAX) 
     SN = Sin(0.5 • THETA) 
     WPREAL = - 2# · SN · SN
     WPIMAG = Sin(THETA) 
    Wr = 1#: W1 = 0# 
For M = 1 To MMAX Step 2 
     For i = M To N Step istep 
       i + NMAX
       TEMPR = WT * TARI) • Wi • YAR[1 + 1]TEMF = Wt * YAK(j + 1) + Wi * YAK(j)YAR(j) - YAR(j) - TEMPR
       YAR(i + 1) = YAR(i + 1) - TEMPIYAR(i) = YAR(i) + TEMPRYAR(i + 1) = YAR(i + 1) + TEMPINext i
```
 $\mathcal{L}$ 

¥
```
WTEMP = Wr<br>Wr = Wr * WPREAL - Wi * WPIMAG + Wr<br>Wi = Wi * WPREAL + WTEMP * WPIMAG + Wi
    Next M
MMAX = istep
  GoTo 2
  End If
End Sub
```
 $\mathcal{L}(D\widetilde{\mathcal{L}}(x,\xi))\cdot \widetilde{\mathcal{L}} = \mathbb{E}\left[\left\|x\right\|^2\right] \cdot \left\|x\right\|^2 - \left\{\left\|\xi\right\|^2\right\} \cdot \left\|x\right\|^2 + \left\|\theta\right\|^2, \forall x\in\mathbb{N}, \forall x\in\mathbb{N}, \forall x\in\mathbb{N}, \forall x\in\mathbb{N}, \forall x\in\mathbb{N}, \forall x\in\mathbb{N}, \forall x\in\mathbb{N}, \forall x\in\mathbb{N}, \forall x\in\mathbb{N}, \forall x\in\mathbb{N}, \$ 

 $\overline{\mathcal{P}}$ 

 $\downarrow$ 

 $\mathbf{\hat{x}}$ 

Ţ.

٠

**Capítulo 7.** 

# **Aplicaciones.**

and a comment

×,

Ŷ.

 $\ddot{\phantom{a}}$ 

ċ

 $\langle \hat{s} \rangle$ 

 $-11-$ 

#### **7.1. Tipo de aplicaciones.**

El procosamionto digital do señales lidia con la representación do señales como una secuencia do números y el procesamiento do óstos. Algunas razones típicos para el procosamionto do señales incluyen: estimación do parámetros característicos, eliminación o reducción de interferencias no deseadas, transformación do una señal a un formato quo nos proporciono más información.

Un beneficio inmediato del procesamiento digital sobro el procesamiento análogo es la flexibilidad. En general, un sistema digital so adapta más fácilmente al presentarse cambios en el problema. De hecho, simulaciones digitales se utilizan frecuentemente para analizar diseños con la finalidad do identificar errores muy costosos antes de que algún equipo sea construido.

Existen aplicaciones del procesamiento digital de señal en diversos campos tales como: acústica, geofísica, comunicaciones , medicina y on otro tipo de industrias tales como la industria metal-mecánica en donde actualmente so realiza una gran cantidad de estudios paro detectar fenómenos tales como: desgaste do dientes en máquinas, defectos en el corto do materiales, análisis motalográficos, etc.

#### **7.2 Efectos digitales de audio.**

Efectos de audio tales como: retraso, eco, reverberación, filtrado parabandas, realce (flonging), modificación do velocidad, distorsión, compresión, expansión, compuertas do ruido, y ecualizoción son indispensables para la producción y ejecución musical. La mayor parte de estos efectos se realizan usando procesadores digitales de señal. En todos los sistomas•digitales, el muestreo/reconstrucción puede ser eliminado y la señal original de entrada puede permanecer en forma digital, de aquí en adelante, las etapas del procesamiento so harán mediante procesadores de señal digital.

#### **7.2.1 Retrasos, ecos y filtros parabandas.**

Quizás el efecto más básico do todos es el retraso on el tiempo, debido o que éste os utilizado para generar efectos más complicados como los reverberadores digitales. En cualquier espacio acústico, como un cuarto o una sala de concierto, las ondas sonoras que llegan o nuestros oídos consisten en un sonido directo que proviene del instrumento generador como do ondas reflejadas de las paredes y do los objetos en el cuarto quo llegan con gran cantidad de retrasos y atenuaciones.

Las reflexiones repelidas resultan do las características do reverberación del espacio. Uno simple reflexión o eco puedo implementarse por el siguiente filtro:

y(n)=x(n)+ ox(n-D) (filtrodo con eco)

El retraso D representa el viaje do ida y vuelto desde la fuente a la pared reflejante y de regreso y el coeficiente **a** os una medida de las pérdidas de propagación do tal forma que |a| ≤ 1. La función de tronsferencio y su respuesto al impulso son:

 $H(z) = 1 + oz^{-D}$ ,  $h(n) = \delta(n) + o\delta(n \cdot D)$ 

Su respuesta a lo frecuencia se obtiene medionte  $z = e^{i\pi}$ 

 $H(\omega) = 1 + \omega^{-1/2}$ ,  $|H(\omega)| = \sqrt{1 + 2a \cos(\omega D) + a^2}$ 

#### **7.2.3 Realce.**

El volor de D en muestras o en segundos  $T<sub>D</sub> = DT$ , puedo tener uno combio drástico en el sonido percibido. Por ejemplo, si el retraso es mayor quo 100 milisegundos, la señal retrasado puede escucharse como una repetición rápida. Si el retraso es menor que 10 milisegundos, el eco se junto con lo señol. Debido a que sólo ciertos frecuencios se enfatizan, la señal resultante aparecerá como con un vacío (ciertos frecuencias estarán atenuados y algunos otras desoporacerán). Los retrasos pueden utilizorse paro enfatizar el estéreo en los señales y son indispensables para la mezcla estéreo. Por ejemplo, un retroso de pocos milisegundos aplicado a un canal cousará un cambio y una mejor distribución del estéreo. Similarmente una señal monoaural a la que se le aplica un retraso tan pequeño se escuchará en estéreo.

Efectos más interosanles tales como el realce pueden crearse al hacer quo D varío con el tiempo. Por ejemplo:

#### y(n)=x(n)+ax(n-d(n)) Procesador do realce (flanging procesar)

Un efecto de realce puede crearse al variar periódicamente al retraso d(n) entre 0 y 10 msec con una frecuencia muy baja tal como 1 Hz. Por ejemplo, una onda senoidal que varíe entro los límites  $0 \leq d(n) \leq D$  será:

## $d(n) = (D/2)(1 - cos(2nF_Dn))$

en donde F<sub>d</sub> es una frecuencia muy baja, en unidades de (ciclos/muestra).

En tiempos pasados, el efecto do realce so lograba el poner dos canciones o la voz y manualmente variar la velocidad do uno do las dos,

#### **7.2.4 Reverberación.**

La reverberación en un espacio acústico so caracteriza típicamente por tres periodos distintivos: el sonido directo, reflexiones inmediatas y las reflexiones tardías. Las reflexiones inmediatas son las primera reflexiones de las paredes. Mientras quo las ondas siguen reflejándose a través de los paredes, su densidad se incrementa y se dispersan llegándose a escuchar por todas las direcciones; estas son las reflexiones tardías. El tiempo do reverberación os la constante de tiempo que toma a la respuesta al impulso del cuarto, decromentarso 60dB. Los salas de concierto tienen típicamente una constante do tiempo de alrededor de 1.8-2 segundos.

La calidad de lo sala de conciertos depende do la respuesta al impulso en su reverberación, que depende a su vez de la localidad relativa del emisor y receptor de la señal, Debido o esto, la simulación digital de las características de reverberación de cualquier sala os una tarea casi imposible. Los reverberadores digitales pretenden simular la respuesta al impulso típica de una sala do conciertos, dando al usuario lo flexibilidad de cambiar cualquiera do sus parámetros, toles como lo duración de las reflexiones inmediatas o el tiempo do reverberación total.

Otros efectos do reverberación quo pueden conseguirse digitalmente son virtualmente imposible do conseguirlos por medios analógicos. Como por ejemplo, la reverberación con compuertas, conseguida al truncar la respuesta de un filtro IIR con un FIR.

#### **7.2.5. Compresores, limitadores, expansores y compuertas.**

Los compresores, limitadores, expansores y compuertas tienen una gran cantidad de usos en procesamiento do señales do audio. Los compresores atenúan señales muy fuertes; los expansores realzan señales débiles. Debido a que ambos afectan el rango dinámico do la señal so los denomina procesadores dinámicos.

Los compresores so utilizan básicamente para docrementar el rango dinámico de señales de audio de tal forma quo encajen en el rango dinámico del sistema de reproducción o de transmisión; por ejemplo, paro poner una grabación en una cinta do audio. Existen otras aplicaciones tales como, eliminación de música de fondo, eliminación de vicios en los micrófonos, etc.

Los expansores so utilizan para incrementar el rango dinámico do las señales, para reducción de ruido, y otros efectos, como la reducción del tiempo de sostén de algún instrumento.

## **7.2.6 Diseño de sistemas de ecualización y filtrado de bandas** *(crossover Niers).*

Usando la ventana Kaiser podemos diseñar un filtro digital con las requeridas. Supongamos una frecuencia de muestreo de 44.1KHz, una atenuación de 65dB. Supongamos también una región de transición do 2khz. Todos los filtros tendrán el mismo tamaño N y los mismos parámetros de Kaiser D y a. Con A=A<sub>stop</sub>=65dB tenemos que:

$$
D = \frac{A - 7.95}{14.36} = 3.973, \alpha = 0.1102(A - 8.7) = 6.204
$$
  

$$
N - 1 = \frac{Df_1}{\Delta f} = \frac{3.973 \cdot 441}{2} = 87.6 \Rightarrow N = 89, M = \frac{1}{2}(N - 1) = 44
$$

Nótese que, dado un valor A=65dB que corresponde a  $\delta_{\rm{peak}}{=}\delta_{\rm{obs}}{=}\,10^{-65/20}{=}\,0.00056$ , que resulta en una atenuación de A<sub>pan</sub>=0.0097 dB.

Esto filtro se encuentra dentro do la capacidad do los microcircuitos modernos DSP. Suponiendo una velocidad do procesamiento de 20MIPS, quo significa 20 instrucciones por microsegundo, o T<sub>instr</sub>=50 nsog por instrucción y suponiendo que el procesamiento requiero N MAC's por cada salida, el tiempo total do cómputo paro procesar coda muestra será do 89'50 microsegundos, que encaja perfectamente en la separación do cada muestra,  $T= 1/f_c= 1/44.1 = 22.68$  microsegundos.

Varios filtros pueden implementarse simultáneamente en el mismo microcircuito DSP. 22.68/4.45=5.1 ó alrededor de 5 filtros de tamaño 89 pueden incluirse en un solo microcircuito DSP. Asimismo el filtro más grande que puedo implementarse tendrá un tamaño tal que NT<sub>int</sub> = T o N=T/T<sub>int</sub> = f<sub>matr</sub>/f<sub>a</sub>=20000/44.1 = 453, que resulta en una frecuencia de transición mínima do:

$$
\Delta f_{\text{max}} \approx \frac{Df_t}{N} \equiv \frac{Df_t^2}{f_{\text{max}}} \approx 0.386kHz
$$

En la actualidad, la gran mayoría de las bocinas contienen un separador de frecuencias (cross over) analógico que divide la señal análoga de entrada en sus frecuencias altas y sus frecuencias bajas quo activan al bajo (woofer) y al agudo (tweeter). Equipos más avanzados pueden tener un tercer componente que divide las frecuencias medias,

Los bocinas digitales operan con una entrada digital de audio y utilizan filtros FIR e IIR para separar la señal en las frecuencias requeridos. Estas frecuencias se convierten posteriormente a un formato analógico, se amplifica y activan a los componentes del equipo. Estos equipos digitales han existido desde hace ya algún tiempo en estudios

above we can be a series of the state

profesionales y actualmente se pueden conseguir comercialmente para uso doméstico (típicamente la salida do los CD so conecta a la entrada digital do la bocina).

#### **7.3 Reducción de ruido y definición de señal.**

Uno do los problemas más comunes en el procesamiento do señales os el extraer la señal deseada, digamos x(n), do una señal con ruido.

### $x(n)=s(n)+v(n)$

en donde v(n) es una componente no deseada do lo señal.

La señal del ruido v(n) depende de la aplicación. Por ejemplo, (1) puedo ser una señal blanca, quo es típicamente la señal que so produce en el proceso do muestreo; (2) una señal periódica do interface tal como la do los 60Hz do la señal do entrada de la línea de corriente; (3) una frecuencia muy baja, como la de un radar; (4) cualquier otra señal, no necesoriamente ruido, que deba separarse de s(n).

El método standard para extraer s(n) do x(n) es el diseñar un filtro apropiado H(z) quo elimine los componentes del ruido v(n) y que al mismo tiempo permita pasar la señal s(n) sin modificación. Usando la propiedad de linealidad, podemos expresor lo señal de salida producida por la entrada:

## $y(n) = y_n(n) + y_n(n)$

en donde y,(n) es la salida producida por s(n) y y,(n) producida por v(n)

Las dos condiciones de diseño para el filtro son: que y,(n ) sea lo más pequeña posible y que y,(n) sea lo más parecido a s(n) . Idealmente requerimos

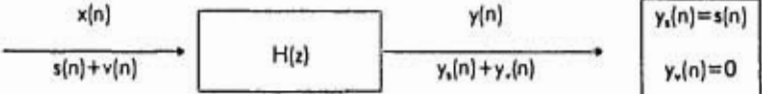

En general, estas condiciones no pueden satisfacerse simultáneamente. Para determinar cómo pueden ser satisfechas, las expresamos en términos de su frecuencia y de su espectro de frecuencia correspondiente como sigue: Y,(w)=S(w) y Y,(w)=0.

Usando la ecuación de filtrado Y(a)=H(a)X(a) separadamente en los componentes de la señal y on los del ruido

## $Y_{n}(\omega) = H(\omega)S(\omega) = S(\omega)$  $Y_{\bullet}(\omega)$ =H( $\omega$ )V( $\omega$ ) = 0

El primero requiero que H(w)= 1 paro toda w en donde el espectro de la señal no sea coro, S(w) = 0. El segunda requiero que H(w)=0 para todo w en donde el espectra del ruida na sea cero, V(w) = 0.

Estas condiciones deberán cumplirse simultáneamente sólo si el espectro do la señal y el ruido no so traslapan. En estos casos, el filtro H(w) deberá tenor filtros pasabandas que coincidan con la frecuencia de la señal y filtros parabandas en donde so coincida con la frecuencia del ruido.

Si la señal y el ruido so traslapan on alguna frecuencia, quo es el caso más usual, las condiciones especificadas no podrán satisfacerse simultáneamente debido a que existirán valores de w tales que S(w)  $\neq$  O y V(w)  $\neq$  O, en donde las candicianes requieran que H(o)=1 y que H(o)=0 para el mismo valor do o.

#### **7.4 Limpieza de líneas y bordes para televisión digital.**

Otra aplicación para los filtros pasabajas y pasabandas es el caso en donde ambas señales s(n) y v(n) son periódicas y deben separarse una de la otra.

Para extraer s(n), uno puedo utilizar ya sea un filtro de pico (pasabandas agudo) con picos en las frecuencias armónicas de s(n) o de ranura (parabandas agudo) con valles en las armónicas de v(n). Similarmente, para extraer v(n), uno deberá usar un pico en las frecuencias armónicas de v(n) o un filtro do ranura en las frecuencias armónicas de s(n). Para que este método funcione, las frecuencias armónicas no deberán coincidir una con la otra.

Una aplicación muy importante de esta idea se da en la televisión digital a color, discos de video y sistemas de televisión de alta resolucián. Los filtros ranura se utilizan para

1 1 1

separar: la luminiscencia (colores blanco y negro) do las frecuencias cromáticos (colores) y para reducir el ruido o interferencia,

÷

Q.

人类

k ÷

ÿ

 $\mathcal{F}$ 

 $\ddot{\mathrm{t}}$ 

Î

 $\cdot$ 

## **Bibliografía.**

 $\Omega_{\rm M}$  ,  $\Omega_{\rm M}$ 

BLOCK, SHAKIR Y SMITH, Promath 2.0 and Promath/VB 2.0 dual version, Rockville MD, U.S.A. ,ToraToch,lnc, 1987. http: // www,teratech.com/ teratoch, ftp.toratoch.com/pub/toratoch.

BURDEN Y FAIRES, Análisis Numérico., México D.F, Grupo Editorial Iberoamérica, 1991.

FLOTOW AND MERCADAL, "The measurement of noise and vibration transmitted into aircraft cobins", The Moth Works Inc, MA, U.S.A. 1995

FORESMAN, Scott, Intermediate Dictionary, Glonview, Illinois, U.S.A, Ed. Scott, Foresman and Company, 1979.

OGATA, Kotsuhiko, Discrete Timo Control Systems,Now Jersey, U.S.A., Prentice Hall, 1987.

OGATA, Kalsuhiko, Ingeniería de Control Moderno, México D.F, Ed. Prentice Hall Hispanoamericana, S.A., 1993, segunda edición.

ORFANIDIS, Sophocles J. Introduction to Signal Processing., New Jersey U.S.A., Prentice•Hall Signal Processing Series, 1996, segunda edición.

PITA RUIZ, Claudio do Jesús, Ecuaciones Diferenciales, Una introducción con aplicaciones, México D.F, Ed. Limusa, 1989.

STEARNS, DAVID, Signal Processing Algorithms In Matlob, New Jersey, U.S.A, Prentice Hall Signal Procossing Series, 1996.

"Enciclopedia BARSA", Nueva Diccionario de Pronunciación de las Lenguas Inglesa y Española, Now York, U.S.A, Ed. Meredith Publishing Company, 1967, 41a edición.

"Developer Kit for Sound Blaster Serios Progranuner's Guide", U.S.A., Ed. Creative Labs, 1993, segunda edición

"Documentation for tho TegoSoft Wavo OCX Control", NY, U.S.A. ,TogoSoft Inc. 1996. http://www.legosoft.com

"Documentation for tho TegoSoft OCX Control", NY, U.S.A. ,TegoSoft Inc. 1996. http://www.tegosoft.com

"Microsoft Visual Basic, Language Reference", U.S.A., Microsoft Corporation, 1995.

"Microsoft Visual Basic, Programmer's Guide", U.S.A., Microsoft Corporation, 1995.

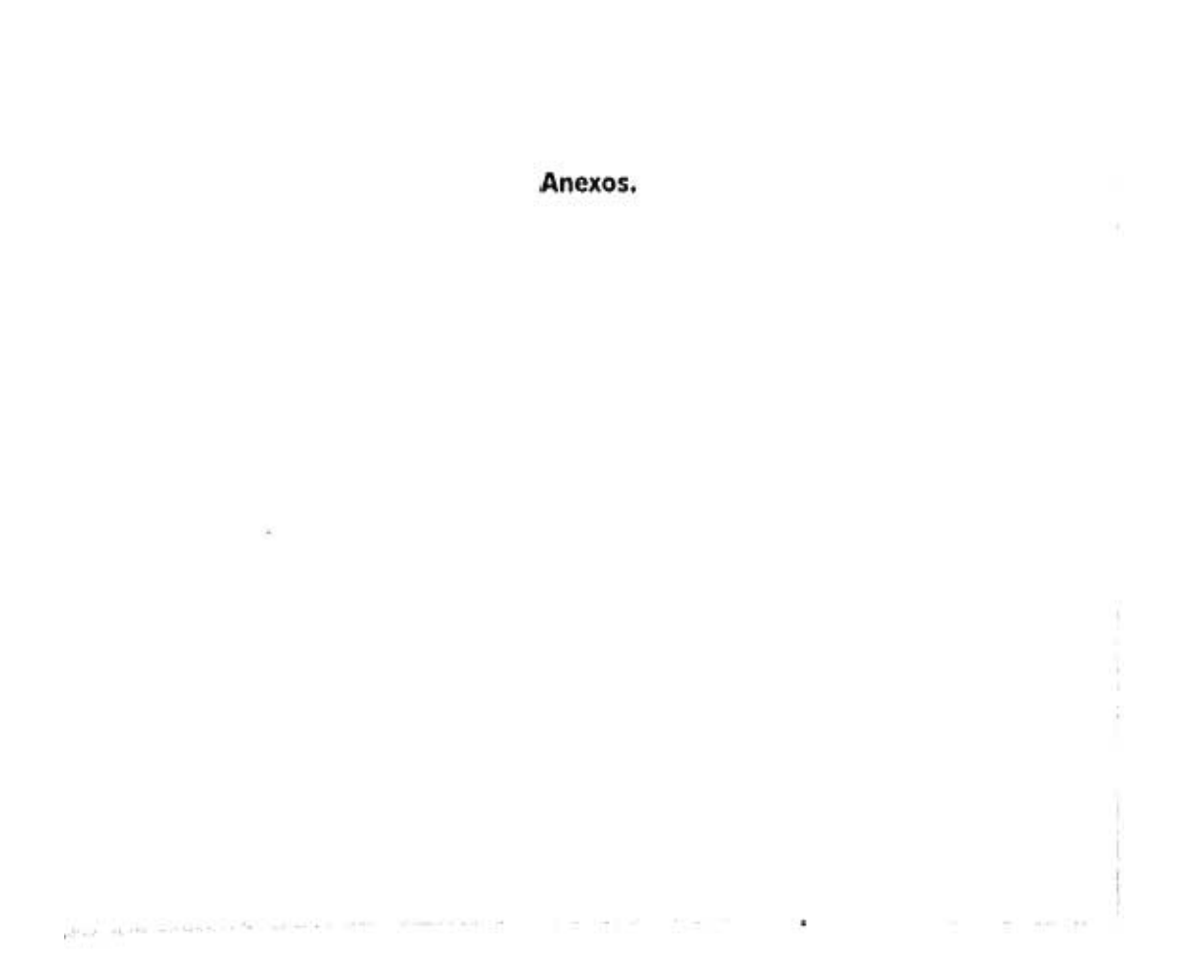

 $\sim$ 

#### **Anexo A. Función** *de* **autocorrelación.**

La función de autocarrelación de una señal con promedia cera<sup>13</sup> se define como la correlación entro dos muestras x(n) y x(n+ k) separadas por un tiempo k. Es una medida do la dependencia do las muestras sucesivas:

 $R_{\alpha}(k) = E[x(n+k)x(n)]$  (función de autocarrelación)

Para señales estacionarias, Rxx(k) depende sólo en el distanciamiento relativo k y no del tiempo absoluto n. Nótese quo Rxx(k) os una secuencia do dos lados. Al ser estacianaria, es simétrica en k, que quiere decir que Rxx(-k)=Rxx(k).

El espectro de potencia (power spectrum) so define como la transformada de Fourier en tiempo discreto do lo función do autocorrelación Rxx(k). Representa el contenido en frecuencia do una señal aleatoria x(n) visto como un promedio:

 $Sxx(\omega) = \sum_{k=-\infty}^{\infty} Rxx(k)e^{-\mu k}$  espectro de potencia.

en donde w=2nf/f, es **lo** frecuencia en radianes por muestra.

. 5 .

<sup>13</sup>Si la media no es cero, reemplazaremos x(n) por su versión en con media•cero x(n)•m.

Anexo B. Gráficas de la respuesta en frecuencia de un filtro pasabojas. Ventana rectangular, filtros pasabajas con diferente tamaño de N.

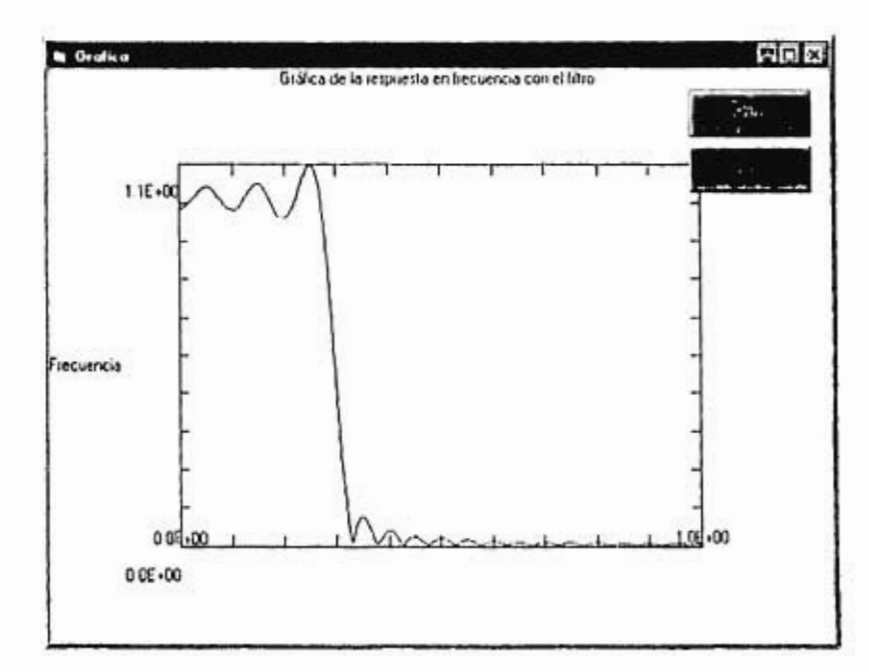

п

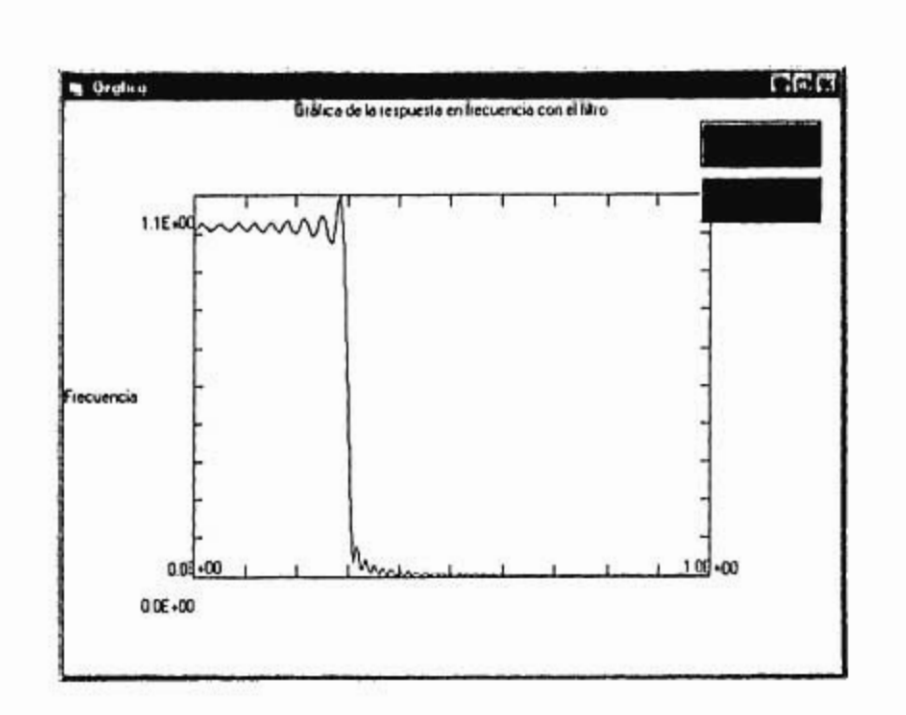

 $\sim$ 

118

 $\mathcal{V}$ 

ł Ť. ţ.

33

 $\bar{\sigma}$ 

254 (1993) 28 11 12 13 14 15 16 17

 $\epsilon$  =  $-$  3

#### **Anexo C. Procedimientos en Visual Basic.**

```
Gráficas:
```

```
Sub LINGRAPH(FormName As Form, x(), y(), N As Long, puttorn%) 
   FormName.PSet (x(1), y(1)) 
   Dim i As Long
   For i = 2 To Nsavestyle = FormName.DrawStyle
     FormName.DrawSlyle = pattern% 
     FarmName.Line -(x(i), y(i))
    FormName.DrawStyle = savestyle
    i + i + 1Next i 
End Sub 
Sub SETLINEAR(FormName As Form, XpO, Xpl, YpO, Ypl, TitleS, xtitS, ytitS) 
   Xr Abs(Xpl • XpO) 
   Yr = Abs(Yp1 - Yp0)Sr = 0.25gr0 = Xp0 - Sr * Xr: gr1 = Xp1 + Sr * Xrgy1 = Yp1 + 5r * Yr: gy0 = (Yp0 - 5r * Yr)FormName.Scale (gx0, gy1)-(gx1, gy0)
   FormName.Cls 
 FormName.Line (Xp0, Yp0)-(Xp1, Yp1), , 8
   Ncyclesx = 10: Ncyclesy = 10 
   Dx = (Xpl • XpO) / Ncyclesx: xx = XpO 
   Xic = (Ypl - Yp0) * 0.03<br>Dy = (Ypl - Yp0) / Ncyclesy: yy = Yp0
   Ylic = (Xp1 - Xp0) * 0.02For i = 1 To Ncyclesy 
    yy = yy + DyFormName.line (XpO, yy)•(XpO + Ylic, yy) 
    FormNameline (Xpl, yy)-(Xpl • Ytic, yy) 
   Next i 
   For i = 1 To Ncyclesx 
    xx = xx + DxFormName.Line (xx, Yp0)-(xx, Yp0 + Xtic)
    FormName.Line (xx, Yp1)-(xx, Yp1 · Xic)
   Next i 
   FormName.CurrentX = gx0 + FormName.ScalaWicith / 2 • FormName.TextWidth(TitleS + ") / 2 
FormName.CurrenlY m gyl 'Top line ' 
   FormName.Print TilleS 
 ' Print axis titles 
  FormName.CurrentX = gx0
   FormNome.CurrontY = Ypl - Yr / 2 
   FormName.Print ytitS 
   FormName.CurrentX = gx0 + FormName.ScaleWidth / 2 \cdot FormName.TextWidth(xtit$ + * ') / 2
   FormName.CurrentY = YpO • 1.5' FormName.TextHeight(xtilS)
```

```
FormName.Print xtit $
  NL$ = Format$(Yp0, *0.0E+00")<br>FormName.CurrentX = Xp0 - FormName.TextWidth[NL$]
   FormName.CurrentY = Yp0 + 1 * FormName.TaxIHeight(NLS)
   FormName.Print NLS
   NLS = Format(S(Yp1, *0.0E + 00))FormName.CurrentX = Xp0 - FormName.TextWidth(NLS)
   FormName.CurrentY = Yp1 + 1 * FormName.TextHeight(NL$)
   FormName.Print NL$
  NLS = Formal$(Xp0, "0.0E+00")<br>FormName.CurrentX = Xp0 - FormName.TextWidth(NLS) / 2
   FormName.CurrentY = Yp0 - 1 * FormName.TextHeight(NL$)
   FormName.Print NL$
   NL$ = Format $(Xp1, '0.0E+00')
   FormName.CurrentX = Xp1 - FormName.TextWidth(NL$) / 2
   FormName.CurrentY = Yp0 - 1 * FormName.TextHeight[NLS]
   FormName.Print NLS
   FormName.CurrentX = 0#
   FormName.CurrentY = 0#
End Sub
```
Evaluación de la función lo(x), función modificada de Bessel clase 1 y orden 0.

```
Function BsiO(x)
```

```
Dim aa, bb, cc As Dauble
   parl = 1#: par2 = 3.5156229: par3 = 3.0899424: par4 = 1.2067492
   par5 = 0.2659732: Par6 = 0.0360768: Par7 = 0.0045813
   red1 = 0.39894228: red2 = 0.01328592: red3 = 0.00225319: red4 = - 0.00157565
   red5 = 0.00916281: Red6 = - 0.02057706: Red7 = 0.02635537: Red8 = - 0.01647633
   Rad9 = 0.00392377
   If Abs(x) < 3.75 Then
     y = (x / 3.75); y = yaa = y * {Paró + y * Par7}<br>bb = y * (par5 + aa)
     cc = y \cdot (pord + bb)yy = par2 + y ' (por 3 + cc)
     Bsi0 = port + y * yyElso
     Ax = Abs(x): y = 3.75 / Ax
     yy = y * (Red6 + y * (Red7 + y * (Red8 + y * Red9)))
     aa = y * [red5 + yy]bb = y * [rad4 + aa]cc = y * [red3 + bb]yy = red1 + y * (red2 + cc)BsiO = yy * Exp(Ax) / Sqr(Ax)
   End If
End Function
```
120

¥

Variables globales:

Public arregio() As integer Public arregion<br>Public arregil fill As Integer<br>Public arregil fill As Integer<br>Public arregil fill As Integer<br>Public arregil fill As Integer Public tamanaar As Long Public N As Long<br>Public h() As Double Public Millroh As Integer

Función de redondeo.

Function round(xy As Double) As Double Select Case  $xy - ln(xy)$ <br>Case is  $> 0.49$  $xy = ln[(xy) + 1]$ <br>Case is  $4 = 0.49$  $xy = \ln t(xy)$ End Select round  $= xy$ End Fundion

Declaración de números complejos y constante pi.

DefDbl A.H. O.Z: DefInt I.N Type Complex<br>x As Double y As Double<br>
Find Type<br>
Global Const PmArrayBase = 1 Global Const Pi = 3.14159265358979 121

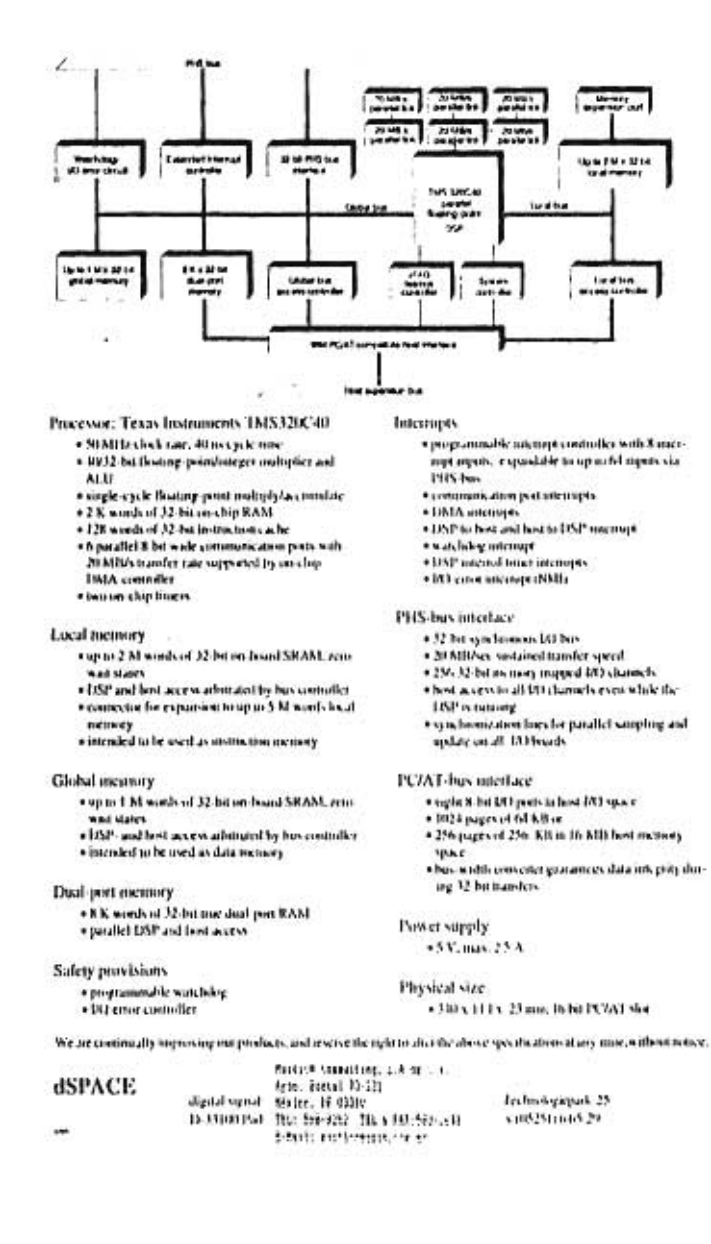

## Anexo D. Tarjeta para procesamiento digital de señales.

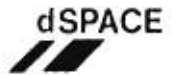

## **DS1003 Parallel DSP Board**

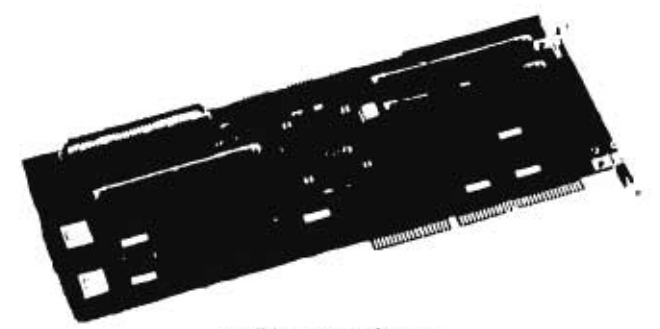

parallel poseeming performance.

The high-performance DS1003 processor board<br>is based on the Texas Instruments TMS320C60<br>parallel processing  $DSf^4$  and is stearjoid. In a<br>standard H3M9-PC/A/T can inomperi, but can<br>able be connected in a workstation via t

With 50 MFbps peak performance of the CPH,<br>the board guarantees high-speed throtog-point<br>operation and simultaneous interprocessor constants for<br>a published real-time could be a unit fractional for semi-and dian<br>boare on t sharing very demanding computation tasks.

The board is equipped with up to 3 M wouls<br>dual-ported zero-wait-states memory and 8 K

words of true dual-port memory for simultane-<br>mix DSP and host access. Two data busses on-<br>board early<br>le the DSP to perform concurrent<br>data and instituction fetches. An exponeion con-<br>incide allows memory expansion to up words local nonney.

The  $-$  DS1000 extends the Revisibility of dSPACE's hardware line and can be connected must effectively to all shPACEE DO bunds via the J2-bu wide PDS buy interface suppositing the full word length of the TMS320C30 at 20

Watchdog and IRI-criticlopic are safety features<br>required by many control applications.

Setup and boder software for PC/AT or Sun%<br>SPARC@ workstations is included. Host-DSP<br>Interface Libraries are available in C. language.

1984 is a represent trademark of the traditional fluxoness Machines.<br>Not is a reprise edital email of Ana Macroviteurs for<br>STARC is a reprinced trademark of MARC futernational for